### IDENTIFICATION

<sub>ang</sub> makalitan

PRODUCT CODE: AC-E048B-MC PRODUCT NAME: CZRLDBO RLOI DRIVE TEST PART 2 DATE CREATED: 11-OCT-78 MAINTAINER: DIAGNOSTIC ENGINEERING AUTHOR: D. DEKNIS

THE INFORMATION IN THIS DOCUMENT IS SUBJECT TO CHANGE WITHOUT<br>NOTICE AND SHOULD NOT BE CONSTRUED AS A COMMITMENT BY DIGITAL<br>EQUIPMENT CORPORATION. DIGITAL EQUIPMENT CORPORATION ASSUMES<br>NO RESPONSIBILITY FOR ANY ERRORS THAT

THE SOFTWARE DESCRIBED IN THIS DOCUMENT IS FURNISHED TO THE<br>PURCHASER UNDER A LICENSE FOR USE ON A SINGLE COMPUTER SYSTEM<br>AND CAN BE COPIED (WITH INCLUSION OF DIGITAL'S COPYRIGHT<br>NOTICE) ONLY FOR USE IN SUCH SYSTEM, EXCEPT

DIGITAL EQUIPMENT CORPORATION ASSUMES NO RESPONSIBILITY FOR<br>THE USE OR RELIABILITY OF ITS SOFTWARE ON EQUIPMENT THAT IS<br>NOT SUPPLIED BY DIGITAL.

COPYRIGHT (C) 1977, 1978, DIGITAL EQUIPMENT CORPORATION

SEQ 0001

.,{  $\sim$  .  $\sim$ 

-...

TABLE OF CONTENTS

 $\sim$ 

1.0  $\frac{1}{1} \cdot \frac{1}{2}$ <br> $\frac{1}{1} \cdot \frac{3}{4}$ <br> $\frac{4}{5}$ 2 .. 0 2.1 2.1.1 2.1.2 2.2 2.3 2.3.1 2.3.2 2.4 2.5 2.6 GENERAL INFORMATION<br>PROGRAM ABSTRACT<br>SYSTEM REQUIREMENTS<br>RELATED DOCUMENTS AND STANDARDS<br>RELATED DOCUMENTS AND STANDARDS<br>DIAGNOSTIC HIERARCHY PREREQUISITES<br>ASSUMPTIONS OPERATING INSTRUCTIONS<br>HOW TO RUN THIS DIAGNOSTIC<br>THE SIX STEPS OF EXECUTION<br>SAMPLE RUN-THROUGH<br>HOW TO CREATE A CHAINABLE FILE DETAILS OF COMMANDS AND SYNTAX<br>TABLE OF COMMAND VALIDITY<br>COMMAND SYNTAX<br>EXTENDED P-TABLE DIALOGUE<br>EXTENDED P-TABLE DIALOGUE<br>HARDWARE PARAMETERS<br>SOFTWARE PARAMETERS 3.0 ERROR INFORMATION

4.0 PERFORMANCE AND PROGRESS REPORTS

5.0 DEVICE INFORMATION TABLES

6.0 TEST SUMMARIES

· "

 $\cdot$ 

Page 2

SEQ. **0002** 

 $\mathcal{A}$ 

-

 $\overline{1}$ 

#### 1.0 GENERAL INFORMATION

#### 1.1 PROGRAM ABSTRACT

### 1.1.1 STRUCTURE OF PROGRAM

THIS DIAGNOSTIC OCCUPIES 14.5K WORDS OF MEMORY AND IS COMPATIBLE WITH<br>BOTH EXOP AND ACT. IT CAN BE RUN STANDALONE UNDER XXDP AND CAN<br>COMMAND BELOW FOR DETAILS OF CHAINING PROCEDURE). IT IS A SINGLE<br>COMMAND BELOW FOR DETAIL

WHEN THIS DIAGNOSTIC IS STARTED AT ADDRESS 200, CONTROL GOES FIRST TO<br>THE SUPERVISOR PORTION, WHICH WILL ASK CERTAIN "HARD CORE" QUESTIONS<br>ABOUT THE ENVIRONMENT. THEN IT WILL ENTER COMMAND MODE, INDICATED BY<br>A PROMPT CHARA

THE SUPERVISOR CODING FOLLOWS IMMEDIATELY THE DIAGNOSTIC TEST CODING,<br>BUT THE SUPERVISOR LISTING HAS BEEN SUPPRESSED FOR GENERAL DISTRIBUTION. A LIMITED DISTRIBUTION HAS BEEN MADE TO FIELD SERVICE<br>OF THE SUPERVISOR ASSEMBLY LISTING, AND IT MAY BE CONSULTED IN EVENT OF A SOFTWARE PROBLEM.

#### 1.1.2 DIAGNOSTIC INFORMATION

THIS PROGRAM TESTS AND EXERCISES RLO1 DISK DRIVES RL11/RLV11<br>CONTROLLERS (4 DRIVES PER CONTROLLER). THE ENTIRE PROGRAM IS RUN ON<br>THE FIRST DRIVE BEFORE STARTING ON THE SECOND. THE PROGRAM STARTS BY TËSTING THE SIMPLEST FUNCTIONS FIRST USING THE LOGIC TESTED IN EARLIER<br>TESTS TO TEST MORE COMPLEX FUNCTIONS.

THIS PROGRAM FIRST TESTS THE RLO1 INTERFACE AND BASIC DRIVE LOGIC. IT<br>THEN BEGINS TESTING THE SEEK OPERATIONS USING SINGLE DIFFERENCES<br>"PROCEEDING INTO SEEKS OF GREATER DIFFERENCES." SEEK TIMING IS DONÉ<br>AFTER THE SEEK LOGI

DATA TRANSFERS ARE DONE AFTER ALL THE SEEK TESTS. THE FIRST DATA TRANSFERS ARE BAD USED AND USED AND USED AND USED AND USED AND USED AND USED AND USED AND USED AND USED AND USED AND USED AND USED AND USED AND USED AND USED LATER TO PREVENT TESTING ON BAD-SECTORS. FOLLOWING DATA READ AND<br>WRITE TESTING, THE PROGRAM TESTS FOR OVERWRITE PROBLEMS AND ADJACENT<br>CYLINDER INTERFERENCE.

SEEK TIMING, ROTATIONAL TIMING, AND WRITE LOCK DATA PROTECTION ARE DONE IF MANUAL INTERVENTION IS REQUESTED.

... <sup>~</sup>

1~2 . SYSTEM REQUIREMENTS

1.2.1 HARDWARE REQUIREMENTS

Page 3

r 9 , "

S.EQ 0003

",

PDP-11/LSI-11 PROCESSOR WITH 16K OR MORE OF MEMORY<br>CONSOLE DEVICE (LA30,LA36,VT50,ETC.)<br>RL11/RLV11 CONTROLLER(S)<br>1 - 8 RLO1 DRIVES<br>1 - 8 RLO1 DRIVES<br>1 - 8 RLO1K CARTRIDGES WITH BAD SECTOR FILE KW11P, KWIIL (OPTIONAL)<br>LINEPRINTER(OPTIONAL)

1.2.2 SOFTWARE REQUIREMENTS

CXRLDBO RLO1 DRIVE TEST PART 2<br>(FORMERLY MD-11-DZRLD-A)

1.3 RELATED DOCUMENTS AND STANDARDS

RLOI USERS MANUAL (EK-RLOI-UG-PRE) XXDP USERS MANUAL

1.4 DIAGNOSTIC HIERAPCY PREREQUISITES

THE RLO1 SUBSYSTEM SHOULD HAVE SUCCESSFULLY RUN THE<br>PROGRAMS: FOLLOWING

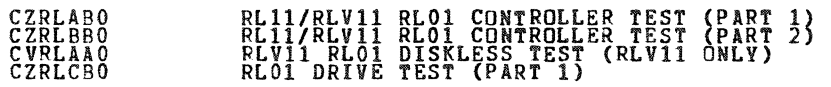

1.5 ASSUMPTIONS

THE HARDWARE CTHER THAN THE RLO1 SUBSYSTEM IS ASSUMED TO WORK<br>PROPERLY. FALSE ERRORS MAY BE REPORTED IF THE PROCESSOR, ETC., DO NOT<br>FUNCTION PROPERLY.

2.0 OPERATING INSTRUCTIONS

2.1 HOW TO RUN THIS DIAGNOSTIC

2.1.1 THE SIX STEPS OF EXECUTION

THIS DIAGNOSTIC SHOULD BE LOADED AND STARTED USING NORMAL XXDP<br>PROCEDURES. THE START COMMAND SHOULD NOT SPECIFY AN ADDRESS, BECAUSE<br>THE DIAGNOSTIC HAS THE PROPER TRANSFER ADDRESS CODED INTO IT.

WHEN THIS DIAGNOSTIC IS STARTED, THE FOLLOWING STEPS WILL OCCUR:

\*\*\*\*\*\*\*\*\* \* STEP 1 \*

SEQ 0004

~

,

#### A SHORT SERIES OF "HARDCORE QUESTIONS" WILL BE ASKED:

### QUESTION MEANING L-CLK (L) N ? IS THERE AN L-CLOCK?<br>
P-CLK (L) N ? IS THE POWER 50 CYCL<br>
LSI (L) N ? IS MACHINE AN LSI?<br>
LSI (L) N ? IS MACHINE AN LSI?<br>
LPI (L) N ? IS THERE A LINE PRIN<br>
MEM (K) (D) 16 ? HOW MANY R OF MEMORY TS THE POWER 50 CYCLES (AS IN EUROPE)?<br>IS MACHINE AN LSI?<br>IS THERE A LINE PRINTER?<br>HOW MANY K OF MEMORY ARE THERE?

THE DEFAULTS (SHOWN AFTER EACH QUESTION) CAN BE SELECTED BY HITTING<br>CARRIAGE RETURN. IT IS POSSIBLE THAT NOT ALL OF THE QUESTIONS WILL BE<br>ASKED: FOR EXAMPLE, IF YOU SAY "YES" TO THE L-CLOCK QUESTION, THE<br>P-CLOCK QUESTION W

IF NEITHER P OR L CLOCK ARE ANSWERED YES THE OPERATOR WILL BE ASKED TO<br>TYPE TWO CHARACTERS 4 SECONDS APART.

## \*\*\*\*\*\*\*\*\*\*<br>\* STEP 2 \*<br>\*\*\*\*\*\*\*\*\*\*

WHEN YOU HAVE ANSWERED ALL THE HARDCORE QUESTIONS, THE DIAGNOSTIC WILL<br>ISSUE THE PROMPT "DS-BS"- FROM THIS POINT UNTIL THE TIME WHEN YOU<br>RESTART XXDP, YOU WILL BE TALKING TO THE DIAGNOSTIC, NOT XXDP WE<br>WILL REFER, TO THE P

NT THIS POINT YOU WILL ENTER A "START" COMMAND. THIS IS NOT THE SAME<br>AS THE XXDP "START" COMMAND, WHICH YOU ALREADY ISSUED IN RESPONSE TO THE XXDP DOT PROMPT. THIS ""START" COMMAND CAN TAKE A NUMBER OF<br>SWITCHES AND FLAGS (ALL OPTIONAL) AND THE DETAILS OF THESE ARE SET FORTH IN "2.3 DETAILS OF COMMANDS AND SYNTAX". "HOWEVER, IN "ORDER TO<br>USE THE PROGRAM, ALL YOU NEED TO SAY IS SOMETHING LIKE THIS:

STA/PASS: 1/FLAGS: HDE

THINGS TO NOTE HERE:

- 1. ONLY THE FIRSt THREE CHARACTERS OF THIS OR ANY COMMAND AT THE "DS-B>" LEVEL NEED TO BE TYPED.
- 2. THE "PASS" SWITCH SPECIFIES HOW MANY PASSES YOU DESIRE. A<br>PASS CONSISTS OF RUNNING THE FULL DIAGNOSTIC AGAINST ALL<br>UNITS BEING TESTED IN THE ABOVE EXAMPLE.<br>PASS IS SPECIFIED IN THE ABOVE EXAMPLE.
- 3. THE "FLAGS" SWITCH MAY SPECIFY ANY OF A NUMBER OF FLAGS, BUT<br>THE MAIN USEFUL ONES ARE:

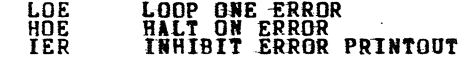

-

**SEQ 0005** 

 $\cdot$ 

\*

\$

#### SEQ 0006

It

\$

# THE HOE FLAG IS SPECIFIED IN THE ABOVE EXAMPLE (WE'LL SEE WHY SHORTLY).

### \*\*\*\*\*\*\*\*\*\*<br>\* STEP 3 \*<br>\*\*\*\*\*\*\*\*\*\*

 $\sim 6-5$  .  $\sim$   $\sim$ agency of the

 $\ddot{\phantom{1}}$ 

 $\ddot{\phantom{a}}$ 

 $\sim$ 

WHEN YOU HAVE TYPED IN A "START" COMMAND, THE DIAGNOSTIC WILL COME<br>BACK WITH THE QUESTION "# UNITS?" TO WHICH YOU SHOULD RESPOND BY<br>TYPING IN THE NUMBER OF DEVICES YOU WISH TO TEST.

 $\gamma$ ina<br>1970 - Japan

 $\sim$   $\sim$ 

 $\mathcal{L}(\mathcal{F})$  , and  $\mathcal{L}(\mathcal{F})$ 

**Service** 

 $\Delta \sim 1$ 

and the process of the

 $\mathcal{A}=\frac{1}{2} \mathcal{A}^{\dagger} \mathcal{A}^{\dagger}$  , where  $\mathcal{A}^{\dagger}$ 

فالمحارب

الوالاء الموارد المعارف

A WORD OF WARNING HERE: THE NUMBER OF UNITS DEPENDS ON THE TARGET<br>DEVICE OF THE DIAGNOSTIC. FOR EXAMPLE, IF THE DIAGNOSTIC IS DIRECTED<br>AT A DISK DRIVE, THEN THE NUMBER OF UNITS WOULD BE THE NUMBER OF<br>DRIVES IRO., PE. TESTE DISK CONTROLLER, THEN THE NUMBER OF UNITS WOULD BE THE NUMBER OF<br>CONTROLLERS. THE TARGET DEVICE OF A DIAGNOSTIC CAN ALWAYS BE<br>DETERNINED BY INSPECTING THE MEADER" STATEMENT NEAR THE BEGINNING OF<br>THE SOURCE CODE. ONE OF THE

#### Page 6

 $\sim$ 

 $\label{eq:2.1} \mathcal{L}^{\text{max}}_{\text{max}} = \mathcal{L}^{\text{max}}_{\text{max}} = \mathcal{L}^{\text{max}}_{\text{max}}$ 

\*\*\*\*\*\*\*\*\*\*<br>\* STEP 4 \*<br>\*\*\*\*\*\*\*\*\*\*

WHEN YOU HAVE TYPED IN THE NUMBER OF UNITS TO BE TESTED, THE<br>DIAGNOSTIC WILL ASK YOU THE "HARDWARE QUESTIONS". THE ANSWERS TO<br>THESE QUESTIONS ARE USED TO BUILD TABLES, IN CORE, CALLED "HARDWARE P-TABLES". ONE HARDWARE P-TABLE WILL BE BUILT FOR EACH UNIT TO BE<br>TESTED.

THERE ARE SEVERAL HARDWARE QUESTIONS AND THE ENTIRE SERIES WILL BE<br>POSED N TIMES, WHERE N IS THE NUMBER OF UNITS.

THIS REPRESENTS A NEW PHILOSOPHY IN DIAGNOSTIC ENGINEERING.<br>DIAGNOSTICS IN THE FUTURE WILL NOT BE WRITTEN TO AUTOSIZE OR ASSUME<br>STANDARD ADDRESSES: INSTEAD THEY WILL ASK THE OPERATOR FOR ALL THE<br>INFORMATION THEY NEED TO TE

\*\*\*\*\*\*\*\*\*\*\*<br>\* STEP 5 \*<br>\*\*\*\*\*\*\*\*\*\*

AFTER YOU HAVE ANSWERED ALL THE HARDWARE QUESTIONS (SEC 2.5) FOR ALL<br>THE UNITS, YOU WILL BE ASKED "CHANGE SW?" IF YOU WANT TO BE ASKED THE<br>SOFTWARE QUESTIONS THAT DETERMINE THE BEHAVIOR OF THIS PROGRAM, TYPE<br>"X" - .IF ...Y "Y". IF YOU MANT TU TAKE ALL THE DEFAULTS TO THESE QUESTIONS, TYPE<br>"A", IF YOU TYPE "Y" YOU WILL BE ASKED THE SOFTWARE QUESTIONS, (SEC<br>2.6), AND THE ANSWERS WILL BE PUT INTO THE SOFTWARE P-TABLE IN THE<br>PROGRAM, THE SERIES

### \*\*\*\*\*\*\*\*\* \* STEP 6 \*<br>\*\*\*\*\*\*\*\*\*\*

 $\mathcal{F}_{\mathcal{A},\mathcal{A}}$ 

AFTER YOU HAVE ANSWERED THE SOFTWARE QUESTIONS, THE DIAGNOSTIC WILL<br>BEGIN TO EXECUTE THE HARDWARE TEST CODE. THERE ARE SEVERAL THINGS<br>THAT CAN HAPPEN NEXT, DEPENDING ON WHETHER A HARDWARE ERROR IS<br>ENCOUNTERED AND ALSO ON W

1. IF NO ERROR IS ENCOUNTERED, THEN THE DIAGNOSTIC WILL SIMPLY EXECUTE THE DESIRED NUMBER OF PASSES AND RETURN TO COMMAND<br>MODE (PROMPT DS-B>).

 $SFA-0.007$ 

@

e

2. IF AN ERROR IS ENCOUNTERED, THEN ONE OF THREE THINGS HAPPENS, DEPENDING ON THE SETTINGS OF THE HOE AND LOE FLAGS. HOE SET: THE ERROR WILL BE REPORTED ON THE CONSOLE AND<br>THE DIAGNOSTIC WILL RETURN TO COMMAND MODE.<br>LOE SET: THE DIAGNOSTIC WILL LOOP ENLESSLY ON THE BLOCK OF CODE THAT DETECTED THE ERROR.<br>NEITHER HOE NOR LOE SET: THE ERROR WILL BE REPORTED ON<br>AS IF NO ERROR HAD OCCURED.<br>AS IF NO ERROR HAD OCCURED.

#### 2.1.2 SAMPLE RUN-THROUGH

LET'S SEE HOW ALL THIS WORKS IN A REAL SITUATION. RECALL THAT WE<br>ENTERED THE COMMAND "STA/PASS:1/FLAGS:HOE". THIS WOULD BE A VERY<br>TYPICAL WAY TO RUN THE DIAGNOSTIC. IF NO ERRORS ARE ENCOUNTERED, THE<br>SINGLE REQUESTED PASS W

IF AN ERROR IS ENCOUNTERED, THE ERROR WILL BE REPORTED AND THE PROMPT<br>WILL BE REISSUED (BECAUSE THE HOE FLAG IS SET). AT THIS POINT THERE<br>ARE FOUR DIFFERENT WAYS YOU CAN GET THE PROGRAM GOING AGAINS:

- 1. ISSUE ANOTHER "START" COMMAND (THUS GOING THRU ALL OF STEPS  $2, 3, 4, 5,$  AND 6 AGAIN)
- 2. ISSUE A "RESTART" COMMAND (SAME AS START COMMAND EXCEPT THAT THE HARDWARE QUESTIONS ARE NOT ASKED)
- 3. ISSUE A "CONTINUE" COMMAND (EXECUTION WILL RESUME AT THE<br>BEGINNING OF THE PARTICULAR HARDWARE TEST (MOST DIAGNOSTICS<br>CONSIST OF A NUMBER OF THESE) THAT IT WAS IN WHEN THE ERROR<br>HALT OCCURED. NO QUESTIONS ASKED.
- 4. ISSUE A "PROCEED" COMMAND: EXECUTION WILL RESUME AT THE INSTRUCTION FOLLOWING THE ERROR REPORT (THIS IS A SPECIAL COMMAND AND CAN BE ISSUED ONLY AT A HALT ON ERROR).

THE MOST TYPICAL THING TO DO HERE IS TO ISSUE THE PROCEED, BUT WITH DIFFERENT FLAG SETTINGS. PROBABLY YOU WOULD WANT TO SAY

PRO/FLAGS:IER:LOE:HOE=O

**B** 

@

 $\ddot{\phantom{a}}$ 

THIS WILL DO THE FOLLOWING:

1. TURN ON THE IER (INHIBIT ERROR PRINTOUT) FLAG

2. TURN ON THE LOE FLAG

3. TURN OFF THE HOE FLAG

4. RESUME EXECUTIOI AT INSTRUCTION AFTER ERROR REPORT

THE DIAGNOSTIC WILL NOW LOOP ON THE BLOCK OF CODE THAT DETECTED<br>REPORTED THE ERROR, BUT NO ERROR PRINTOUT WILL OCCUR. THUS YOU<br>STUDY THE ERROR OR SCOPE IT OR WHATEVER. AND<br>CAN

WHEN YOU'VE SEEN ENOUGH, YOU MAY HIT CONTROL/C. THIS WILL TAKE YOU<br>OUT OF THE LOOP AND PUT YOU BACK INTO COMMAND MODE. YOU NOW HAVE<br>THREE CHOICES:

1. START

2. RESTART

3. CONTINUE

LET'S SAY YOU'VE REPAIRED THE DEFECT FOUND ABOVE AND WANT TO FINISH RUNNING THE DIAGNOSTIC. YOU WOULD TYPE

CON/FLAGS:HOE:IER=O:LOE=O

THIS WILL RESTORE THE FLAGS TO THEIR ORIGINAL VALUES AND RESUME<br>EXECUTION AT THE BEGINNING OF THE HARDWARE TEST YOU WERE IN. IF THE<br>ERROR DOES NOT RECUR, THE EXECUTION WILL FLOW RIGHT ON THRU TO THE<br>NEXT ERROR OR TO END OF

IF AT END OF PASS YOU WANT TO RUH THE DIAGNOSTIC AGAIN, YOU HAVE TWO CHOICES:

1. START

2. RESTART

YOU WOULD CHOOSE ONE, DEPENDING ON WHETHER YOU WANTED TO ANSWER THE HARDWARE QUESTIONS AGAIN.

SEQ. 0009

 $\overline{1}$ 

 $\blacksquare$ 

lIiI

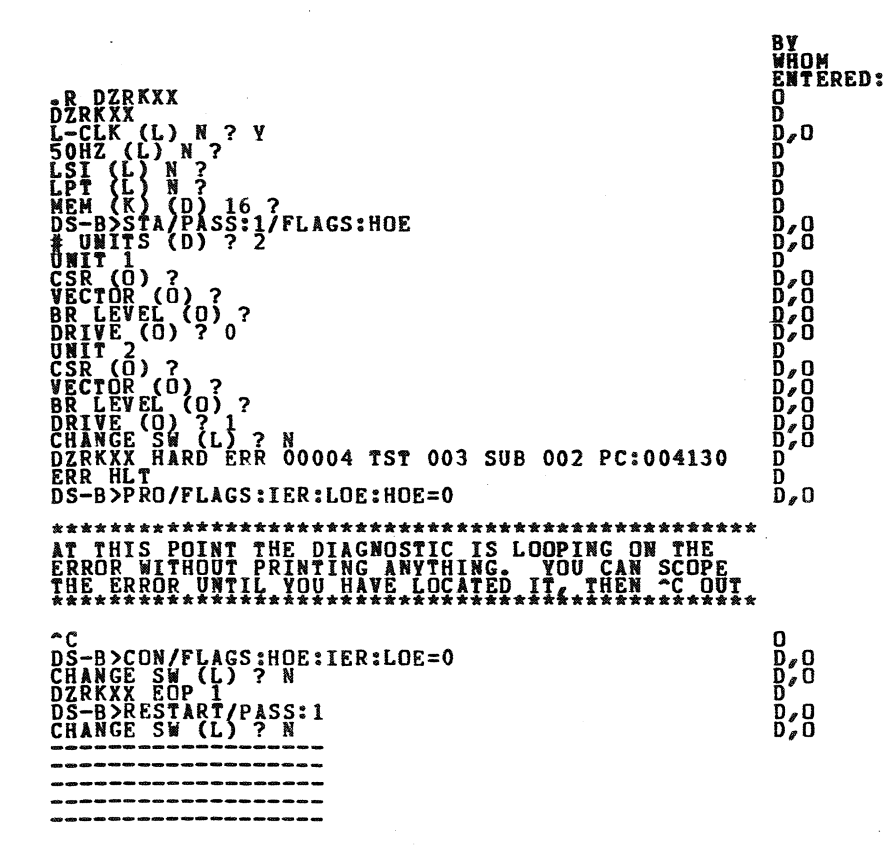

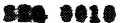

111

'"

 $\blacksquare$ 

#### 2.2 HOW TO CREATE A CHAIIABLE FILE

THE DIAGNOSTIC AS RECEIVED FROM RELEASE ENGINEERING CANNOT BE RUN IN<br>CHAIN MODE. THA IS WHY IT BEARS THE EXTENSION. BIN" INSTEAD OF "BICT." THERE IS A WAY, HOWEVER, TO CREATE A CHAINABLE PROGRAM FROM WHAT<br>YOU°VE GOT.

IT CONSISTS OF RUNNING THE PROGRAM WITH THE SPECIAL COMMAND "CCI"<br>ISSUED WHERE YOU WOULD NORMALLY ISSUE A START COMMAND (TO THE PROMPT<br>DS-B2+ OUILS COMMAND CAUSES, THE DIAGNOSTIC TO GO fHRU ALL THE QUESTIONS AND ANSWERS AND THEN TO HALT, JUST WHERE IT WOULD ORDINARILY<br>BEGIN EXECUTION OF THE HARDWARE TEST CODE. AT THIS POINT YOU CAN DUMP<br>THE PROGRAM THE PROGRES IN CORE TO THE LOAD MEDIUM, WITH THE NEW<br>EXTENSION NBIC".

HERE IS A SAMPLE DIALOGUE TO ACCOMPLISH THIS:

.R UPD2<br>RESTART: XXXXXX<br>\*CLR<br>\*CLR<br>XFER:200 CORE:0,60602<br>\*START 200<br>L-CLK (L) N ? ------------------------------DS-B)CCI  $\frac{1}{2}$  UNITS (D) ? 4 --------------------------CHANGE SW (L) ? N<br>PTAB END: 60632 \*\*\*\*\*\*\*\*\*\*\*\*\*\*\*\*\*\*\*\*\*\*\*\*\*\*\*\*\*\*\*\*\*\*\*\*\* \*AT THIS POINT THE MACHINE HALTS AND\* \*YOU MUST RESIARI AI ADnRES~ XXXXXX\* \*\*\*\*\*\*\*\*\*\*\*\*\* \*\* \*\* \*\*\*\*\*\*\*\*\*\*\*\*\*\*\*\*\*

\*HICORE 60632<br>CORE: 0,60632<br>\*DUMP DK0: DIAG.BIC

THE RESULT OF DOING THIS IS THAT YOU CAN NOW BUILD AN XXDP CHAIN FILE<br>CONTAINING THE XXDP COMMAND

.R DIAG.BIC

AND THE DIAGNOSTIC WILL EXECUTE WITHOUT MANUAL INTERVENTION, USING THE<br>ANSWERS THAT YOU GAVE IT WHEN YOU DID THE CCI COMMAND.

SEQ. 0011

 $\overline{\phantom{a}}$ 

411

~

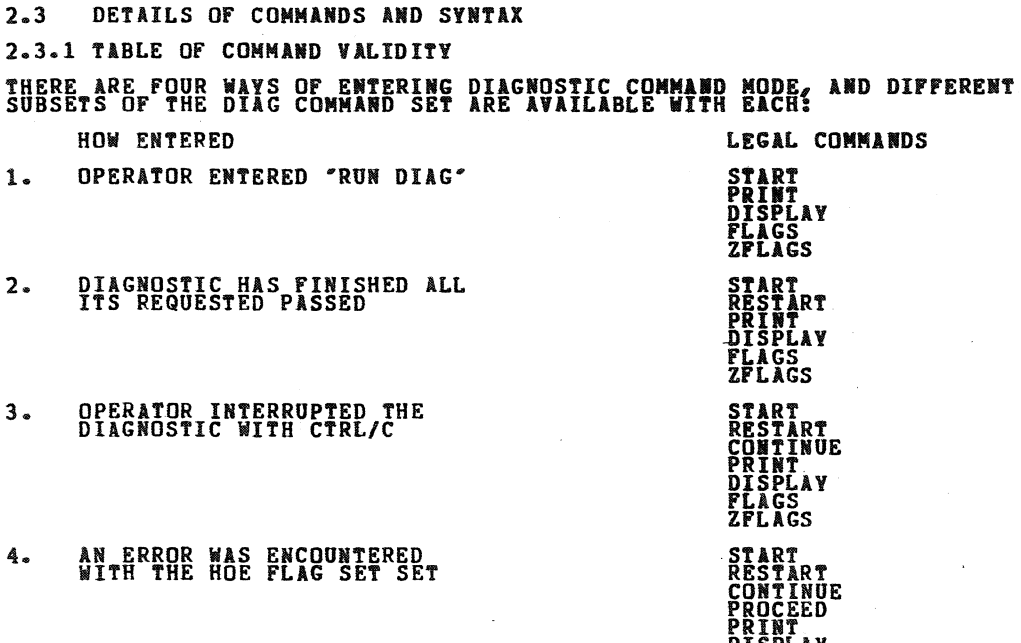

#### 2.3.2 COMMAND SYNTAX

### \*\*\*\*\*\*\*\*\*\*\*\*\*\*\*\*\*\*\*\*\*\*\*\*\*\*\*\*\*\*\*\*\*\*\*\*\*\*\*\*\*\*\*\*\*\*\*\*\*\*\*\*\*\*\*\*\*\*\*\*\*\*\*\*\*\* STAlRTl/TESTS:TEST-LISTtPASS:PASS-CIT/FL1GS;FLIG-LISTIEOP:EOP-IICR \*\*\*~\*\*&~\*\*\*\*\*\*\*\*\*\*\*\*\*\*\* \*\*\*\*\*\*\*\*\*\*\*\*\*~\*\*\*\*\*\*\*\*\*\*\*\*\*\*\*~\*\*\*\*\*\*\*\*\*\*\*\*

DISPLAY<br>FLAGS<br>ZFLAGS

THE DIAGNOSTIC IN CORE IS EXECUTED IN ACCORDANCE WITH THE SWITCHES<br>SPECIFIED. THE MESSAGE "# UNITS?" IS PRINTED. THE START COMMAND MAY<br>BE ISSUED WHEN DIAGNOSTIC COMMAND MODE HAS BEEN ENTERED VIA ONE OF THE FOLLOWING: A) OPERATOR TYPED "RUM DIAGNOSTIC" B) DIAGNOSTIC FINISHED<br>EXECUTING C) ERROR WAS ENCOUNTERED WITH HOE FLAG SET B) OPERATOR<br>ENTERED CONTROL/C. *<u>SEG 0012</u>* 

.,

@

AFTER THE OPERATOR RESPONDS TO "# UNITS?", THE HARDWARE DIALOGUE IS<br>INITIATED. WHEN IT IS COMPLETED TO THE UNESTIONS "CHANGE SW?" IS ISSUED, AND THE ANSWERS, IF GIVEN, BECOME THE NEW DEFAULTS. THEREFORE<br>IT IS NECESSARY TO RELOAD THE PROGRAM IN ORDER TO RETURN TO THE LOAD<br>DEFAULTS.

THE SWITCH ARGUMENTS ARE AS FOLLOWS:

 $\sim$ 

 $\sim$ 

"TEST-LIST" IS A SEQUENCE OF DECIMAL NUMBERS (1:2 ETC.) OR RANGES OF<br>DECIMAL NUMBERS (1-5:8-10 ETC.) THAT SPECIFY THE TESTS TO BE EXECUTED.<br>THE NUMBERS ARE SEPARATED BY COLONS. THE NUMBERS RANGE FROM 1 TO THE<br>LARGEST TEST

"PASS-CNT" IS A DECIMAL NUMBER INDICATING THE DESIRED NUMBER OF<br>PASSES, A PASS IS DEFINED AS THE EXECUTION OF THE FULL DIAGNOSTIC<br>(ALL SELECTED TESTS) AGAINST ALL UNITS SUMBITTED. THE DEFAULT IS<br>NON-ENDING EXECUTION - B. " FORM <FLAG>, <FLAG=1>, OR <FLAG=0>, SEPARATED BY COLONS, WHERE <FLAG>HAS ONE OF THE FOLLOWING VALUES:

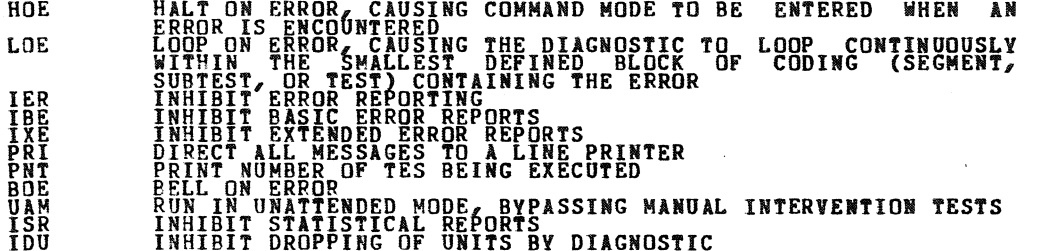

 $\sim 10$ 

SEG-0013

1\$

iii

**SEG** 0014

'If.

THE FLAGS NAMED OR EQUATED TO 1 ARE SET, THOSE EQUATED TO 0 ARE<br>CLEARED. A FLAG NOT SPECIFIED IS CLEARED. IF THE FLAGS SWITCH IS NOT<br>GIVEN ALL FLAGS ARE CLEARED.

"EOP-INCR" IS A DECIMAL NUMBER INDICATING HOW OFTEN (IN TERMS OF<br>PASSES) IT IS DESIRED THAT THE END OF PASS MESSAGE BE PRINTED. THE<br>DEFAULT IS AT THE END OF EVERY PASS.

### \*\*\*\*\*\*\*\*\*\*\*\*\*\*\*\*\*\*\*\*\*\*\*\*\*\*\*\*\*\*\*\*\*\*\*\*\*\*\*\*\*\*\*\*\*\*\*\*\*\*\*\*\*\*\*\*\*\*\*\*\*\*\*\*\*\*\*\*\*\*\*\*\*\*\*\*\*\*\*\*\*\*\* RESITARTl/TEST:TEST-LIST/PASS:PASS-CIT/FLAGS:FLAG-LTSTIEOP:EOP-TICR/UIITS:UIIT-LIST \*\*\*\*\*\*\*\*\*\*\*\*\*\*\*\*\*\*\*\*\*\*\*\*\*\*\*\*\*\*\*\*\*\*\*\*\*\*\*\*\*\*\*\*\*\*\*\*\*\*\*\*\*\*\*\*\*\*\*\*\*\*\*~\*\*\*\*\*\*\*\*\*\*\*\*\*\*\*\*\*\*\*

THE DIAGNOSTIC IN CORE IS EXECUTED IN ACCORDANCE WITH THE SWITCHES SPECIFIC AND A SERGIFIED. HTML THE SWITCHES

TELLIED "CHUGGE SU?" TEALES ARE NOT BUILI. INSTEAD, THE UNES IN<br>THE QUESTION "CHANGE SW?" IS ASKED, AND THE ANSERS IF GIVEN BECOME THE<br>NEW DEFAULTS. THE COMMAND MAY BE ISSUED WHEN COMAND MODE HAS BEEN<br>ENTERED VIA A) DIAGNO

THE SWITCH ARGUMENTS ARE AS IN THE START COMMAND EXCEPT:

- **1. "UNIT-LIST" IS A SEQUENCE OF LOGICAL UNIT NUMBERS RANGING<br>FROM 1 THRU N (N = NUMBER OF UNITS BEING TESTED) SPECIFYING<br>WHICH UNITS ARE TO BE TRETTED. THE LOGICAL UNIT DUMBER<br>DESIGNATES THE POSITION OF THE P-TABLE IN COR**
- 2. ALL UNSPECIFIED FLAG SETTINGS ARE UNCHANGED.

### \*\*\*\*\*\*\*\*\*\*\*\*\*\*\*\*\*\*\*\*\*\*\*\*\*\*\*\*\*\*\*\*\*\*\*\*\*\*\*\*\*\*\* CONCTINUE'/PASS:<PASS-CIT/FLAGS:<FLIG-LISf> \*\*\*\*\*\*\*\*\*~\*\*\*\*\*\*\*\*\*\*\*\*\*\*\*\*\*\*\*\*\*\*\*\*\*\*\*\*\*\*\*\*\*

COMMAND MODE MUST HAVE BEEN ENTERED DUE TO A HALT ON ERROR OR A<br>CONTROL/C. THE EFFECT OF THE COMMAND IS TO GO TO THE BEGINNING OF THE<br>TEST THAT WAS BEING EXECUTED WHEN THE HALT OR CONTROL/C TOOK PLACE.<br>SOFTWARE DIALOGUE MA

THE SWITCH ARGUMENTS ARE AS IN THE START COMMAND EXCEPT:

- 1. DEFALT FOR PASS-CNT IS THE UNSATISFIED PASS-CNT FROM THE PREVIOUS START OR RESTART
- 2. UNSPECIFIED FLAG SETTIRGS ARE UNCHANGED

## \*\*\*\*\*\*\*\*\*\*\*\*\*\*\*\*\*\*\*\*\*\*\*\*\*\*\*\*\*<br>PRO(CEED)/FLAGS:<FLAG-LIST><br>\*\*\*\*\*\*\*\*\*\*\*\*\*\*\*\*\*\*\*\*\*\*\*\*\*\*\*

 $\mathcal{L}_2^{\rm{max}}$ 

COMMAND MODE MUST HAVE BEEN ENTERED VIA A HALT ON ERROR. THE EFFECT<br>OF THE COMMAND IS TO BEGIN EXECUTION AT THE LOCATION FO<mark>LLOWING T</mark>HE<br>ERROR CALL. NEITHER HARDWARE NOR SOFTWARE PARAMETERS MAY B<mark>E ALTERED.</mark> THE SWITCH ARGUMENTS ARE THE SAME AS THE START COMMAND EXCEPT:

1. UNSPECIFIED FLAG SEtTIRGS ARE UNCHARGED

### \*\*\*\*\*\*\*\*\*\*\*\*\*\*\*\*\*\*\*\*\*\*\*\*\*\*\*\*\*\*\*\*\*\*\*\*\*\*\*\*\*\*\*\*\*\*\*\*\*\*\*\*\*\*\*\*\*\*\*\*\* CCI'TF.ST;~EST-LTST'PASS:PASS-CIT/FLAGS:FLIG-LIST/EOP:F.OP-IICR \*\*\* \*\*\*\*\*\*\*\*\*\*\*\*\*\* \*\*\*\*\*\*\*\*\*\*\*\*\*\*\*\*\*\*\*\*\*\*\*\*\*\*\*\*\*~\*\*\*\*\*\*\*\* \*\*\*

THE DIAGNOSTIC EXECUTES THRU ALL OPERATOR DIALOGUE AND HALTS AT THE<br>HARDWARE TEST CODE. NOW THE OPERATOR CAN DUMP THE CORE IMAGE TO THE<br>MEDIUM WITH A BIC EXTENSION.

THE BIC FILE MUST BE HANDLED DIFFERENTLY DEPENDING ON WHETHER IT IS<br>RUR MANUALLY OR IN CHAIN MODE. IF RUI MANUALLY IT CAN BE INVOKED EITHER WITH A "START" (IN WHICH CASE IT WILL BEHAVE LIKE THE BIN FILE:<br>THE PRE-GENERATED ARSWERS TO OPERATOR QUESTIONS WILL BE IGNORED) OR WITH A "RESTART" (IN WHICH CASE THE PRE-GENERATED OPERATOR ANSWERS<br>WILL BE USED).

IF RUN IN CHAIN MODE, AUTOMATIC EXECUTION WILL COMMENCE IMMEDIATELY<br>FROM THE XXDP COMMAND ".R DIAG". THE COMMAND PROMPT "DS-B>" WILL NOT BE ISSUED.

ANY SWITCHES SPECIFIED ON THE CCI COMMAND WILL CARRY OVER WHEN THE BIC<br>FILE IS RUN IN CHAIN MODE (EXCEPT THAT UAM IS ALWAYS SET THERE) BUT<br>WILL NOT CARRY OVER WHEN IT IS RUN MANUALLY.

TO DO A CCI ON A FULL SIZED DIAGNOSTIC (14.5K WORDS), A MACHINE SIZE<br>LARGER THAN 16K IS REQUIRED. THE EXACT SIZE NEEDED DEPENDS ON WHICH<br>UTILITY IS USED TO EXECUTE THE DIAGNOSTIC AT CCI TIME.

### \*\*\*\*\*\*\*\*\*\*\*\*\*\*\*\*\*\*\*\*\*\*<br>DRO( P ) / UNITS: UNIT-LIST<br>\*\*\*\*\*\*\*\*\*\*\*\*\*\*\*\*\*\*\*\*\*\*

THE UNITS SPECIFIED ARE DROPPED FROM TESTING UNTIL THEY ARE ADDED BACK<br>OR UNTIL A START COMMAND IS GIVEN. A DROP CANNOT BE FOLLOWED BY A PROCEED.

THERE IS ALSO A "DROP" MACRO INTERNAL TO THE DIAGNOSTIC, WHICH GIVES<br>THE FACILITY OF AUTO-DROPPING. THE DURATION OF A PROGRAM DROP,<br>HOWEVER, IS ONLY UNTIL THE NEXT START OR RESTART.

### **....** 0015

01

 $\sim 100$ 

### \*\*\*\*\*\*\*\*\*\*\*\*\*\*\*\*\*\*\*<br>ADD/UNITS:UNIT-LIST<br>\*\*\*\*\*\*\*\*\*\*\*\*\*\*\*\*\*\*\*

THE UNITS SPECIFIED ARE ADDED BACK (THEY MUST HAVE BEEM PREVIOUSLY<br>DROPPED BY THE DROP COMMAND) TO THE TEST SEQUENCE. AN ADD CANNOT BE<br>FOLLOWED BY A PROCEED.

## \*\*\*\*\*\*\*<br>PRI(NT)<br>\*\*\*\*\*\*\*

ALL STATISTICS TABLES ACCUMULATED BY THE DIAGNOSTIC ARE PRINTED. THE ISR (INHIBIT STATISTICAL REPORTING) FLAG IS CLEARED.

 $\sim 10$ 

### \*\*\*\*\*\*\*\*\*\*\*\*\*\*\*\*\*\*\*\*\*\*\*\*\*\*\*\*<br>DIS(PLAY)/UNITS:<UNIT-LIST><br>\*\*\*\*\*\*\*\*\*\*\*\*\*\*\*\*\*\*\*\*\*\*\*\*\*\*\*

THE HARDWARE P-TABLES FOR ALL UNITS UNDER TEST ARE<sup>-</sup>PRINTED OUT IN THE<br>FORMAT IN WHICH THEY WERE ENTERED. ANY UNITS THAT WERE DROPPED BY THE<br>OPERATOR "DROP" COMMAND ARE SO DESIGNATED.

### \*\*\*\*\*\*\*<br>FLA(GS)<br>\*\*\*\*\*\*\*

THE CURRENT SETTINGS OF ALL FLAGS ARE PRINTED.

## \*\*\*\*\*\*\*\*<br>ZFL(AGS)<br>\*\*\*\*\*\*\*\*

ALL FLAGS ARE CLEARED.

2.4 EXTENDED P-TABLE DIALOGUE

THE FULL CAPABILITY OF THE HARDWARE DIALOGUE IS REVEALED BY THE<br>FOLLOWING DISCUSSION OF WHAT HAPPENS INTERNALLY.

AS SOON AS THE QUESTION "# UNITS?" IS ANSWERED (WITH THE MUMBER NG<br>SAY) SPACE IN CORE IS ALLOCATED FOR N P-TABLES. ALL OF THE P-TABLES<br>ARE OF THE SAME FORMAT, AND THERE IS A ONE-TO-ONE CORRESPONDENCE<br>BETWEEN THE HARDWARE P FORMAT.

.,

 $\ddot{\phantom{1}}$ 

SEQ' 0011

..

iii

Page 11

ON THE FIRST TRIP THRU THE QUESTIONS, ALL OF THE SLOTS IN ALL OF THE<br>P-TABLES ARE FILLED. IF THE OPERATOR TYPES IN LESS THAN NEXPLICIT<br>VALUES IN RESPONSE TO A PARTICULAR QUESTION, THESE VALUES ARE PLACED<br>IN THE P-TABLES (O

ON SUBSEQUENT TRIPS THRU THE QUESTIONS, THE SAME PROCESS IS CARRIED<br>OUT, EXCEPT THAT THE EARLIEST P-TABLE NOT TO HAVE RECEIVED AN EXPLICIT<br>VALUE IN ANY OF ITS SLOTS NOW ASSUMES THE ROLE THAT TABLE NUMBER ONE<br>PLAYED IN THE

THE SERIES OF QUESTIONS IS REISSUED UNTIL AT LEAST ONE QUESTION HAS<br>RECEIVED N EXPLICIT VALUES FROM THE OPERATOR.

IN GIVING A STRING OF VALUES, COMMAS WITHOUT INTERVENING VALUES MAY BE USED TO INDICATE A REPETITION OF THE LAST NAMED VALUE.

A STRING OF VALUES MAY BE GIVEN AS A RANGE (6-10 FOR EXAMPLE). IF THE<br>VALUES IREPRESENT PURE NUMERICAL DATA, THIS SAMPLE RANGE TRANLATES TO<br>THE STRING 6,78,9,10 (AN INCREMENT OF 1). IF THE VALUES ARE<br>ADDRESSES, THE SAMPLE

NOW LET US SEE HOW WE COULD USE THESE CAPABILITIES TO CONSTRUCT A SET<br>OF P-TABLES. ... ASSUME THAT WE HAVE 64 UNITS, AND THAT THERE ARE THREE HARDWARE PARAMETERS FOR EACH (THREE SLOTS IN tHE P-TABLE, THREE<br>HARDWARE QUESTIONS IN THE 014 LOGUE). LET THE DESIRED VALUE FOR THE<br>HARDWARE LOGESTIONS IN WILHED JELOGUE). LET THE DESIRED VALUE FOR THE FIRST PARAMETER BE THE NUMBER 75 FOR ALL 64 TABLES. LET THE DESIRED<br>VALUE FOR THE SECOND PARAMETER BE EQUAL TO THE UNIT NUMBER<br>(1,2,3, ...,64) EXCEPT FOR UNIT 50, WHICH SOULD RECEIVE THE VALUE 49.<br>LET THE DESIRED VALUE FOR

THE FOLLOWING DIALOGUE WOULD ACCOMPLISH THIS GOAL:

# UNITS (D) ? 64

UNIT 1<br>**<QUESTION 1> ? 75<br><QUESTION 2> ? 1-**20<br><QUESTION 3> ? 76

UNIT 21<br><QUESTION 1> ?<br><QUESTION 2> ? 21-49,,51-64<br><QUESTION 3> ? 77

tHE FIRST TIME THE SERIES IS ASKED SLOt DIE RECEIVES A 15 II ALL 64 TABLES. SLOT TWO RECEIVES THE VAL6ES 1,2<3, ••• (.20 II TABLES 1 THRU 20 AID A COBSTAHT 20 IN TABLES 21 THRU 64. S Of THREE RECEIVES A CORSTAIT 16 IN ALL 64 TABLES.

THE SECOND TIME THRU THE SERIES, TABLES 21 THRU THE END ARE GOING TO<br>BE APFECTED (NOTE THAT THIS PIECE OF INFORMATION IS PRINTED OUT FOR<br>THE OPERATOR IN THE FORM "ONIT XX" AT THE BEGINNING OF EACH SERIES).<br>QUESTION I IS RE

THE DIALOGUE IS TERMINATED WHEN THE SOFTWARE RECOGNIZES THAT 64<br>EXPLICIT VALUES HAVE BEEN GIVEN FOR AT LEAST ON QUESTION (NAMELY<br>QUESTION 2).

2.5 HARDWARE PARAMETERS

THE FOLLOWING QUESTIONS WILL BE ASKED ON A START COMMAND. THE VALUE LOCATED TO THE LEFT OF THE QUESTION MARK IS THE DEFAULT VALUE THAT WILL BE TAKEN ON A CARRIAGE RETURN RESPONCE.

RLll (L) Y1

**ANSWER YES(Y) IF YOU HAVE AN RL11 CONTROLLER, NO(N) IF YOU HAVE AN<br>RLV11 CONTROLLER.** 

**BUS ADDRESS (0) 174400?** 

ANSWER WITH THE BUS ADDRESS OF THE CONTROLLER.

**VECTOR (0) 330?** 

ANSWER WITH THE INTERRUPT VECTOR OF THE CONTROLLER.

**BR LEVEL (0) 5?** 

ANSWER WITH THE INTERRUPT PRIORITY OF THE CONTROLLER.

DRIVE (0) 0?

ANSWER WITH THE DRIVE(S) CONNECTED TO THE CONTROLLER.

2.6 SOFTWARE PARAMETERS

THE FOLLOWING QUESTIONS ARE ASKED IF REQUESTED ON A START, RESTART, OR<br>CONTINUE. THEY ALLOW FLEXABILITY IN THE WAY THE PROGRAM BEHAVES. THE<br>SOFTWARE PARAMETERS GIVE THE PROGRAM FLEXIBILITY IN THE WAY IT RUNS.<br>THE PARAMETER

'"

CHANGE S.W. ?

A YES ANSWER WILL ASK THE FOLLOWING SOFTWARE PARAMETER QUESTIONS, WITH<br>THE PRESENT DEFAULT VALUE PRINTED TO THE LEFT OF THE QUESTION MARK.<br>(THE LAST ANSWER GIVEN IS THE DEFAULT) THE DEFAULT IS TAKEN ON A <CR>.<br>CONTROL Z (~ TEST.

USE ALL CYLINDERS (N)?

IF "YES", THOSE TESTS THAT NORMALLY USE A SELECTED SET OF CYLINDERS<br>WILL TEST EVERY CYLINDER ON THE CARTRIDGE.

USE ALL SECTORS (N)?

IF "YES", THOSE TESTS THAT NORMALLY USE A SINGLE SECTOR TO TEST A<br>GIVEN OPERATION (SUCH AS SEEK DESTINATION) WILL READ AND VERIFY EVERY<br>SECTOR HEADER.

EXECUTE MANUAL INTERVENTION TESTS (N)?

IF "YES", SEEK TIMING, ROTATIONAL TIMING,<br>DATA PROTECTION TESTS ARE EXECUTED.<br>REQUIRES MANUAL INTERVENTION IS THE WRITE<br>BYPASS AUTOMATICALLY AFTER WAITING 30 SET. AND WRITE LOCK ERROR AND<br>THE ONLY TEST THAT ACTUALLY<br>LOCK TEST AND THAT TEST WILL<br>SECONDS FOR WRITE LOCK TO BE

LOWER SEEK LIMIT (N)?

IF "YES", THE NEXT PARAMETER IS REQUESTED.

ENTER VALUE (DECIMAL) (0)?

THIS LIMIT IS IMPOSED ON ALL SEEK OPERATIONS SUCH THAT TESTING IS NOT<br>DONE BELOW THAT LIMIT. IN ADDITION, SETTING THIS LIMIT (OR THE UPPER<br>LIMIT, SEE BELOW) CAUSES THE FORWORD AND REVERSE OSCILLATING SEEK<br>TESTS TO PERFORM

UPPER SEEK LIMIT (N)?

IF "YES", AN UPPER CYLINDER LIMIT IS IMPOSED IN THE SAME MANNER AS THE<br>LOWER SEEK LIMIT. A "YES" RESPONSE WILL CAUSE THE FOLLOWING PARAMETER<br>REQUEST.

ENTER VALUE (DECIMAL) (255)?

USE ONLY ONE SURFACE (N)?

#### IF "YES", THE NEXT PARAMETER IS REQUESTED.

SPECIFY SURFACE (0 OR 1) (DECIMAL) (0)?

SEQ 0019

"

WHICHEVER SURFACE IS SPECIFIED IS THE ONLY SURFACE TESTED IN THE<br>ENTIRE PROGRAM. ANY TEST THAT IS DESIGNED TO TEST THE OTHER SURFACE<br>IS AUTOMATICALLY BYPASSED IN THIS CASE.<br>THAT A TEST IS BYPASSED IN THIS CASE.

 $\overline{1}$ 

SPECIFY ERROR LIMIT (DECIMAL) (20)?

THIS PARAMETER SPECIFIES THE MAXIMUM NUMBER OF ERRORS ALLOWED. THIS LIMIT IS<br>LIMIT IS ON A PER DRIVE BASIS IN A SINGLE PASS. IF THE ERROR LIMIT IS<br>EXCEEDED, THE DRIVE IS DROPPED FROM FURTHUR TESTING.

DATA COMPARE ERROR LIMIT (DECIMAL) (20)?

THIS PARAMETER SPECIFIES THE NUMBER OF DATA COMPARE ERRORS THAT WILL<br>BE LISTED FOR A GIVEN COMPARE OPERATION. AFTER THE LIMIT IS REACHED<br>THE DATA ERRORS ARE NOT PRINTED BUT THE COMPARE CONTINUES UNTIL THE<br>END OF THE DATA F

DROP DRIVE IF NO RESPONSE (N)?

IF THIS PARAMETER IS SPECIFIED AS YES, THE PROGRAM WILL CHECK IF THE<br>DRIVE IS READY OR IF IT WILL RESPOND TO A GET STATUS BEFORE TESTING<br>STARTS ON THAT DRIVE. IF IT IS NOT READY AND WILL MOT RESPOND TO A<br>GET STATUS THE DRI

#### 3.0 ERROR INFORMATION

ALL ERRORS ARE PRINTED VIA CONSOLE DEVICE. THE ERROR INCLUDES ERROR<br>NUMBER, TYPE AND PROGRAM LOCATION. ERRORS INCLUDE REGISTERS BEFORE<br>AND AT ERROR WITH RELEVENT DATA.

### 3.1 ERROR REPORTING

.<br>THE OPERATION MESSAGE (LINE 4) IS GENERATED IN A DYNAMIC MANNER BASED<br>ON THE SUBSYSTEM FUNCTION BEING EXECUTED AT THE TIME OF THE ERROR AND THE STATE OF THE FLAGS IN THE LOCATION TAGGED "OPPLAGS". THE POSSIBLE<br>OPERATION MESSAGES ARE GIVEN BELOW.

SEEK – FROM (CYL NUM) DIFF (CYL DIFF) SGN (O OR 1) HD (O OR 1) WHERE<br>THE VALUES ARE GIVEN IN OCTAL. THIS MESSAGE IS THE RESULT OF A SEEK<br>OPERATION THAT WAS VERIFIED BY A READ THOUAL HEAD POSITION THIS ERROR<br>AFTER ON SEEK I

READ DATA — IS A READ DATA OPERATION WHERE SOME FORM OF ERROR WAS<br>DETECTED IN THE ACTUAL READ OPERATION. THIS ERROR COULD BE HARDWARE<br>DETECTED SUCH AS DATA CRC, HEADER CRC, HEADER NOT FOUND, ETC., OR A<br>SOFTWARE DETECTED ER

READ DATA WITH DATA COMPARE - IS AN ERROR THAT WAS DETECTED AS BAD<br>DATA IN THE BUFFER AFTER

\*

 $\cdot$ 

A READ DATA OPERATION. WHEN THIS OPERATION IS REPORTED IT INDICATES<br>THE ACTUAL READ DATA OPERATION COMPLETED WITH NO DETECTED ERRORS BYT<br>THE DATA WAS WRONG.

READ HEADER - READ HEADER FOR 40 HEADERS - READ HEADER FOR 40 HEADERS<br>WITH HEADER COMPARE - HAVE THE SAME GENERAL MEANING AS THE READ DATA<br>AND READ DATA WITH DATA COMPARE. MESSAGES HAVING THE OPERATION OF<br>READ HEADER OR RE HEADER DATA ITSELF WAS IN ERROR.

WRITE DATA — RESET — GET STATUS — GET STATUS WITH RESET — ARE ALL<br>BASIC OPERATIONS. AS BEFORE THE ERROR DETECTION CAN BE EITHER<br>HARDWARE OR SOFTWARE. THE RESULT LINE (LINE 5) WILL DEFINE THE REASON<br>FOR THE REPORT.

LD DRV - UNLD DRV - ARE OPERATION MESSAGES THAT WILL APPEAR IN THE<br>REPORT WHEN THE DRIVE LOAD AND UNLOAD SEQUENCE IS BEING TESTED.

ANOTHER GROUP OF OPERATION QUALIFIERS WILL BE REPORTED FOR OPERATIONS<br>THAT FAIL IN SPECIFIC TESTS. THESE TESTS ARE THE WRITE/READ TEST PART<br>2, OVERWRITE TEST, AND THE ADJACENT CYLINDER INTERFERENCE TEST.

### OPERATION

### QUALIFIER

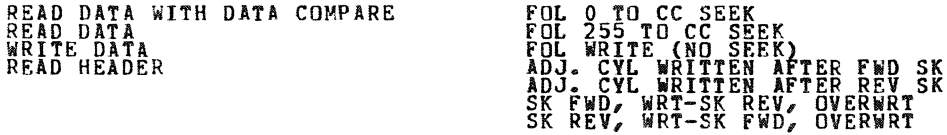

THE ABOVE OPERATIONS CAN BE REPORTED WITH ANY OF THE QUALIFIERS. THE<br>QUALIFIERS IN THESE TESTS ARE AN ATTEMPT TO MAKE THE REPORT MORE<br>MEANINGFUL BY PROVIDING INFORMATION ABOUT THE SEQUENCE OF OPERATIONS BEING DONE.

THE QUALIFIERS "FOL 0 TO CC SEEK" AND "FOL 255 TO CC SEEK" INDICATE<br>THAT THE SEQUENCE OF OPERATIONS INCLUDED A SEEK OF A GIVEN DIRECTION<br>TO THE CYLINDER WHERE THE TEST IS BEING

PERFORMED.

THE "FOL WRITE (NO SEEK)" QUALIFIER MEANS THAT THE OPERATION WAS DONE AFTER A WRITE WITH NO HEAD MOVEMENT BETWEEN THE WRITE AND READ.

THE QUALIFIER "ADJ CYL WRITTEN AFTER FWD SK" AND "ADJ CYL WRITTEN<br>AFTER REV SK" WILL BE REPORTED ONLY IN THE ADJACENT CYLINDER<br>INTERFERNCE TEST. THESE QUALIFIERS ARE USED WHEN THE ERROR OCCURS ON<br>THE CYLINDER UNDER TEST AN

SEQ 0021

•

THE QUALIFIERS "SK FWD, WRT-SK REV, OVERWRT" AND "SK REV, WRT-SK FWD,<br>OVERWRT" & WILL BE REPORTED ONLY IN THE OVERWRITE TEST. THESE QUALIFIERS DEFINE THE DIRECTION OF HEAD MOTION BEFORE THE INITIAL<br>WRITE AND THE OVERWRITE.

THE QUALIFIER "ON BAD SEC FILES" WILL BE REPORTED WITH THE WRITE DATA<br>COMMAND IF THE PROGRAM ABORTS THAT COMMAND BECAUSE THE WRITE WOULD BE<br>ON THE BAD SECTOR FILES.

3.1.2 SPECIFIC RESULT MESSAGES

THE RESULT MESSAGE (LINE 5) IS GENERATED DYNAMICALLY BASED ON THE<br>EXPECTED RESULT OF THE OPERATION BEING TESTED. SINCE OPERATIONS ARE<br>MONITORED DURING EXECUTION THE RESULT MESSAGE MAY REPORT AN ERROR DETECTED DURING THE OPERATION AS WELL AS THE ERRORS SEEN AT THE END OF<br>THE OPERATION. ONLY THE FIRST ERROR SEEN IS REPORTED IN ALL CASES.

THE GENERAL FORMAT FOR THE RESULT LINE IS  $^-$ 

RESULT:(VAR 1) IS (VAR 2) SB (VAR 3) (OPTIONAL QUALIFIER)

WHERE VARIABLE 1 CAN BE ONE OF THE FOLLOWING:

CONT ERR<br>
DRV ERR<br>
NON-EXSTNT MEM<br>
HOR CRC<br>
DATA CRC<br>
DATA CRC<br>
DATA CRC<br>
DATA CRC<br>
DATA LATE<br>
HOR NOT FND/HDR CRC/OPI (SEADER NOT FOUND)<br>
HOR NOT FND/HDR CRC/OPI QALL, 3 BITS, SET) **DRV RDV<br>SELECTED HEAD** (ALL 3 BITS SET)<br>(DRIVE READY) VOL CHK (VOLUME CHECK)<br>COVER OPEN BRUCH HOME<br>COVER OPEN BRUCH HOME)<br>WRITE LOCK (WRITE LOCK) HDS OUT<br>DRV SEL ERR<br>DRV STATE<br>SPIN TIMEOUT (ORIVE STATE)<br>SPIN TIMEOUT (ORIVE STATE)<br>SEEK TIMEOUT (SKTO ERROR)<br>SEEK TIMEOUT (SKTO ERROR)<br>CUR HEAD ERR<br>COR HEAD ERRE (CURRENT IN HEAD ERROR)<br>OP INCOMPLETE (OPI ERROR)<br>HDR/DAT E HER NOT FHD/DAT LATE AND SIT II OF CS REGISTER) AND MORE AND THE REGISTER. ERROR BIT 12 OF CS REGISTER;<br>CYLINDER WHEN REPORTING A SEEK ERROR)

..

VARIABLE 2 WILL BE A VALUE THAT DEFINES WHAT THE RESULT ACTUALLY IS.<br>THIS CAN BE A 1 OR O TO INDICATE A SET OF RESULT CONDITIONS, A NUMBER<br>O TO 7 O INDICATE THE DRIVE STATE, OR A NUMBER 0 TO 377 (OCTAL) TO<br>IDENTIFY A CYLIN

VARIABLE 3 DEFINES THAT THE VALUE GIVEN IS VARIABLE 2 SHOULD BE.

THE OPTIONAL QUALIFIER IS PROVIDED WHEN IT IS USEFUL TO KNOW WHEN THE<br>ERROR WAS DETECTED IN THE OPERATION BEING PERFORMED. THIS QUALIFIER<br>IS USED TO REPORT RESULTS SUCH AS:

BRUSH HME IS 1 SB 0 IN STATE 2<br>HEADS QUT IS 0 SB 1 IN STATE 3<br>DRV RDY HEAD IS 1 SB 0 IN DATA KYEER<br>SELECTED HEAD IS 1 SB 0 IN CYCLE UP<br>DRV RDY IS 0 SB 1 IN STATE 5<br>DRV RDY IS 0 SB 1 IN 10MS<br>DRV RDY IS 0 SB 1 IN 100MS<br>DRV R

THESE RESULTS, WHEN SEEN WITH THE OPERATION MESSAGE, WILL BE SELF<br>EXPLANATORY.

OTHER RESULT MESSAGES THAT CAN BE PART OF AN ERROR REPORT ARE:

"INTERRUPT TO LATE" WHICH INDICATES THAT THE OPERATION BEING PERFORMED<br>DID WOT COMPLETE IN THE EXPECTED AMOUNT OF TIME. THIS RESULT CAN BE<br>CAUSED BY THE DRIVE LOOSING READY BEFORE STARTING A READ HEADER AND<br>THEREFORE NOT C

"FAIL TO RELOAD HEADS AFTER ERR CLEAR" IS REPORTED WHEN AN ERROR<br>CAUSES HEADS TO UNLOAD AND AFTER THE ERROR IS CLEARED THE HEADS DO NOT<br>RELOAD.

"UNKN DRV STATE-NO RDY, NO ERR, HDS OUT" IS REPORTED WHEN THE PROGRAM<br>CANNOT DETERMINE THE DRIVE STATE OR STATUS.

"WRITE ABORTED" IS REPORTED WHEN THE PROGRAM ABORTS A WRITE TO PROTECT THE BAD SECTOR FILES.

"COULD NOT RETRIEVE DRIVE STATUS" IS REPORTED IF THE GET STATUS<br>COMMAND DOES NOT COMPLETE SUCCESSFULLY WHEN THE STATUS IS REQUIRED TO REPORT AN ERROR.

"OPI SET-NO DRIVE RESPONSE" IS REPORTED AS THE AESULT WHEN THE GET<br>STATUS COMMAND IS TIMED OUT (OPI SETS) WHEN THAT COMMAND IS BEING USED<br>IN THE EARLY TESTS TO CHECK THE DRIVE INTERFACE.

"NO INTERRUPT ON CMND COMPLETE" IS REPORTED WHEN THE COMMAND<br>SUCCESSFULLY COMPLETES BUT THE CONTROLLER HAS NOT GENERATED AN<br>INTERRUPT.

Page 23

SEQ **0023** 

 $\cdot$ 

ś.

 $\sim$   $\sim$   $^{\circ}$ 

"ERR DID NOT CLEAR" IS REPORTED WHEN THE RESET COMMAND DOES NOT CLEAR<br>THE CONTROLLER ERRORS. THIS IS A CONTROLER RELATED PROBLEM BOT IS<br>REPORTED IF SEEN IN THE DRIVE TEST PROGRAMS.

"DRV ERR IS NOT CLEARED" IS REPORTED WHEN THE GET STATUS W/RESET<br>COMMAND DOES NOT CLEAR ALL DRIVE ERRORS.

"UNEXPECTED ERR" IS REPORTED WHEN THE CONTROLLER SENSES AN ERROR BUT NO ERROR BITS ARE SET.

"BAD SEC FILE FMT ERR" IS REPORTED IF THE CONTENTS OF THE FILES DO NO<br>CORRESPOND TO THE EXPECTED FORMAT. (REFER TO DEC STANDARD 144 FOR<br>FORMAT SPECIFICS.)

3.1.3 OTHER MESSAGES

OTHER INFORMATION IS REPORTED UNDER VARIOUS CIRCUMSTANCES. THESE ARE:

"BAD SEC FILES NOT STRD. ALL SEC ASSUMED GOOD." THIS MESSAGE IS<br>PRINTED WHEN A PARTICULAR TEST REQUIRES THE BAD SECTOR FILES BUT THEY<br>HAVE NOT BEEN STORED. THIS SITUATION WILL OCCUR IF THIS TEST IS<br>STARTED OUT OF THE NORMA

"ERROR LIMIT EXCEEDED-UNIT DROPPED" IS REPORTED (WITH THE UNIT NUMBER)<br>WHEN MORE THAN THE

SPECIFIED NUMBER OF ERRORS (DEFAULT *20)* HAVE OCCURED IN ANY SINGLE PASS.

MOST ERROR REPORTS HAVE THE FOLLOWIIG FORMAT.

 $\binom{1}{2}$ PROG NAME – ERR NUM – TEST NUM – SUBTEST NUM<br>ROUTINE TRACE SEQ (IN SEQ CALLED)<br>– (ADDRESS) (ADDRESS) ERR PC

 $\begin{array}{c} 8 \\ 9 \\ 10 \\ 11 \\ 12 \end{array}$ TEST DESCRIPTION OPERATION: RESULT: **ADDRESS OF UNIT UNDER TEST**<br>RLCS RLDA OP INIt OP DONE DRIVE STATUS **RLCS** RLBA RLMP NORD WAS NUM IS (XXXXXX) SB (YYYYYY) CYL HD

THE ONLY EXCEPTION TO THE ABOVE FORMAT IS PURE DATA COMPARE ERRORS<br>(NOT DETECTED BY READ ERROR). THEN THE FORMAT DOES NOT INCLUDE LINES<br>5 THROUGH 10.

in.

~

LINE 1 IS THE ERROR HEADER AND IS PROVIDED BY THE SUPERVISOR. THE<br>PROGRAM IS IDENTIFIED BY NAME WITH THE NUMBER OF TEST AND SUBTEST PRESENTLY BEING EXECUTED.

THE SUBTEST NUMBER IS UNIQUE IN THIS PROGRAM IN THAT IT DOES

NOT REFER TO A PHYSICAL SUBTEST WITHIN A GIVEN TEST. RATHER IT<br>REFLECTS THE NUMBER OF TIMES A SUBTEST HAS BEEN EXECUTED WITHIN A<br>TEST. CONSEQUENTLY, ON A TEST THAT TESTS AN INCREMENTAL TYPE OF<br>OPERATION (SUCH A INCREMENTAL

THE ERROR P.C. IS THE PHYSICAL MEMORY LOCATION WHERE THE ERROR REPORT<br>WAS INITIATED. SINCE MANY FUNCTIONS ARE SUBROUTINED, AND ERRORS ARE<br>REPORTED FROM SUBROUTINES, THE ERROR P.C. IS NOT SUFFICIENT TO<br>IS PROVIDED.<br>IS PROVI

LINE 2 IS THE ROUTINE TRACE SEQUENCE. IF THE ERROR CALL IS INITIATED<br>FROM WITHIN THE TEST (AS OPPOSED TO WITHIN A ROUTINE), THIS PORTION<br>THE REPORT IS OMITTED. ANOTHER CALL IS INITIATED FROM A ROUTINE (WHICH<br>MAY BE CALLED

LINE 3 IS THE TEST DESCRIPTION AND IS ROUGHLY IDENTICAL TO THE NAME OF<br>THE TEST BEING PERFORMED.

LINE 4 IDENTIFIES THE ACTUAL HARDWARE FUNCTION THAT IS BEING<br>PERFORMED. ADDITIONAL INFORMATION ON THIS LINE IS DESCRIPTIVE OF SPECIFIC USE OF THE FUNCTION. FOR EXAMPLE, THE "OPERATION LINE" WILL<br>READ "READ" HEADERS FOR 40 HEADERS" WHEN ALL HEADERS ARE BEING READ FROM A TRACK.

LINE 5 IDENTIFIES THE ERROR THAT HAS BEEN DETECTED. THE CONTENT OF<br>CINE 5 IDENTIFIES WHAT WAS BENG TESTED (SUCH AS DRIVE READY<br>CONTROLLER ERROR, DRIVE STATE, ETC.), WHAT IT IS AND WHAT IT SHOULD<br>BE. LINE 5 MAY BE REPEATED

IN ADDITION LINE 5 WILL REPORT ANY HARDWARE DETECTED ERRORS SUCH AS<br>OPERATION INCOMPLETE, HEADER CRC, ETC. IN THIS CASE THE FIRST LINE<br>PRINTED AS RESULT WILL BE DETERMINED BY THE THREE ERROR BITS OPIE<br>HNF/DLT, AND HCRC/DCR

 $\mathcal{P}_{\mathcal{M}}$ 

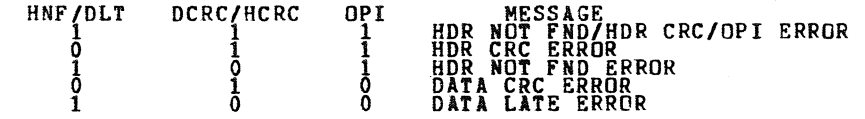

Page 25

 $\mathbf{r}$ 

LINE 6 IDENTIFIES THE PHYSICAL ADDRESS OF THE UNITUINDER TEST. THIS<br>ADDRESS IS BY UNIBUS ADDRESS OF THE CONTROLLER AND DRIVE NUMBER.

LINE 7 NAMES THE CONTROLLER REGISTERS (AND CYLINDER AND HEAD WHERE THESE ARE APPLICABLE IN THE REPORT) TO BE REPORTED.

LINE 8 PROVIDES THE CONTENTES OF CONTROLLER REGISTERS WHEN THE<br>OPERATION WAS INITIATED.

LINE 9 PROVIDES THE CONTENTS OF THE CONTROLLER REGISTERS WHEN THE<br>ERROR BEING REPORTED WAS DETECTED. FREQUENTLY THE REGISTER CONTENTS<br>OF OP INIT AND OP DONE WILL BE DIFFERENT. OP INIT MAY INDICATE A SEEK<br>WAS BEING PERFORME

LINE 10 IS THE DRIVE STATUS. THIS LINE IS ONLY REPORTED IF THE RLMP REGISTER DOES NOT CONTAIN THE ACTUAL DRIVE STATUS.

LINE 11 AND LINE 12 ARE REPORTED IF THE ERROR WAS DETECTED AS A COMPARE OPERATION, EITHER DATA OR HEADERS. IN ADDITION, GOOD AND BAD DATA OR HEADERS.

3.2 ERROR HALTS

ERROR HALTS ARE SUPPORTED PER DESCRIBED IN THE PREVIOUS SECTION WITH / FLAG: THERE ARE NO OTHER HALTS.

4.0 PERFORMANCE AND PROGRESS REPORTS

4.1 PERFORMANCE REPORTS

THIS PROGRAM WILL NOT GIVE ANY PERFORMANCE REPORTS.

4.2 PROGRESS REPORTS

TRIS PROGRAM WILL NOT GIVE ANY PROGRESS REPORTS.

5.0 DEVICE INFORMATION TABLES

THE RL11/RLV11 CONTROLLER HAS THE FOLLOWING FOUR(4) REGISTERS FOR CONTROL OF THE SUBSYSTEM.

RLCS - CONTROL AND STATUS REGISTER (XXXXXO)

BIT 15 - COMPOSITE ERROR<br>BIT 14 - DRIVE ERROR<br>BIT 13 - NON EXISTANT MEMORY ERROR

~

BIT 12 - HEADER NOT FOUND (WITH BIT 10 SET)<br>BIT 11 - BATA LATE (WITH BIT 10 CLEAR)<br>BIT 11 - BATA CRC (WITH BIT 10 CLEAR)<br>BIT 10 - OPERATION INCOMPLETE<br>BIT 7 - CONTROLLER SELECT<br>BIT 7 - CONTROLLER READY<br>BIT 6 - INTERRUPT EN 0 - NOP (PDP-II) MAINT (LSI-11)<br>1 - WRITE CHECK<br>2 - GET DRIVE STATUS<br>3 - SEEK <sub>HOLOT</sub> 4 - READ HEADER<br>5 - WRITE DATA<br>6 - READ DATA<br>7 - READ WITHOUT HEADER COMPARE **PIT 0 - DRIVE READY** ALRA - RUS ADDRESS REGISTER (XXXXX2) BITS 15-1 PUS ADDRESS OF D<mark>ATA TRANSF</mark>ER<br>BIT 0 SHOULD BE 0 RLDA – DISK ADDRESS REGISTER (XXXXX4) FOR READ/WRITE FUNCTIONS BIT 15 - MUST BE ZERO(O)<br>BIT 14-7 - CYLINDER ADDRESS FOR TRANSFER<br>BIT 6-7 SURFACE FOR TRANSFER<br>BIT 5-0 - SECTOR FOR TRANSFER (0-47) FOR SEEK FUNCTION BIT 15 - MJST BE ZERO(O)<br>BIT 14-7 - DIFfEPENCE TO NEW CYLINDER<br>BIT 6-5 - MUST BE ZERO(O)<br>BIT 4 - SUPFACE<br>BIT 3 - MUST BE ZERO<br>BIT 1 - MUST BE ZERO<br>BIT 1 - MUST BE ZERO<br>BIT 1 - MUST BE CNE(1)

FOR GET STATUS FUNCTION

SEQ 0027

Page 2B

BIT 15-4 - IGNORED SHOULD BE ZERO<br>BIT 3 - DRIVE RESET<br>BIT 2 - MUST BE ZERO<br>BIT 1 - MUST BE ONE<br>BIT 0 - MUST BE ONE RLMP - MULTIPURPOSE REGISTER **----------------------------** FOR READ/WRITE FUNCTION BIT 15 - 0 - WORD COUNT(TWO'S COMPLIMENT) FOR READ HEADER FUNCTION BIT 15-0 - DISK HEADER OF SECTOR (FIRST READ)<br>- ZERO WORD (SECOND READ)<br>- HEADER CRC (THIRD READ) FOR GET STATUS FUNCTION HAS BIT BIt BIT BIT BIT BIT BIT BIT BIT BIT BIT BIT BIT<br>BIT DRIVE STATUS 15 - WRITE DATA ERROR<br>
14 - CURRENT HEAD ERROR(CHE)<br>
13 - WRITE LOCK STATUS(WL)<br>
12 - SEEK TIME OUT(SKTO)<br>
11 - SPIN ERROR(SPE)<br>
9 - VOLUME CHECK(VC)<br>
9 - VOLUME CHECK(VC)<br>
9 - VOLUME CHECK(VC)<br>
9 - RESERVED(O)<br>
6 - SURFAC 3 - LOAD HEADS<br>4 - SEEK - TRACK COUNTING<br>5 - SEEK - LINEAR MODE<br>6 - UNLOAD HEADS<br>7 - SPIN DOWN

6.0 TEST SUMMARIES

TEST 1 DIFFERENCE OF 1 SEEK TEST (PART 1)

DO READ HEADER, WAIT FOR INTERRUPT. STORE WORD 1 OF HEADER.

SEQ 0020

~

 $\cdot$ 

DO SEEK WITH DIFFERENCE OF 1, HEAD 0. IF CYLINDER OF STORED<br>HEADER WORD IS NOT 255 THEN SIGN BIT 1, ELSE SIGN BIT 0. WAIT<br>FOR INTERRUPT. DO GET STATUS, WAIT FOR INTERRUPT. CHECK STATE IS 4. IF NOT: DRIVE COMMAND SHIFT REGISTER BAD<br>DIFFERENCE REGISTER DROPPED BIT<br>STATE ROM FAILED WAIT APPROX 5 MS. DO GET STATUS, WAIT FOR INTERRUPT.<br>STATE IS 5. IF NOT:

> DIFFERENCE REGISTER NOT COUNTING<br>COUNT PULSE NOT GENERATED (COUNT LOGIC)<br>SEEK ROM FAILED FAILURE IN DC SERVO<br>NO TACH FEEDBACK

WAIT APPROX 5 MS LONGER. TEST DRIVE READY. IF SET:

FAILURE IN READY LATCH OR INTEGRATOR

WAIT APPROX 5 MS LONGER. TEST READY. IF RESET:

FAILURE IN INTEGRATOR UNEXPECTED GUARD BAND DETECTED

DO SEEK WITH DIFFERENCE 1, OPPOSITE SIGN, HEAD 0. REPEAT ALL<br>TESTS AS ABOVE.

REPEAT TEST USING HEAD 1.

NOTE: THIS TEST IS PERFORMED AT THE CYLINDER POSITION FOUND<br>IN THE DRIVE WHEN THE TEST EXECUTES. CHOOSING A<br>SINGLE SURFACE WILL LIMIT TESTING TO THAT SURFACE.

TEST 2 DIFFERENCE OF 1 SEEK TEST (PART 2)

DO READ HEADER, WAIT FOR INTERRUPT. STORE WORD 1 OF HEADER.

DO SEEK WITH DIFFERENCE OF 1, HEAD O. IF CYLINDER OF STORED<br>HEADER WORD IS NOT 255 THEN SIGN BIT 1, ELSE SIGN BIT O. WAIT<br>FOR INTERRUPT, WAIT FOR DRIVE READY.

DO READ HEADER, WAIT FOR INTERRUPT. COMPARE CYLINDER OF THIS HEADER WITH CYLINDER OF STORED HEADER FOR DIFFERENCE OF ONE. IF NOT:

COUNT LOGIC BAD INTERGRATOR FAILED

CHECK THAT HEADS MOVED FORWARD OR REVERSE AS EXPECTED. IF

Page 29

CHECK

SEQ 0029

 $\tilde{\mathbf{z}}$ 

SEEK ROM FAILED

DO SEEK WITH DIFFERENCE OF 1, OPPOSITE SIGN, HEAD 0.<br>ALL TESTS AS ABOVE. REPEAT

REPEAT TEST USING HEAD 1.

NOTE: THIS TEST IS PERFORMED AT THE CYLINDER POSITION FOUND<br>IN THE DRIVE WHEN THE TEST EXECUTES. CHOOSING A<br>SINGLE SURFACE WILL LIMIT TESTING TO THAT SURFACE.

TEST 3 OUTER GUARD BAND DETECTION TEST

DO READ HEADER, WAIT FOR INTERRUPT. CHECK IF AT CYLINDER O.<br>IF NOT, SEEK REVERSE 1 CYLINDER AT A TIME UNTIL CYLINDER O IS<br>REACHED. IF ANY REVERSE SEEK FAILS TO MOVE THE HEADS IN 10<br>TRIES:

DETECTION OF GUARD BAND PREMATURE.

WHEN AT CYLINDER **OL DO SEEK DIFFERENCE OF 1 SIGN 0.** HEAD **O. WAIT FOR INTERRUPT**, WAIT FOR READY. KEADY SHOULD SET IN<br>20MS>T>15MS. IF NOT:

FAILED TO DETECT GUARD BAND

DO READ HEADER. WAIT FOR INTERRUPT. CHECK FOR CYLINDER O. IF NOT

FAILED TO SEEK BACK TO ZERO

DO SEEK WITH DIFFERENCE OF 1, SIGN 0, HEAD 1. DO SAME TESTS<br>AS ABOVE WITH REGARD TO READY VS TIME AND CYLINDER FOUND IN HEADER.

NOTE: CHOOSING A SINGLE SURFACE WILL LIMIT THE TESTING TO THAT SURFACE.

TEST 4 INCREMENTAL FORWARD SEEK HEAD 0 TEST

POSITION HEADS AT CYLINDER "LOLIMIT" USING SEEKS WITH<br>DIFFERENCE OF ONE, HEAD O.

**DO SEEK WITH DIFFERENCE OF 1, SIGN 1, HEAD 0. WAIT FOR 1, SIGN 1, HEAD 1, MAIT FOR 1, AND 1, AND 1, AND 1, AND**<br>INTERRUPT, WAIT FOR DRIVE READY. CHECK READY IS SET IN 15 MS. IF NOT:

### POSITIONING PROBLEM AT A SPECIFIC CYLINDER<br>MECHANICAL OBSTRUCTION

DO READ <mark>HEADER, WAIT FOR INTERRUPT. C</mark>HECK THAT THIS CYLINDER<br>IS OLD CYLINDER + 1. IF NOT:

 $\sim 10^7$ 

### DIFFERENCE REGISTER OR COUNT LOGIC FAILURE<br>TRACK CROSSING DETECTION FAILURE

REPEAT SEEKS AND READS UNTIL CYLINDER READ IS "HILIMIT".

- NOTE 1: IF THE "USE ALL SECTORS" PARAMETER IS SPECIFIED AS<br>"Y", THE TEST WILL READ AND TEST ALL 40 HEADERS<br>(CAKTRIDGE VERIFY).
- NOTE 2: TESTING WILL BE DONE BETWEEN OPPER AND LOWER CYLINDER<br>LIMITS. CHOOSING A SINGLE SURFACE WILL LIMIT TESTING<br>TO THAT SURFACE A SINGLE SURFACE WILL BE BYPASSED IF<br>SURFACE 1 IS CHOSEN.
- TEST 5 INCREMENTAL REVERSE SEEK HEAD 0 TEST

POSITION HEADS AT CYLINDER "HILIMIT" USING SEEKS WITH DIFFERENCE OF 1, HEAD 0.

DO SEEK WITH DIFFERENCE OF 1, SIGN 0, HEAD 0. WAIT FOR INTERRUPT, WAIT FOR DRIVE READY. CHECK' READY SET IN 15 MS:

POSITIONING PROBLEM AT A SPECIFIC CYLINDER<br>DO READ HEADER, WAIT FOR INTERRUPT. CHECK THAT THIS CYLINDER<br>IS OLD CYLINDER – 1. IF NOT:

DIFFERENCE REGISTER OR COUNT LOGIC FAILURE<br>TRACK CROSSING DETECTION FAILURE

REPEAT SEEK AND CHECKS UNTIL CYLINDER IS "LOLIMIT".

- NOTF.: IF THE "USE ALL SECTORS" PARAMETER IS SPECIFIED AS<br>"Y", THE TEST WILL READ AND TEST ALL 40 HEADERS<br>(CARTRIDGE VERIFY).
- Non:: TESTING WILL BE DONE BETWEEN UPPER AND LOWER CYLINDER<br>LIMITS. CHOOSING A SINGLE SURFACE WILL LIMIT TESTING<br>TO THAT SURFACE. THIS TEST WILL BE BYPASSED IF<br>SURFACE 1 IS CHOSEN.

TEST 6 INCREMENTAL FORWARD SEEK HEAD 1 TEST

POSITION HEADS AT CYLINDER "HILIMIT" USING SEEKS WITH DIFFERENCE OF ONE, HEAD O.

DO SEEK WITH DIFFERENCE OF 16, SIGN 1, HEAD, 1, DO SEEK WITH DIFFERENCE OF 1, SIGN 1, HEAD 1. WAIT FOR<br>INTERRUPT, WAIT FOR DRIVE READY. CHECK READY IS SET IN 15 MS.<br>IF NOT:

POSITIONING PROBLEM AT A SPECIFIC CYLINDER

DO READ HEADER, WAIT FOR INTERRUPT. CHECK THAT THIS CYLINDER IS OLD CYLINDER + 1. IF NOT:

Page 31

SEQ *0031* 

 $\cdot$ 

 $\bullet$ 

### DIFFERENCE REGISTER OR COUNT LOGIC FAILURE<br>TRACK CROSSING DETECTION FAILURE

REPEAT SEEKS AND READS UNTIL CYLINDER READ IS "HILIMIT".

10TEl: IF THE nUSE ALL SECTORS" PARAMETER IS SPECIFIED AS "L"THE TEST WILL READ AND TEST ALL 40 HEADERS<br>(CARTRIDGE VERIFY).

NOTE 2: TESTING WILL BE DONE BETWEEN UPPER AND LOWER CYLINDER<br>LIMITS. CHOOSING A SINGLE SURFACE WILL LIMIT TESTING<br>TO THAT SURFACE. THIS TEST WILL BE BYPASSED IF<br>SURFACE 0 IS CHOSEN.

rEST 7 INNER GUARD BAND DETECTION TEST

POSITION HEADS AT CYLINDER 255 USING SEEK WITH DIFFERENCE OF 1, HEAD 0.

WHEN AT CYLINDER 255, DO SEEK WITH DIFFERENCE OF **16 SIGN 16**<br>HEAD O. WAIT FOR INTERRUPT, WAIT FOR DRIVE READY. READY<br>SHOULD SET IN 20MS>T>15MS. IF NOT:

FAILED TO DETECT GUARD BAND

DO READ HEADER. WAIT FOR INTERRUPT. CHECK FOR CYLINDER 255.<br>IF NOT:

FAILED to SEEK BACK TO CYLINDER 255

DO SEEK WITH DIFFERENCE OF 1, SIGN 1, HEAD 1. DO SAME TESTS AS ABOVE.

NOTE: CHOOSING A SINGLE SURFACE WILL LIMIT THE TESTING TO THAT SURFACE.

TEST 8 INCREMENTAL REVERSE SEEK HEAD 1 TEST

POSITION HEADS AT CYLINDER "HILIMIT" USING SEEKS WITH DIFFERENCE OF 1, HEAD 0.

DO SEEK WITH DIFFERENCE OF 1 SIGN **0,** HEAD 1. WAIT FOR INTERRUPt, WAIT FOR DRIVE REA6v. CHECK READY SEt II 15 MS:

POSITIONING PROBLEM At A SPECIFIC CYLINDER

DO READ HEADER, WAIT FOR INTERRUPT. CHECK THAT THIS CYLINDER IS OLD CYLINDER - 1. IF NOT:

DIFFERENCE REGISTER OR COUNT LOGIC FAILURE<br>TRACK CROSSING DETECTION FAILURE

REPEAT SEEK AND CHECKS UNTIL CYLINDER IS "LOLIMIT".

- NOTE 1: IF PROGRAM MODE 2 IS USED AND THE "USE ALL SECTORS"<br>PARAMETER IS SPECIFIED AS "Y", THE TEST WILL READ AND<br>TEST ALL 40 HEADERS (CARTRIDGE VERIFY).
- NOTE 2: TESTING WILL BE DONE BETWEEN UPPER AND LOWER CYLINDER<br>LIMITS. CHOOSING A SINGLE SURFACE WILL LIMIT TESTING<br>TO THAT SURFACE. THIS TEST WILL BE BYPASSED IF<br>SURFACE O IS CHOSEN.

TEST 9 SEEK TESTS

POSITION HEADS AT CYLINDER "LOLIMIT" USING DIFFERENCE OF 1, HEAD O. SEEKS WITH

DO READ HEADER, RECORD POSITION. DO SEEK WITH DIFFERENCE OF 2<br>(MAX DISTANCE AT 3 IPS), SIGN 1, HEAD O. DO READ HEADER,<br>CHECK NEW CYLINDER IS OLD CYLINDER + DISTANCE. IF NOT:

TRACK CROSSING DETECTION FAILURE<br>DIFFERENCE COUNTER FAILURE<br>COUNT PULSE GENERATION FAILURE<br>VELOCITY ROM FAILURE

REPEAT ABOVE UNTIL OLD CYLINDER + DISTANCE > 255. POSITION AT 255.

DO READ HEADER, RECORD POSITION. DO SEEK WITH DIFFERENCE OF 2<br>(MAX DISTANCE AT 3 IPS), SIGN 0, HEAD O. DO READ HEADER,<br>CHECK NEW CYLINDER IS OLD CYLINDER - DISTANCE. IF NOT:

TRACK CROSSING DETECTION FAILURE

REPEAT UNTIL OLD CYLINDER - DISTANCE < 0. REPEAT ALL OF THE AROVE USING HEAD 1.

RRPEAT ALL OF THE ABOVE TESTS USING THE FOLLOWING DISTANCES:<br>6, 9 12, 17 22, 27, 34, 41, 128, 256. THESE DISTANCES ARE<br>SPECIFIED BECAUSE THEY REPRESENT THE MAXIMUM DISTANCE FOR EACH<br>VELOCITY LEVEL USED IN THE DRIVE.

NOTE: TESTING WILL BE DONE BETWEEN UPPER AND LOWER CYLINDER<br>LIMITS. CHOOSING A SINGLE SURFACE WILL LIMIT TESTING<br>TO THAT SURFACE.

TEST 10 FORWARD OSCILLATING SEEK TEST

POSITION HEADS AT CYLINDER O.

DO OSCILLATING SEEK USING HEAD 0 (SEEK FROM 0 TO 1 TO 0, 0 TO<br>2 TO 0, 0 TO 3 TO 0,<br>R&AD HEADER AND VERIFY POSITION.

REPEAT TEST USING HEAD 1.

Page 33

SEQ 0033

 $\sim$ 

 $\mathcal{A}=\{x_1,\ldots,x_n\}$ 

NOTE: IF EITHER CYLINDER LIMIT IS SPECIFIED, THE TEST WILL<br>SEEK BETWEEN UPPER AND LOWER LIMITS FOR EACH SURFACE:<br>CHOOSING A SINGLE SURFACE WILL LIMIT TESTING TO THAT<br>SURFACE NOTE THAT LOOPING ON TEST THEN PROVIDES A<br>FIXED

TEST 11 REVERSE OSCILLATING SEEK TEST

POSITION HEADS AT CYLINDER 255.<br>HEAD O. , (SEEK FROM 255 TO POSITION HEADS AT CYLINDER 255. DO OSCILLATING SEEK USING<br>HEAD 0. . (SEEK FROM 255 TO 254 TO 255,255 TO 253 TO<br>VERIFY POSITION.<br>VERIFY POSITION.

REP.EAT TEST USING HEAD 1.

NOTE: IF EITHER CYLINDER LIMIT IS SPECIFIED, THE TEST WILL<br>SEEK BETWEEN UPPER AND LOWER LIMITS FOR EACH SURFACE.<br>CHOOSING A SINGLE SURFACE WILL LIMIT TESTING TO THAT SURFACE. NOTE THAT LOOPING ON TEST THEN PROVIDES À<br>FIXED DISTANCE SEEK LOOP.

 $\omega_{\rm c} = 0.2\omega_{\rm c}$ 

TEST 12 SEEK TIMING

 $\sim$ 

POSITION HEADS AT CYLINDER O.

DO 64 SEEKS FROM 0 TO 1 AND 1 TO 0, MEASURING THE SEEK TIME<br>FOR EACH SEEK. AVERAGE THE SEEK TIMES (FORWARD AND REVERSE<br>INDEPENDENTLY) AND REPORT.

REPEAT ABOVE SEEKING BETWEEN CYLINDER 127 TO 128 AND 254 TO 255.

REPEAT ABOVE SEEKING BETWEEN CYLINDER 0 TO 127 AND 128 TO 256. REPEAT ABOVE SEEKING BETWEEN CYLINDER 0 AND 255.

THE SEEK TIMES WILL BE REPORTED AS SHOWN BELOW. THE TIME<br>MEASURED·IS FROM START OF SEEK COMMAND UNTIL INTERRUPT IS<br>RECEIVED.

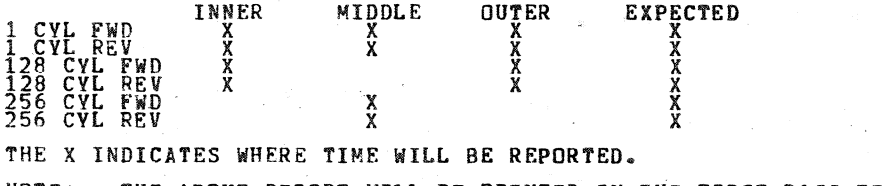

NOTE: THE ABOVE REPORT WILL BE PRINTED IN THE FIRST PASS FOR<br>EACH DRIVE UNDER TEST IF MANUAL INTERVENTION TESTS<br>WERE RUN. THE EXPECTED TIMES ARE FOR USER COMPARISON

ONLY. THE PROGRAM WILL NOT REPORT DEVIATION AS AN ERROR.

TEST 13 RASIC READ DATA TEST

POSITION HEADS AT CYLINDER 255.

DO READ DATA, HEAD 1. CHECK FOR ANY ERRORS AND REPORT. IF<br>ERROP, READ SECTOR 1 THROUGH 19 UNTIL NO ERROR ON READ.<br>REPORT ALL ERRORS BUT DO NOT INCREMENT ERROR COUNT. IF NONE<br>CAN BE READ, SUCCESSFULLY, REPORT THAT FACTORY B

ON SECTOR WITH NO CRC ERROR, VERIFY DATA FORMAT (WORD 0 AND -1<br>ARE - NOT 0, WORD 2 AND 3 ARE 0, LOCATE FIRST WORD OF ALL ONE'S<br>AND THAT WORD TO WORD 127 ARE ALL - ONE'S.) STORE - BAD - SECTOR<br>DATA.

READ DATA, HEAD ONE, SECTOR 20. CHECK FOR ANY ERRORS AND

REPORT. IF ERROR, READ SECTOR 21 THROUGH 39 UNTIL NO ERROR ON<br>READ. REPORT ALL ERRORS BUT DO NOT INCREMENT ERROR COUNT. IF<br>NONE CAN BE READ SUCCESSFULLY, REPORT THAT SOFTWARE BAD SECTOR<br>FILES CANNUT BE READ, INCREMENT ERRO

ON SECTOR WITH NO CPC ERPOR, VERIFY DATA AS ABOVE. STORE BAD SECTOR DATA.

NOTE: If SURFACE 0 IS SELECTED THIS TEST WILL BE BYPASSED. TEST 14 WRITE/READ DATA TEST (PIRT 1)

POSITION HEADS AT CYLINDER 0

WRITE PATTERN 1 ON HEAD O, SECTOR 0. CHECK FOR ANY ERROR.

READ HEAD O, SECTOR O. CHECK FOR CRC ERROR. COMPARE DATA.

REPEAT FOR OTHER DATA PATTERNS (2 THROUGH 8).

CHECK IF CYLINDER O, TRACK 1, SECTOR O IS LISTED IN BAD SECTOR<br>DATA. IF MOT, REPEAT ABOVE TEST AT CYLINDER O, TRACK 1,<br>SECTOR O. IF IT IS LISTED AS BAD, LOCATE FIRST SECTOR O,<br>TRACK 1 THAT IS GOOD AND DO ABOVE TESTS.

NOTE: CYLINDER LIMITS ARE IGNORED, TESTING IS DONE AT<br>CYLINDER O. HOWEVER, CHOOSING A SINGLE SURFACE WILL<br>LIMIT TESTING TO THAT SURFACE.

TEST 15 SPINDLE TIMING TEST

 $\sim$ 

 $\frac{1}{2}$  .

POSITION HEADS TO CYLINDER O.

SEQ 0035

 $\pm$ 

DO WRITE DATA TO CYLIIDER 0, BEAD 0, SECTOR O. INTERRUPT. **WAIT FOR** 

**DO WRITE DATA TO CYLIMDER O. HEAD O. SECTOR O. START TINING.<br>WHEN INTERRUPT OCCURS, .STOP TIMING. RESULT IS SPINDLE<br>ROTATION TIME.** 

REPEAT TEST 64 TIMES. REPORT THE AVERAGE AS SPINDLE ROTATION<br>TIME. THE TIME REPORTED IS IN 100°S OR MICROSECONDS.

IOTE: THIS TEST WILL BE RUN ONLY IN THE FIRST PASS AND ONLY<br>IF MANUAL INTERVENTION TESTS WERE RUN.

TEST 16 WRITE/READ TEST (PART 2)

CC IS CURRENT CYLINDER SELECTED FROM SET.<br>LET SELECTED CYLINDER SET BE AS DEFINED IN PARAGRAPH 4.3.

SEEK FORWARD TO CC. WRITE PATTERNS 1 THROUGH 8 REPEATED 5<br>TIMES ON HEAD O. READ/COMPARE ALL DATA.

SEEK REVERSE TO "LOLIMIT". SEEK FORWARD TO CC. READ/COMPARE<br>ALL DATA. SEEK FORWARD TO "HILIMIT". SEEK REVERSE TO CC.<br>READ/COMPARE ALL DATA. REWRITE DATA PATTERNS 1 THROUGH 8<br>REPEATED 5 TIMES ON HEAD O. READ COMPARE ALL DAT

SEEK FORWARD TO "BILIMIT". SEEK REVERSE TO CC. READ/COMPARE ALL DATA. SEEK REVERSE TO "LOLIMIT". SEEK FORWARD TO CC.

REPEAT ABOVE TEST FOR HElD 1.

REPEAT ABOVE TESTS FOR ALL CYLINDERS IN SELECTED CYLINDER SET.

MOTE1: IF AIY OF THE SECTORS II THE SELECTED CYLIIDER SET ARE LISTED AS BAD, TH1T SECTOR UILL BE BYPASSED.

- NOTE 2: IF THE "USE ALL CYLINDERS" PARAMETER IS SPECIFIED AS<br>"THE TEST WILL INCLUDE ALL CYLINDERS IN THE<br>SELECTED PARAMETER SET.
- NOTE 3: IN THE FIRST PASS OF THE PROGRAM THIS TEST IS<br>EXECUTED ON ONLY 6 OF THE CYLINDERS LISTED IN THE<br>CYLINDER SET. THOSE USED WILL BE EVERY BTH ENTRY IN<br>THE TABLE. ON THE SECOND AND SUBSEQUENT PASSES ALL<br>ENTRIES IN THE
- NOTE 4: TESTING WILL BE DONE BETWEEN UPPER AND LOWER LIMITS.<br>CYLINDERS IN THE CYLINDER SET BEYOND THESE LIMITS WILL<br>NOT BE TESTED. CHOOSING A SINGLE SURFACE WILL LIMIT<br>TESTING TO THAT SURFACE.

TEST 11 WRITE LOCK ERROR AND DATA PROTECTION fEST
Page 37

DO WRITE DATA PATTERN 0 AT SECTOR O. READ DATA AND VERIFY.

ASK OPERATOR TO WRITE LOCK DRIVE. DO GET STATUS, LOOP, UNTIL<br>WRITE LOCK IS SET. IF NOT SET IN 30 SECONDS, ABORT THE TEST. WHEN WRITE LOCK IS SET, DO WRITE DATA PATTERN 1 AT SECTOR 0.<br>REPORT FAILURE IF DRIVE ERROR AODES NOT SET OR IF ANY OTHER<br>ERROR SETS. CLEAR ERROR AND READ DATA AT SECTOR 0. CHECK<br>THAT DATA HAS NOT BEEN DISTURBED.

REQUEST OPERATOR TO RESET WRITE LOCK. DO GET STATUS LOOP<br>UNTIL WRITE LOCK IS RESET. IF NOT RESET IN 30 SECONDS, REPEAT<br>THE REQUEST.

NOTE: THIS TEST IS EXECUTED ONLY IF<br>- MODE 2 IS SELECTED, MANUAL<br>- REQUESTED, AND IS RUN IN FIRST THE PROGRAM OPERATION<br>INTERVENTION TESTING IS<br>PASS ONLY.

TEST 18 ADJACENT CVLINDER INTERFERENCE TEST

CC IS CURRENT CYLINDER SELECTED FROM SET<br>LET SELECTED CYLINDER SET BE AS DEFINED IN PARAGRAPH 4.3.<br>DATA PATTERN IS 155555.

SEEK FORWARD TO CYLINDER CC. WRITE PATTERN ON TRACK 0, ALL SECTORS. READ/COMPARE DATA.

SEEK FORWARD TO "HILIMIT", SEEK REVERSE TO CC-1. WRITE<br>PATTERN. SEEK FORWARD TO "HILIMIT", SEEK REVERSE TO CC.<br>WRITE PATTERN. (THIS HAS BRACKETED ORIGINAL WRITE WITH WRITES<br>IN ADJACENT CYLINDERS. NOTE ADJACENT CYLINDERS WE

SEEK REVERSE TO "LOLIMIT". SEEK FORWARD TO CC. AREAD/COMPARE<br>DATA FROM ALL SECTORS. ANY ERRORS (READ OR COMPARE) ARE<br>ATTRIBUTED TO ADJACENT CYLINDER INTERFERENCE.

SEEK FORWARD TO "HILIMIT". SEEK REVERSE TO CC. WRITE DATA<br>PATTERN. SEEK REVERSE TO "LOLIMIT". SEEK FORWARD TO CC-16<br>WEITE PATTERN. SEEK REVERSE TO "LOLIMIT". SEEK FORWARD TO<br>CC+1, WRITE PATTERN. SEEK FORWARD TO "HILIMIT",

REPEAT ABOVE TESTS ON HEAD 1.

NOTE 1: IF ANY SECTOR ON A SELECTED CYLINDER IS LISTED BAD, THAT SECTOR WILL BE BYPASSED.

NOTE 2: IF THE "USE ALL CYLINDERS" PARAMETER IS SPECIFIED AS THE TEST WILL INCLUDE ALL CYLINDERS (EXCEPT 0 AND<br>2555 IN THE SELECTED PARAMETER SET.

NOTE 3: IN THE FIRST PASS OF THE PROGRAM THIS TEST IS<br>EXECUTED ON ONLY 3 OF THE CYLINDERS LISTED IN THE<br>CYLINDER SET. THOSE USED WILL BE THE FABLE FIRST<br>TWENTYFIRST. AND SUBSEQUENT PASSES EVERY FOURTH CYLINDER SET<br>ENTRY WI

NOTE 4: TESTING WILL BE DONE BETWEEN UPPER AND LOWER LIMITS.<br>CYLINDERS IN THE CYLINDER SET BEYOND THESE LIMITS WILL<br>NOT BE TESTIED. CHOOSING A SINGLE SURFACE WILL LIMIT<br>TESTING TO THAT SURFACE.

**TEST 19 OVERWRITE TEST** 

 $\sim$ 

CC IS CURRENT CYLINDER SELECTED FROM SET<br>SELECTED CYLINDER SET DEFINED IN PARAGRAPH 4.3.<br>PATTERN B = 000000

SEEK FORWARD TO CC. WRITE DATA OF PATTERN A IN ALL SECTORS,

SEEK FORWARD TO "HILIMIT", SEEK REVERSE TO CC. WRITE PATTERN<br>B. SEEK REVERSE TO "LOLIMIT", SEEK FORWARD TO CC,<br>READ/COMPARE DATA.

SEEK FORWARD TO "HILIMIT", SEEK REVERSE TO CC. WRITE DATA<br>PATTERN A. READ/COMPARE DATA: SEEK REVERSE TO "LOLIMIT"<br>SEEK FORWARD TO CC WRITE PATTERN B SEEK FORWARD TO<br>"HILIMIT" SEEK REVERSE TO CC. READ/COMPARE DATA.

ANY FAILURES (READ OR COMPARE) ARE ATTRIBUTED TO OVERWRITE PROBLEN.

REPEAT ABOVE TESTS ON HEAD 1.

- NOTE 1: IF ANY SECTOR ON A SELECTED CYLINDER IS LISTED AS BAD, THAT SECTOR WILL BE BYPASSED.
- NOTE 2: IF THE "USE ALL CYLINDERS" PARAMETER IS SPECIFIED AS<br>"W", THE TEST WILL INCLUDE ALL CYLINDERS IN THE<br>SELECTED PARAMETER SET.
- NOTE 3: IN THE FIRST PASS OF THE PROGRAM THIS TEST IS<br>EXECUTED ON ONLY 3 OF THE CYLINDERS LISTED IN THE<br>CYLINDER SET. THOSE USED WILL BE THE FABLES<br>TWENTYFIRST, AND FORTYFIRST ENTRIES IN THE TABLE.<br>SECOND AND SUBSEQUENT PA
- NOTE 4: TESTING WILL BE DONE BETWEEN UPPER AND LOWER LIMITS.<br>CYLINDERS IN THE CYLINDER SET BEYOND THESE LIMITS WILL

 $\cdot$ 

Page 39

 $\ddot{\phantom{a}}$ 

NOT BE TESTED. CHOOSING A SINGLE SURFACE WILL LIMIT<br>TESTING TO THAT SURFACE.

 $\frac{1}{2}$ 

SEQ 0039

 $\frac{1}{\sqrt{2}}$ 

 $\frac{1}{2}$ 

 $\ddot{\phantom{0}}$ 

 $\ddot{\phantom{0}}$ 

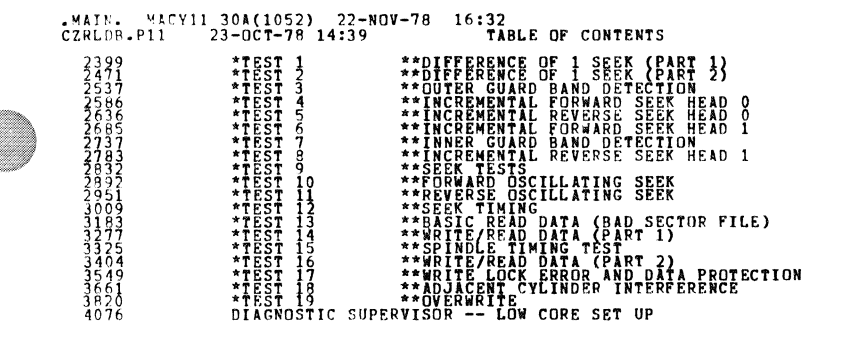

 $\bullet$ 

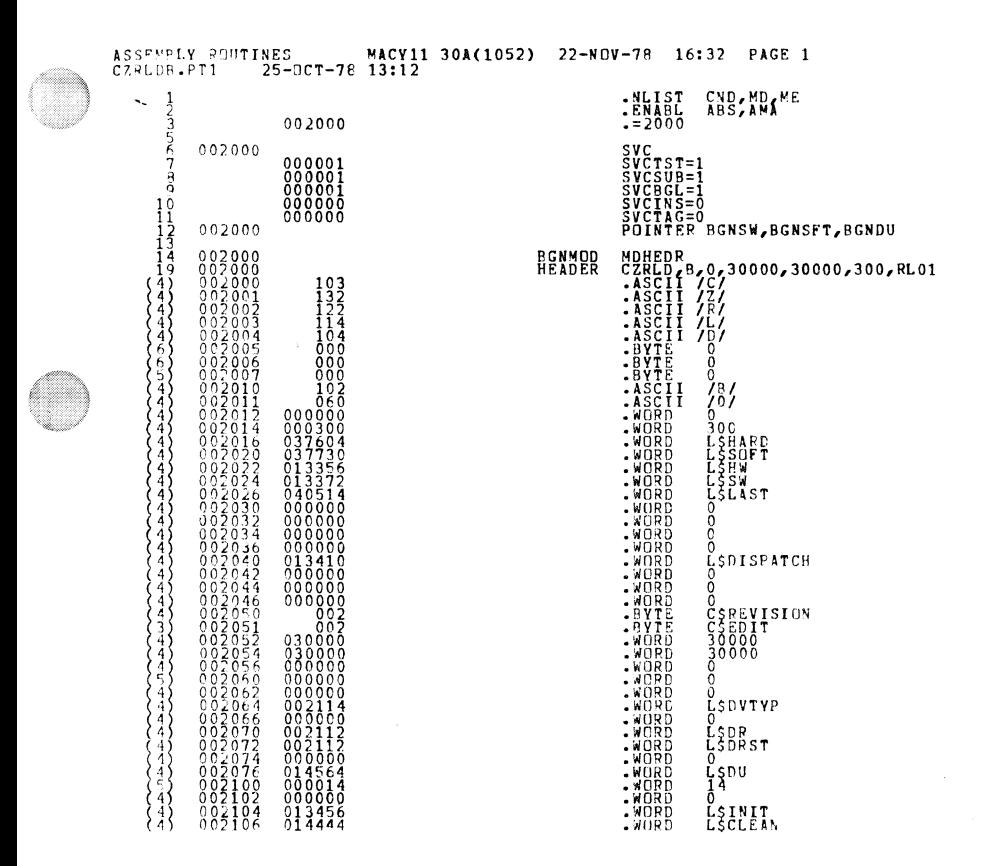

 $5 + 2 : 0041$ 

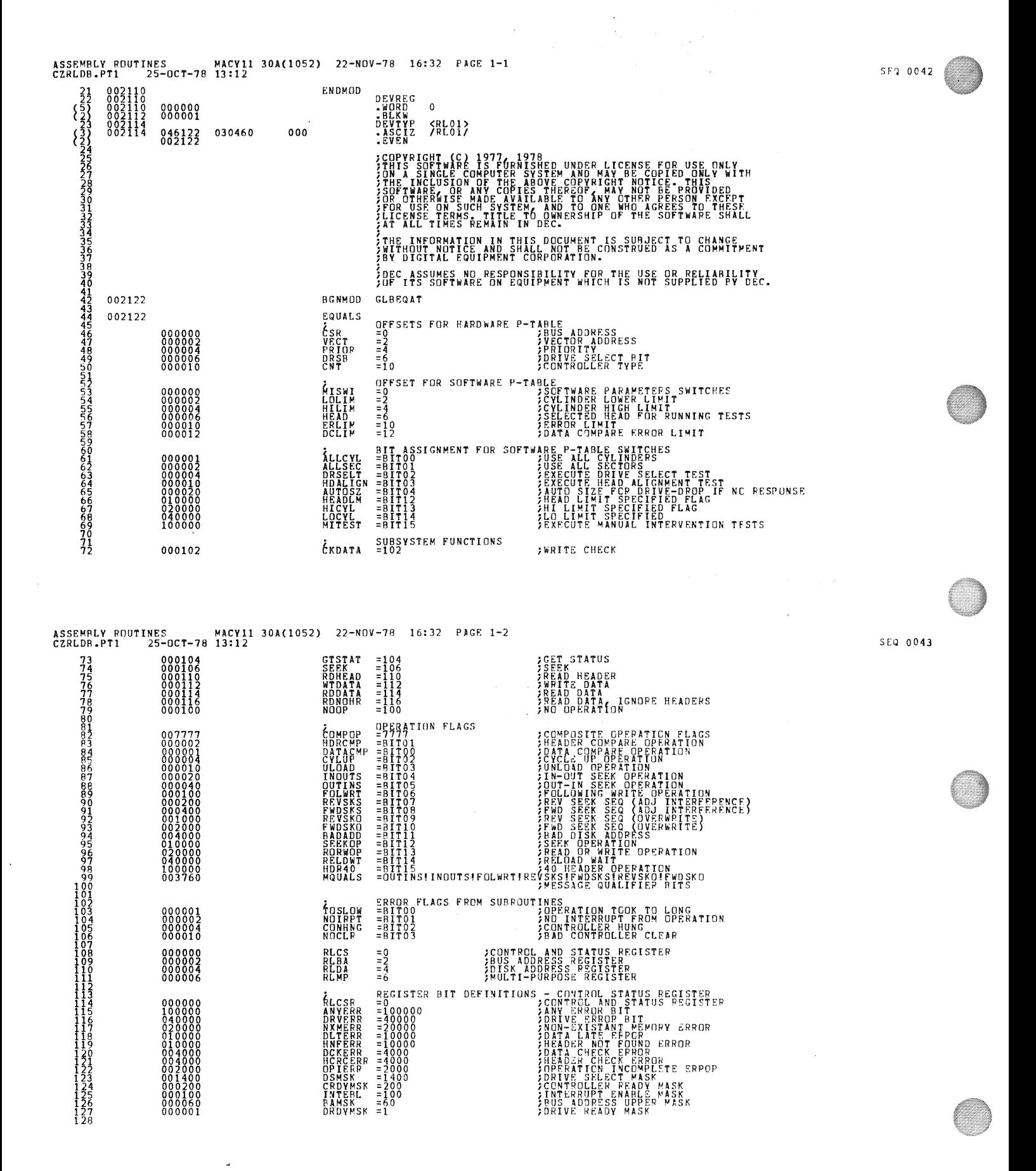

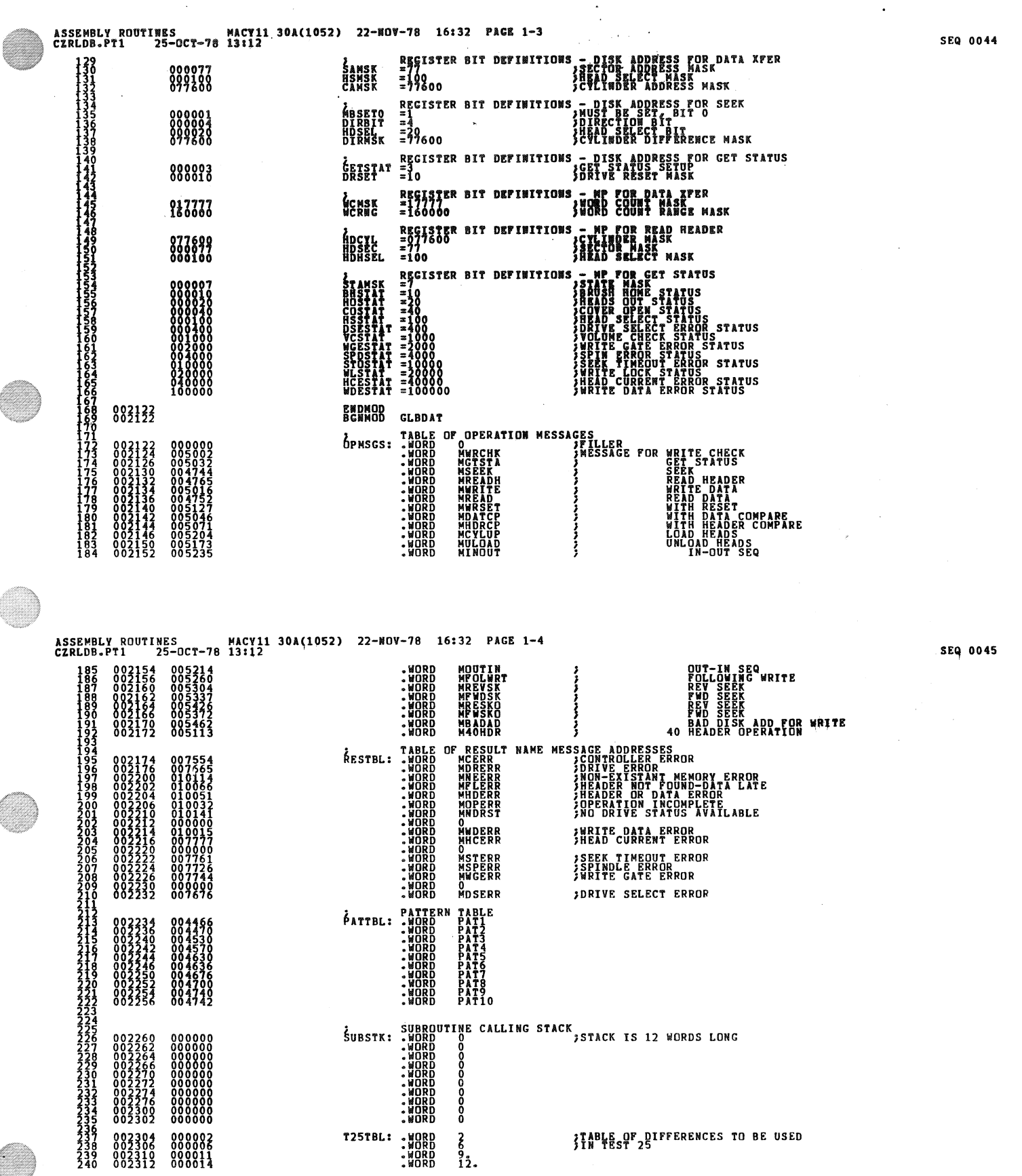

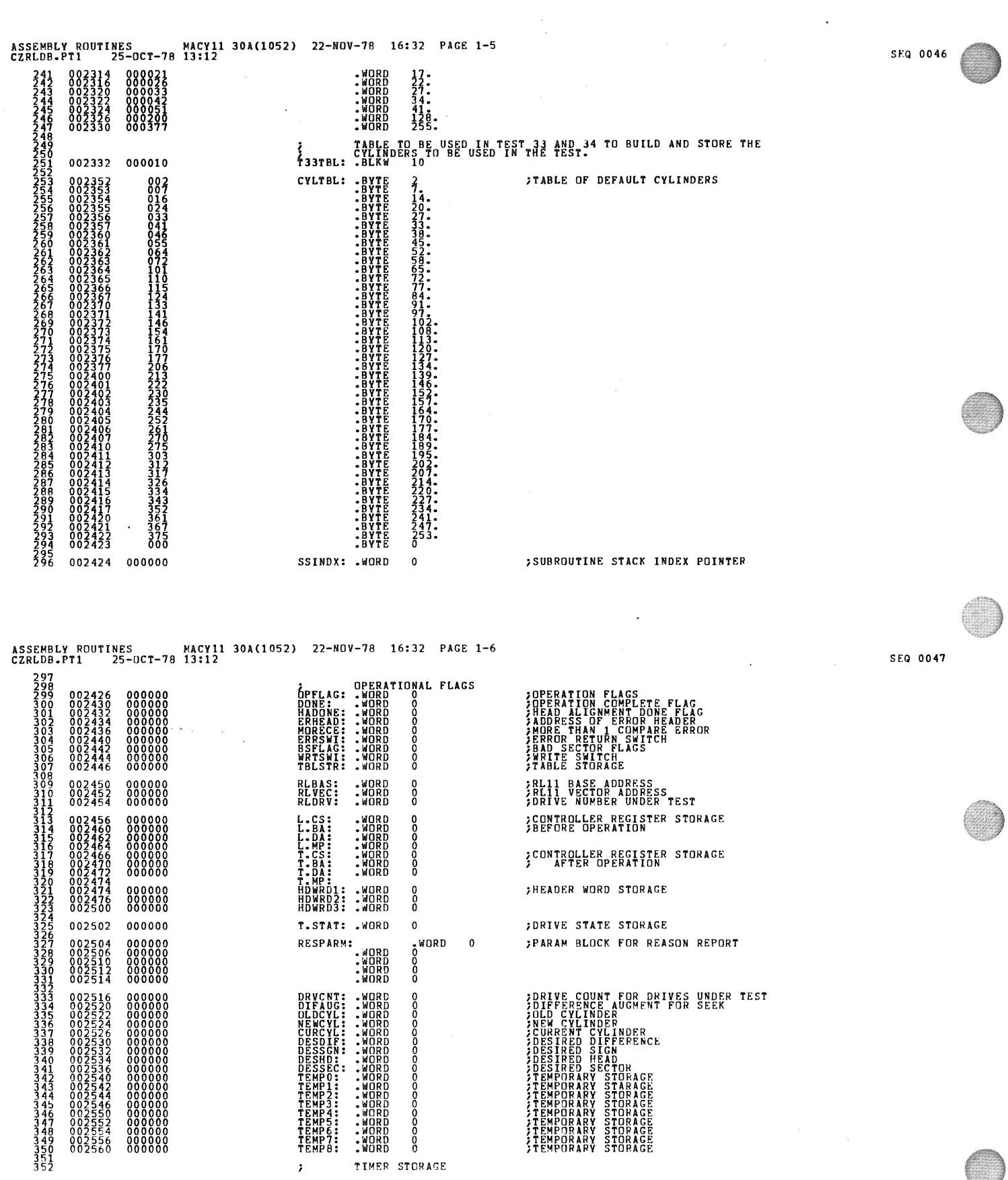

¥.

 $\label{eq:2} \frac{1}{\sqrt{2}}\sum_{i=1}^n\frac{1}{\sqrt{2}}\sum_{j=1}^n\frac{1}{j!}\sum_{j=1}^n\frac{1}{j!}\sum_{j=1}^n\frac{1}{j!}\sum_{j=1}^n\frac{1}{j!}\sum_{j=1}^n\frac{1}{j!}\sum_{j=1}^n\frac{1}{j!}\sum_{j=1}^n\frac{1}{j!}\sum_{j=1}^n\frac{1}{j!}\sum_{j=1}^n\frac{1}{j!}\sum_{j=1}^n\frac{1}{j!}\sum_{j=1}^n\frac{1}{j!}\sum_{j=1}^$ 

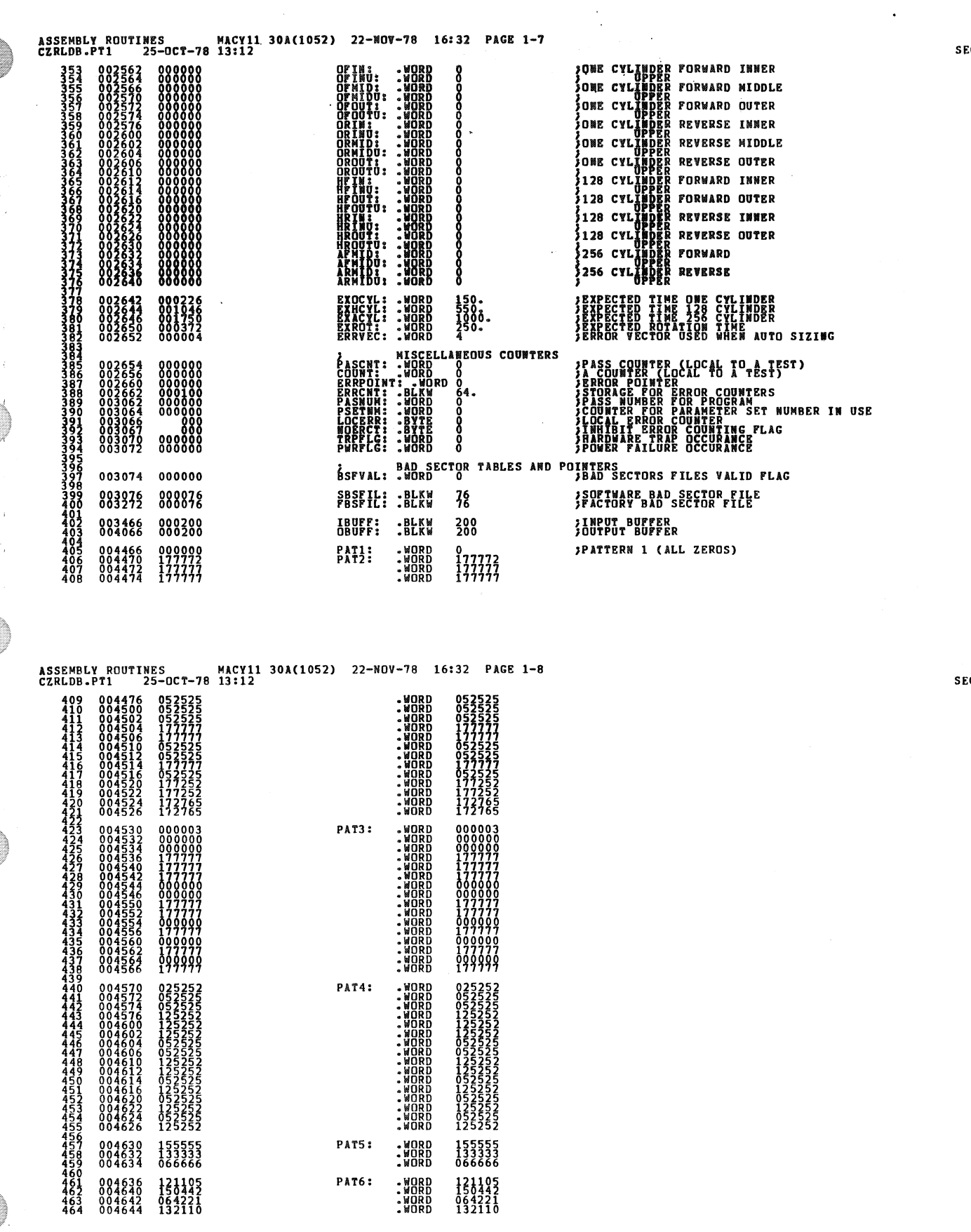

l,

 $\ddot{\phantom{1}}$ 

 $\ddot{\phantom{1}}$ 

 $\hat{\phi}$ 

 $\mathcal{L}_{\mathcal{A}}$ 

e**Q** 0049

.<br>0 0048

 $\ddot{\phantom{a}}$ 

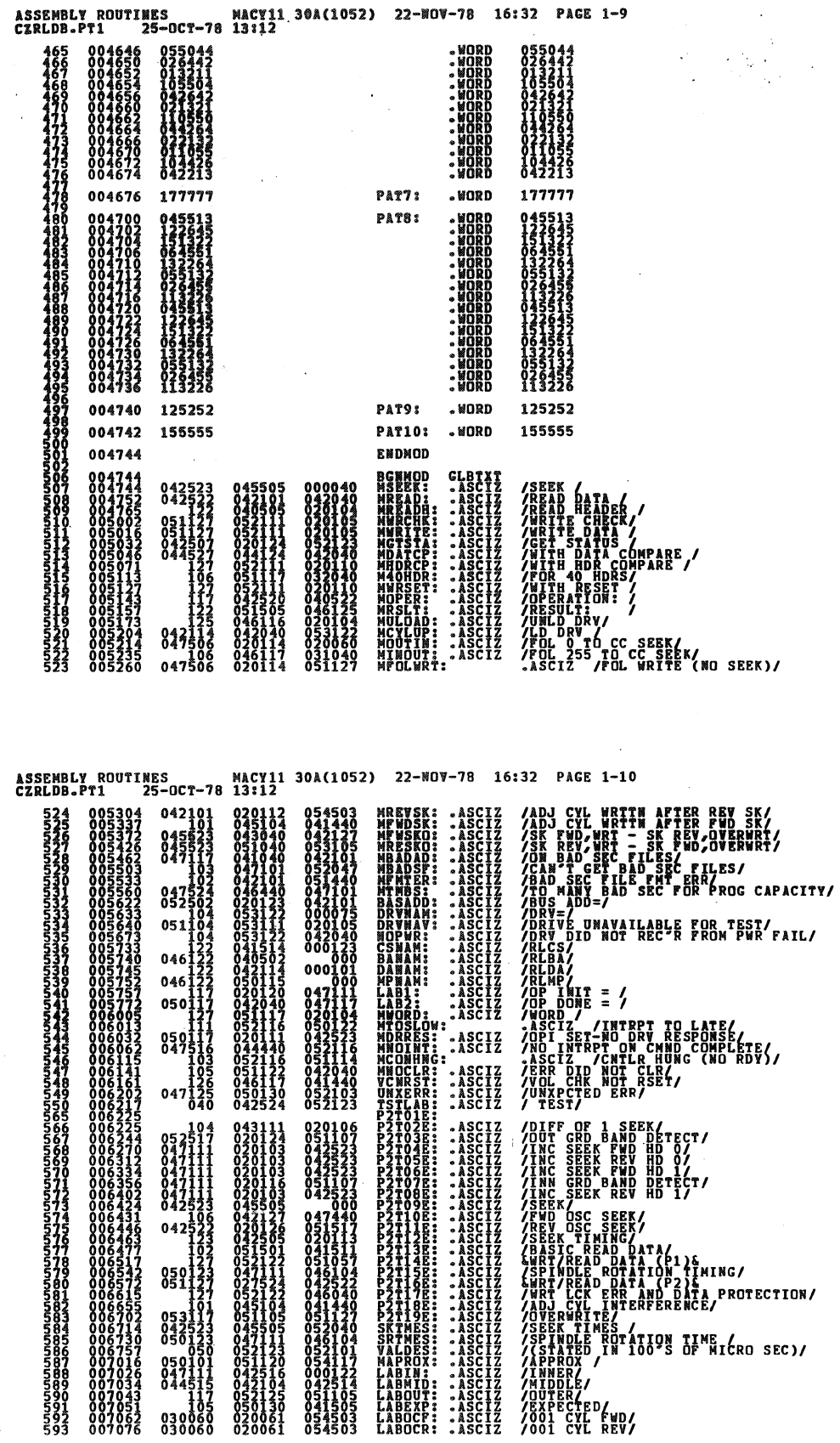

 $\lambda$ 

Ç,

 $\frac{1}{4}$ 

**SEQ 0050** 

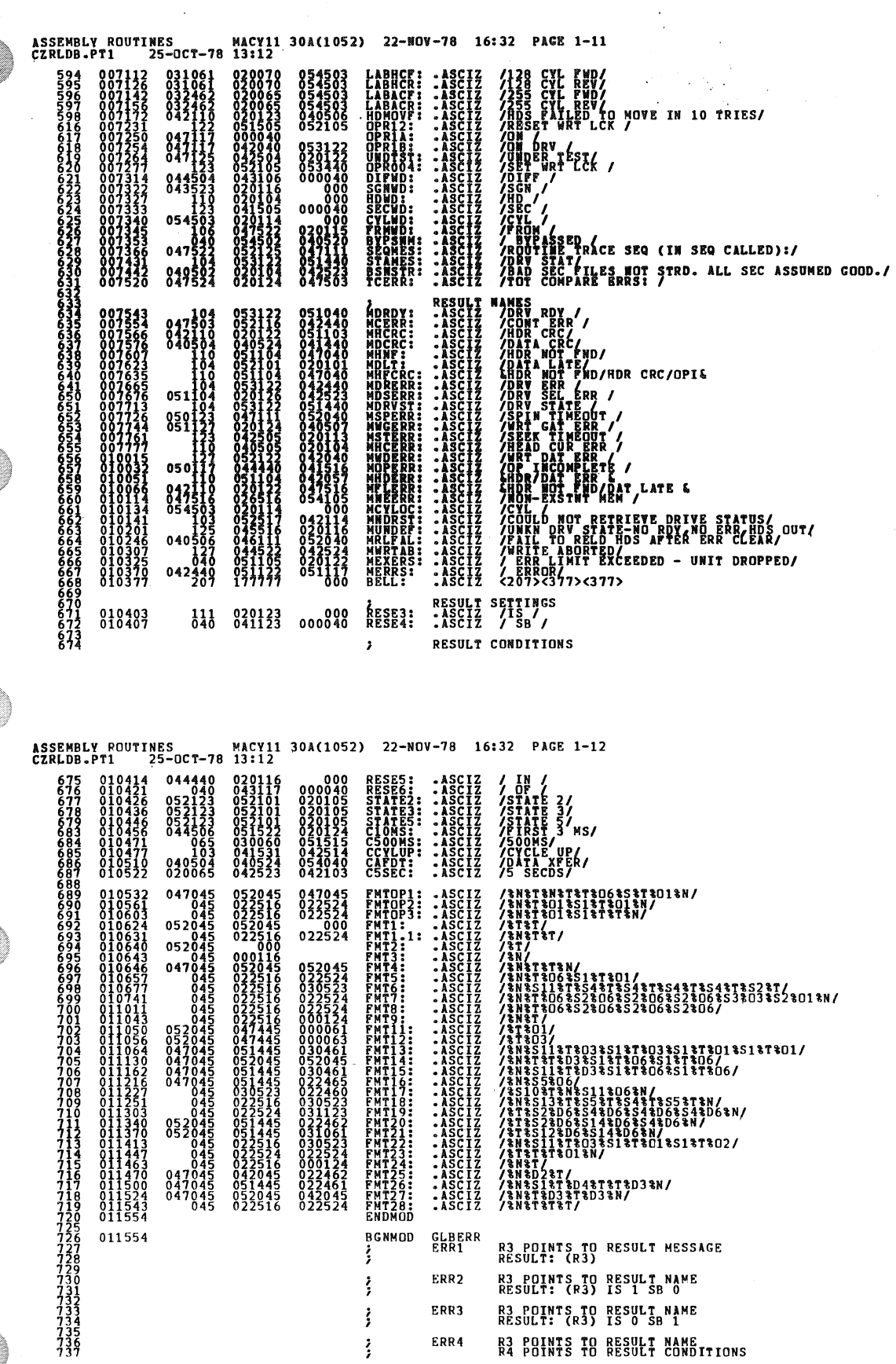

 $\hat{\mathbf{z}}$ 

 $\overline{\phantom{a}}$ 

 $\bar{\ell}$ 

 $\sim 10$ 

 $\sim$   $\sim$ 

**SEQ 0053** 

 $\ddot{\phantom{0}}$ 

 $\ddot{\phantom{a}}$ 

 $\sim$   $\alpha$ 

 $\sim 10$ 

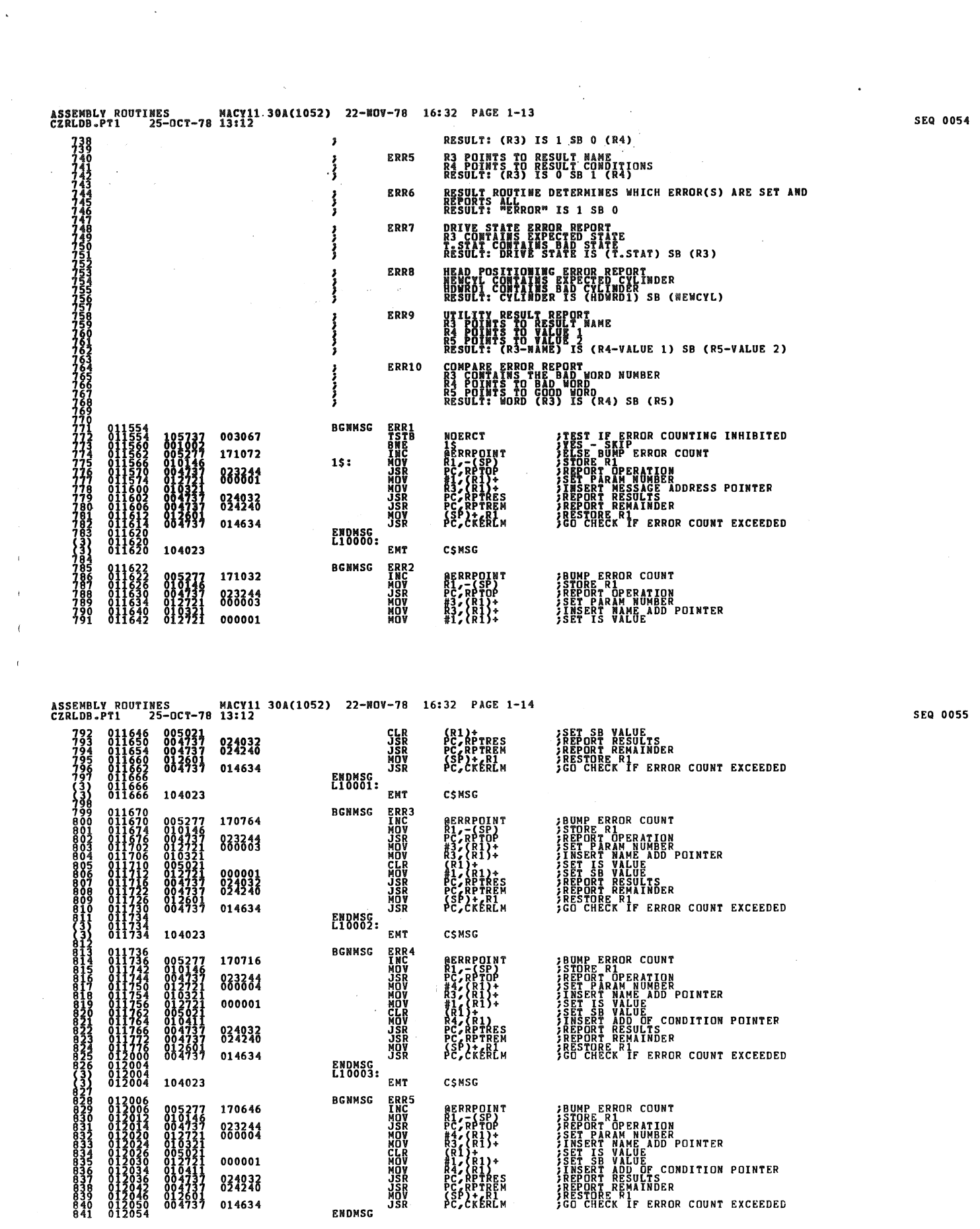

 $\label{eq:2.1} \frac{1}{\sqrt{2}}\int_{0}^{\infty}\frac{1}{\sqrt{2\pi}}\left(\frac{1}{\sqrt{2\pi}}\right)^{2\alpha} \frac{1}{\sqrt{2\pi}}\int_{0}^{\infty}\frac{1}{\sqrt{2\pi}}\left(\frac{1}{\sqrt{2\pi}}\right)^{\alpha} \frac{1}{\sqrt{2\pi}}\frac{1}{\sqrt{2\pi}}\int_{0}^{\infty}\frac{1}{\sqrt{2\pi}}\frac{1}{\sqrt{2\pi}}\frac{1}{\sqrt{2\pi}}\frac{1}{\sqrt{2\pi}}\frac{1}{\sqrt{2\pi}}\frac{1}{\sqrt{2\pi}}$ 

 $\label{eq:2.1} \frac{1}{\sqrt{2}}\int_{\mathbb{R}^3}\frac{1}{\sqrt{2}}\left(\frac{1}{\sqrt{2}}\right)^2\frac{1}{\sqrt{2}}\left(\frac{1}{\sqrt{2}}\right)^2\frac{1}{\sqrt{2}}\left(\frac{1}{\sqrt{2}}\right)^2\frac{1}{\sqrt{2}}\left(\frac{1}{\sqrt{2}}\right)^2.$ 

 $\frac{1}{\sqrt{2}}$ 

 $\mathcal{A}^{\pm}$  $\bar{t}$  $\bar{t}$  $\bar{t}$ 

 $\mathcal{A}_{\mu}$ 

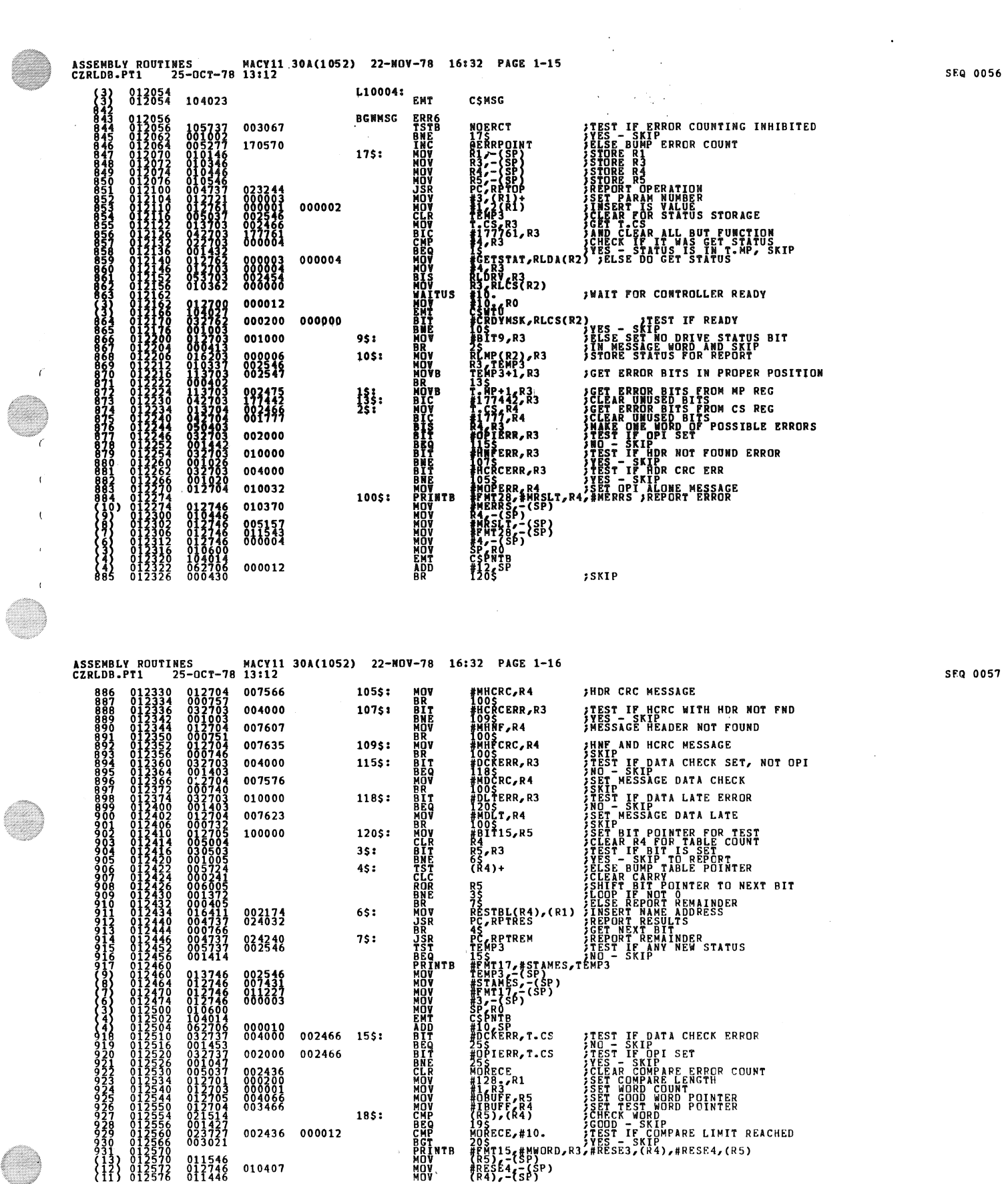

**I** 

O

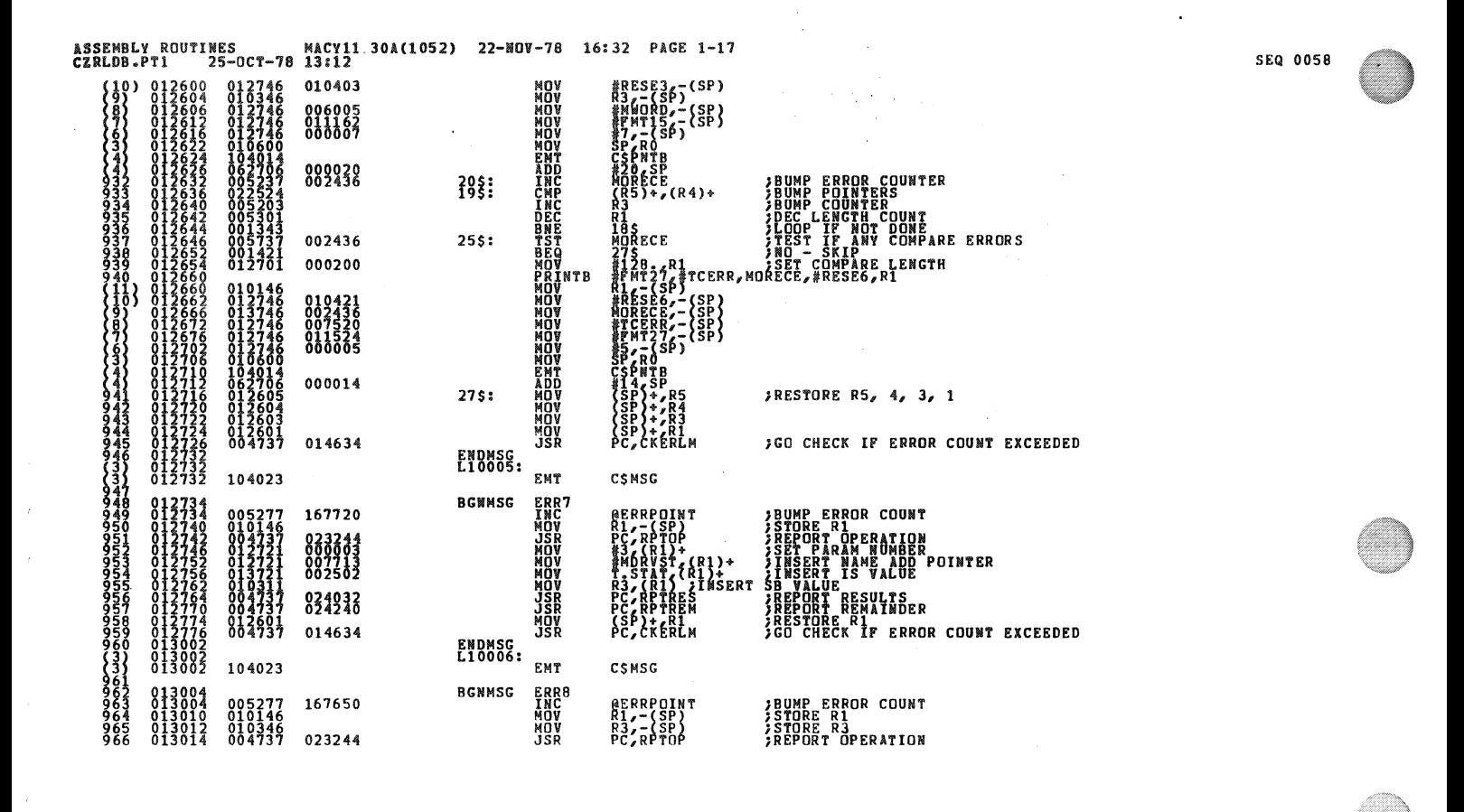

ASSEMBLY ROUTINES MACY11 30A(1052) 22-NOV-78 16:32 PAGE 1-18<br>CZRLDB.PT1 25-OCT-78 13:12 **IT PARAM NUMBER<br>ISERT NAME ADD POINTER<br>IT HEADER WORD<br>IT SHIFT COUNT**  $000003  
010134  
002474  
000007$ **XONDROX**<br> **BORDEC**<br> **ROXEC**<br> **ROXEC** 012703<br>000241<br>0005111<br>0005303<br>00053721<br>004737<br>004737<br>004737<br>004737<br>004737  $35:$  $\binom{R1}{2}$ ALIGN CHAR FOR PRINTING 013044<br>013046<br>013052<br>013052<br>013066<br>0130702<br>0130702 **FOURT PRAIN POINTER<br>FINSERT SB VALUE<br>FREPORT RESULTS<br>FREPORT REMAINDER<br>FREPORT REMAINDER<br>FRESTORE R3<br>FRESTORE R3<br>CO CHECK IF ERROR COUNT EXCEEDED** 002524<br>024032<br>024240 ,<br>PTRES<br>PTREM **JSR**<br>MONSR<br>JSR  $\{x_{k}^{R}\}_{k=1}^{T}$ 014634  $013076$ <br>013076<br>013076 **ENDNSG:** 104023 EMT CSMSG **BGNMSG** ERR9 **FRUME ERROR COUNT<br>FREEDORT DEEATION<br>JSET PARAM NUMBER<br>JSET PARAM NUMBER<br>JSET IS VALUE<br>JSET IS VALUE<br>JSET SE VALUE<br>FREEDORT RESULTS<br>JREEDORT RESULTS<br>JREEDORT RESULTS<br>JREEDORT RESULTS<br>PREEDORT RESULTS<br>PREEDORT REMAINDER**  $\begin{smallmatrix} 005777 \\ 010146 \\ 004737 \\ 012721 \\ 016321 \\ 016321 \\ 01621 \\ 010421 \\ 004737 \\ 004737 \\ 012601 \\ 004737 \\ 004737 \\ 004737 \\ 004737 \end{smallmatrix}$ 167554 ERRPOINT **CRANGANAN<br>CRANGANAN<br>CRANGANAN<br>CRANGANAN<br>CRANGANANAN READ TO PARTITURE**<br> **PARTICURE**<br> **PARTICURE**<br> **PARTICURE<br>
PARTICURE<br>
PARTICURE<br>
PARTICURE<br>
PARTICURE<br>
PARTICURE<br>
PARTICURE<br>
PARTICURE<br>
PARTICURE** 023244 024032 HORRIAN (SP)<br>
ARABIASADD, REAR (SP)<br>
ARABIASADD, REAR (SP)<br>
THE CREAR ASADD, REAR (SP)<br>
THE CREAR ASADD, REAR (SP)<br>
THE CREAR ASADD, REAR (SP)<br>
THE CREAR ASADD, REAR (SP)<br>
THE CREAR ASADD, REAR (SP)<br>
THE CREAR (SP)<br>
THE CR 014634 ENDMSG:<br>L10010: 104023 **EXAMPLE SERVED AND ACTES**<br>**EXAMPLE SERVED AND RESPONSE SERVED AT 15**<br>ANDOO ACTES RESPONSE SERVED AT 15<br>ANDOO ACTES RESPONSER<br>ANDOO ACTES RESPONSER<br>ANDOO ACTES RESPONSER **BGNMSG** 010146 002436  $\begin{smallmatrix} 0031651 \ 005277 \ 004737 \end{smallmatrix}$ 167500 005046 153716<br>0127466<br>0127466<br>0127466<br>01274660<br>0104014<br>062706 005633<br>002450<br>005622<br>010657<br>000005 EMT<br>PRINTB<br>MOV<br>MOV<br>MOV<br>MOV 000014 011546<br>012746<br>011446<br>012746 010407 010403

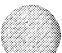

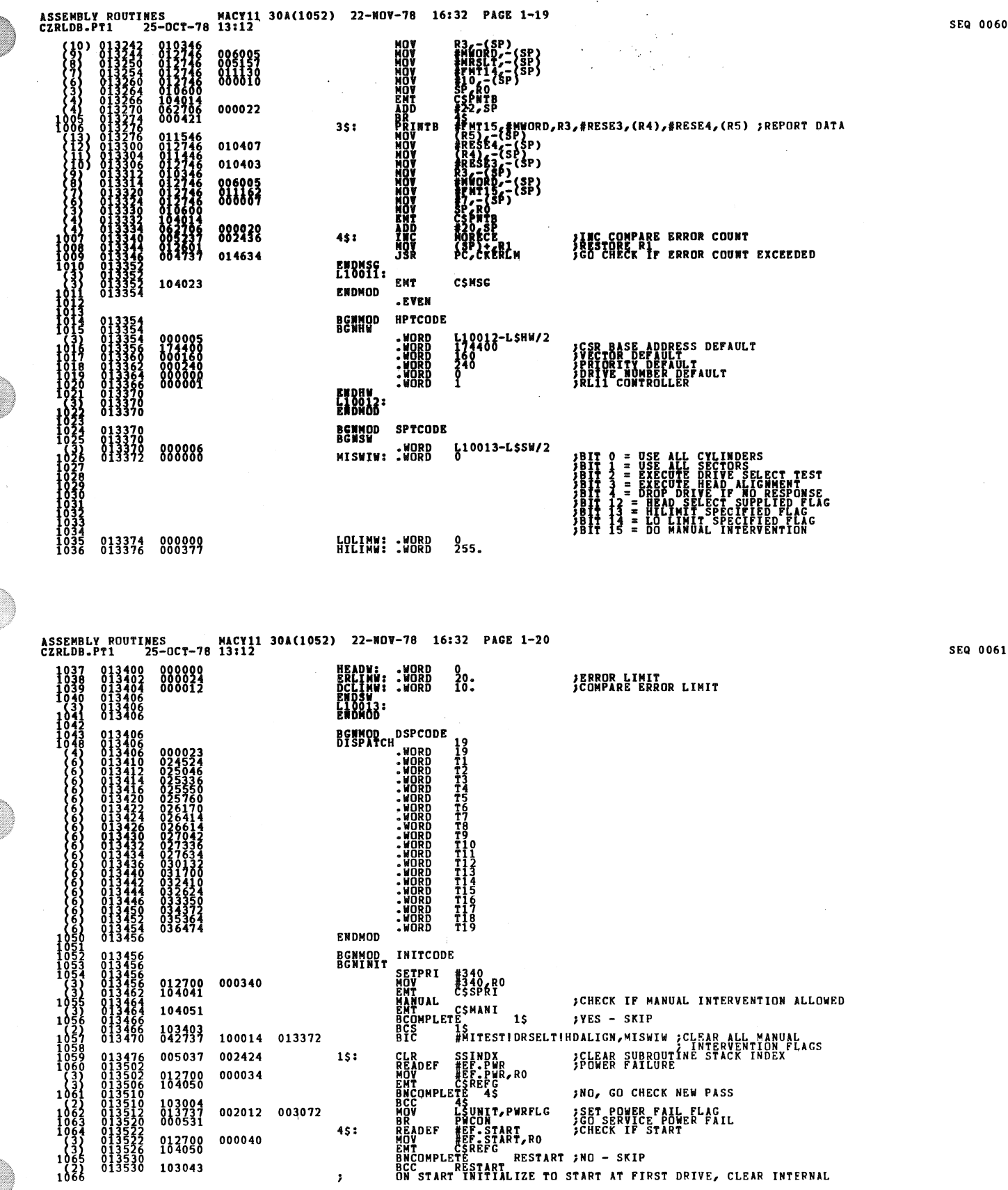

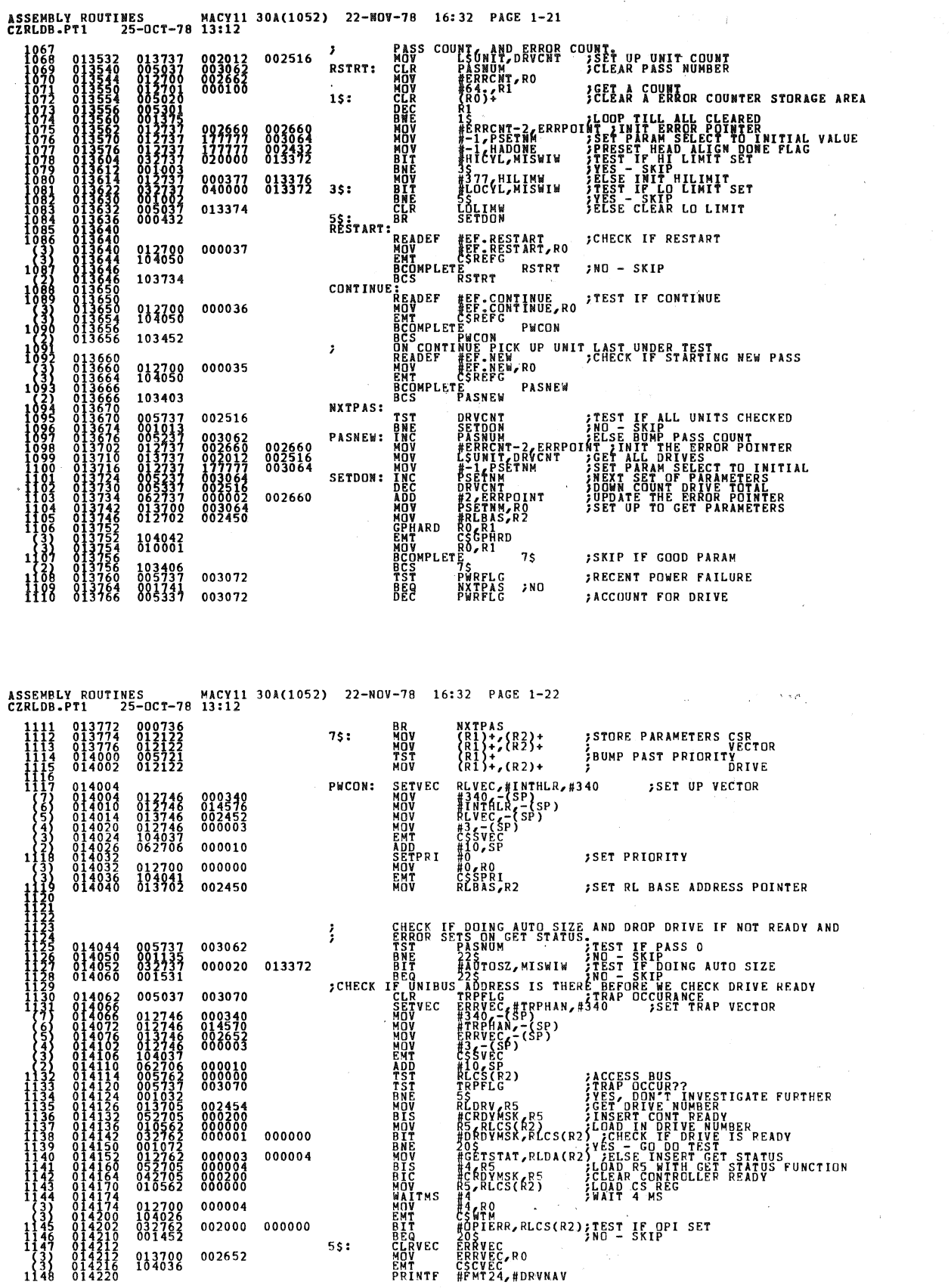

 $\alpha$ 

 $\mathcal{A}$ 

 $\mathcal{F}_{\mathcal{G}}$ 

 $\cdot$ 

 $\overline{\phantom{a}}$ 

 $\overline{\phantom{a}}$ 

 $\sim$ 

 $\ddot{\phantom{1}}$ 

 $\overline{1}$  $\bar{t}$ 

 $\bar{1}$ 

 $\bar{\mathcal{A}}$ 

 $\frac{1}{2}$ 

SEQ 0063

SEQ 0062

 $\ddot{\phantom{a}}$ 

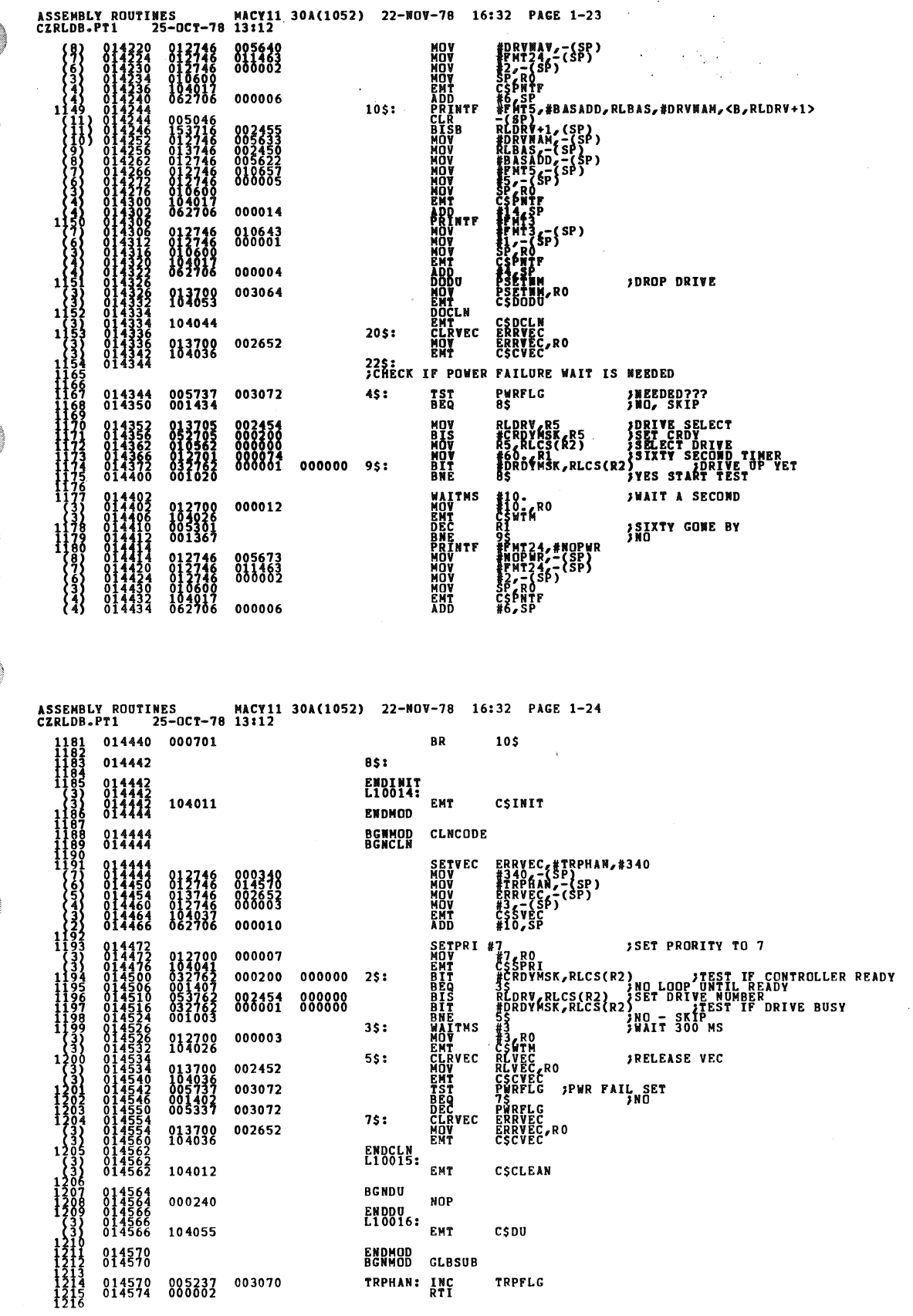

 $\ddot{\phantom{1}}$ 

 $\ddot{\phantom{0}}$ 

 $\ddot{\phantom{1}}$ 

 $\frac{3}{4}$ 

l.

 $\cdot$ 

 $\bar{\mathcal{A}}$ 

SEQ 0064

SEQ 0065

 $\ddot{\phantom{a}}$ 

 $\ddot{a}$ 

 $\ddot{\phantom{a}}$ 

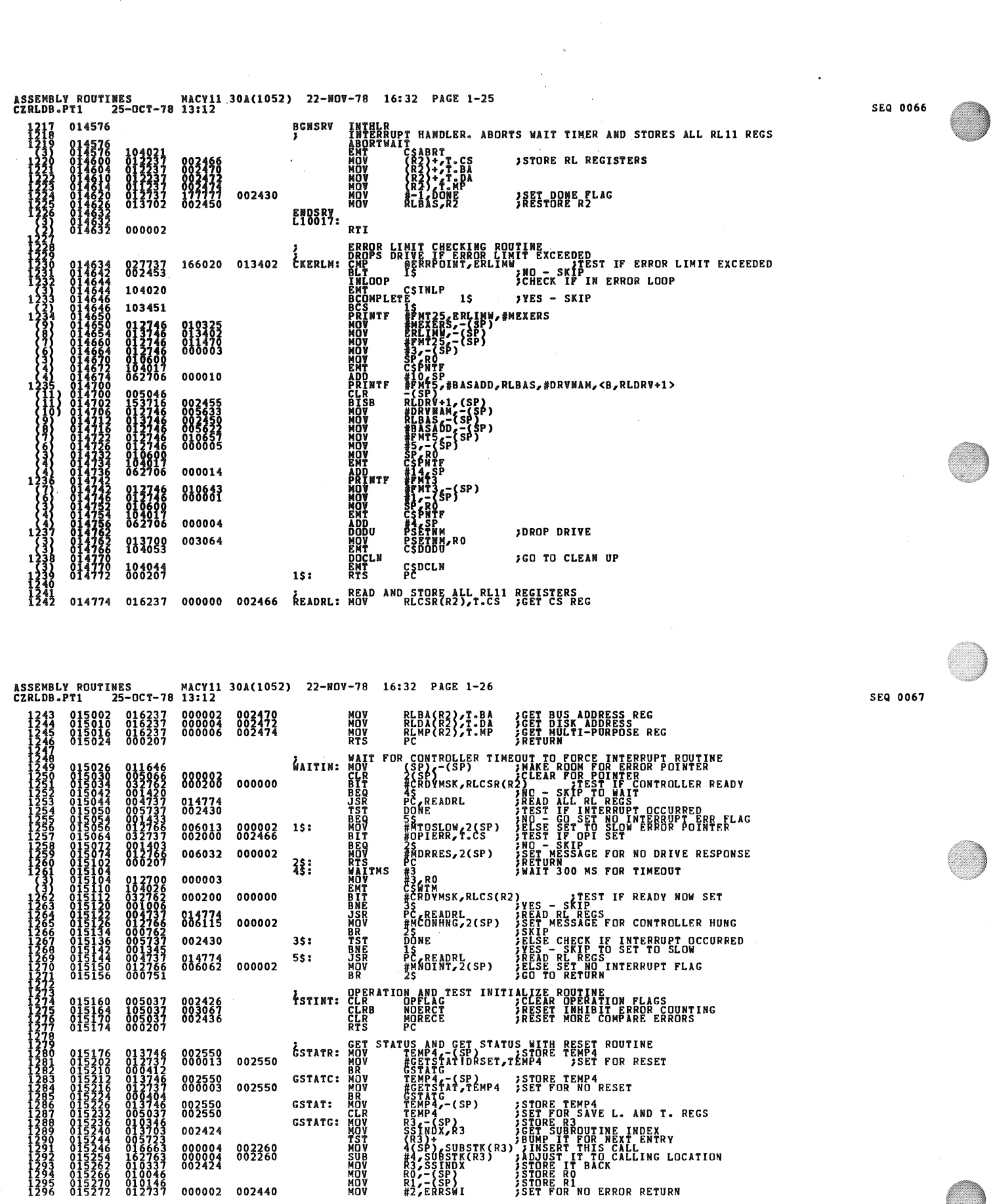

 $\ddot{\phantom{1}}$ 

 $\vec{t}$  $\epsilon$ 

 $\hat{\boldsymbol{\theta}}$ 

 $\hat{\mathcal{A}}_{\mu\nu}$ 

 $\label{eq:2.1} \frac{1}{\sqrt{2}}\int_{\mathbb{R}^3}\frac{1}{\sqrt{2}}\left(\frac{1}{\sqrt{2}}\right)^2\frac{1}{\sqrt{2}}\left(\frac{1}{\sqrt{2}}\right)^2\frac{1}{\sqrt{2}}\left(\frac{1}{\sqrt{2}}\right)^2.$ 

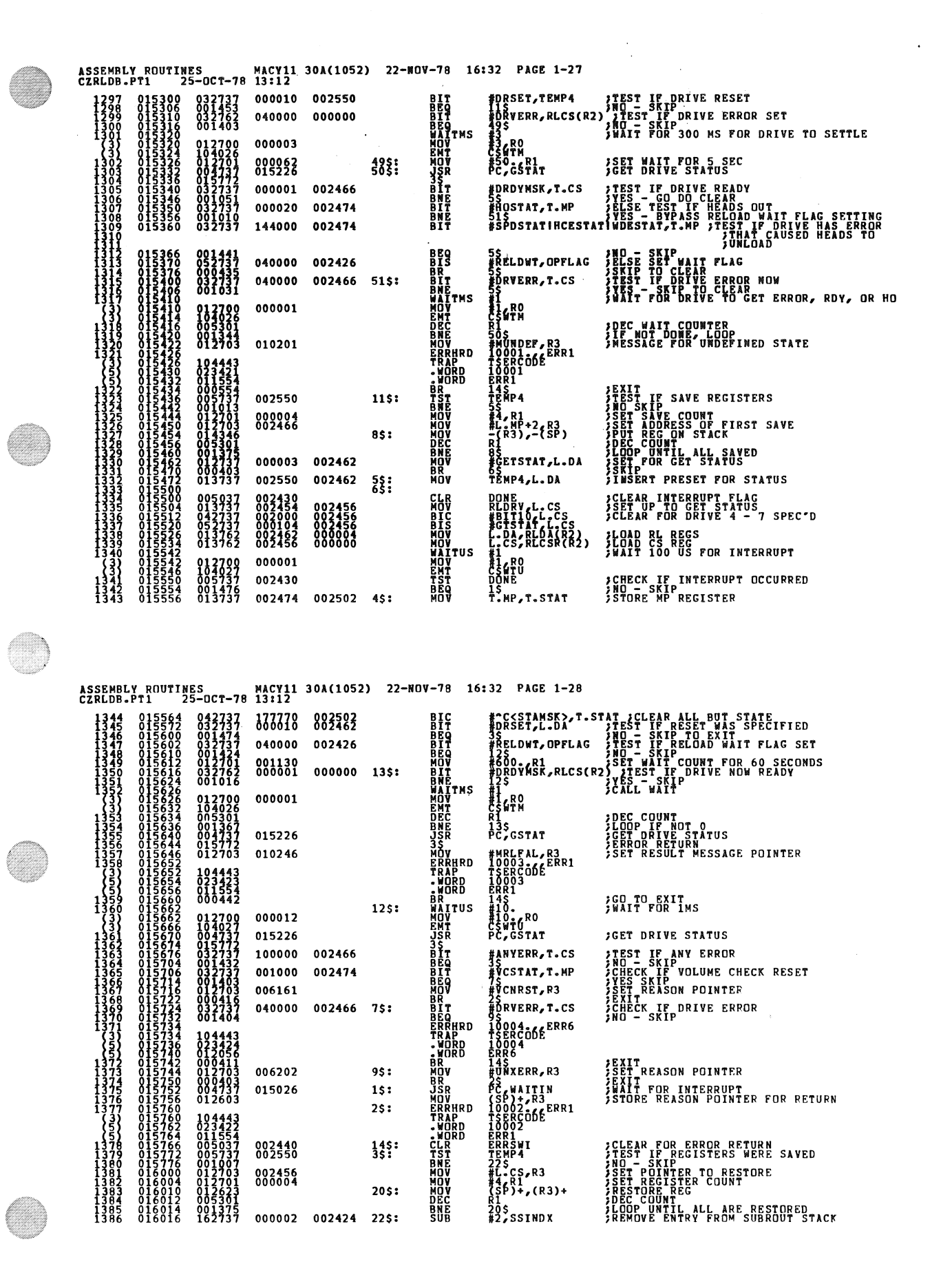

SED OOGR

SEQ 0069

 $\bullet$ 

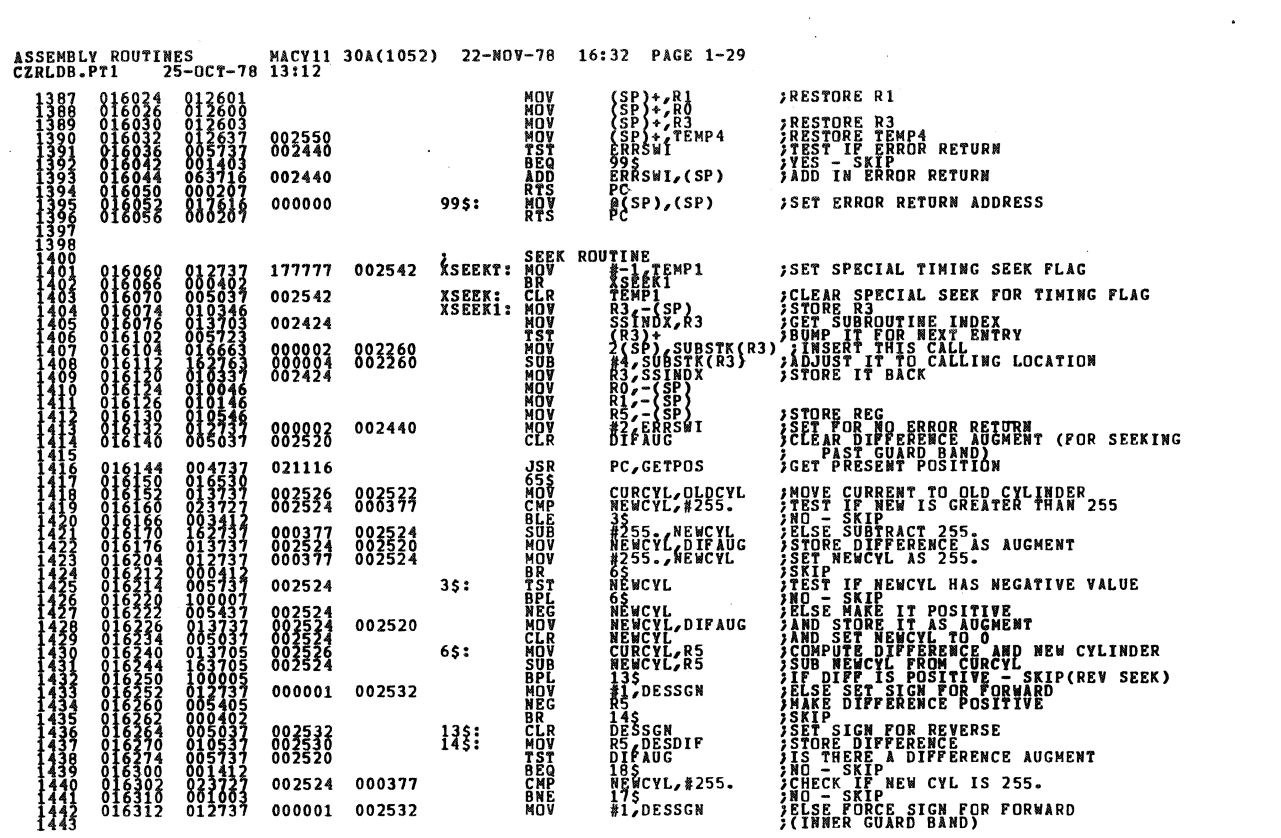

 $\epsilon$  $\vec{r}$ 

 $\tilde{C}$ 

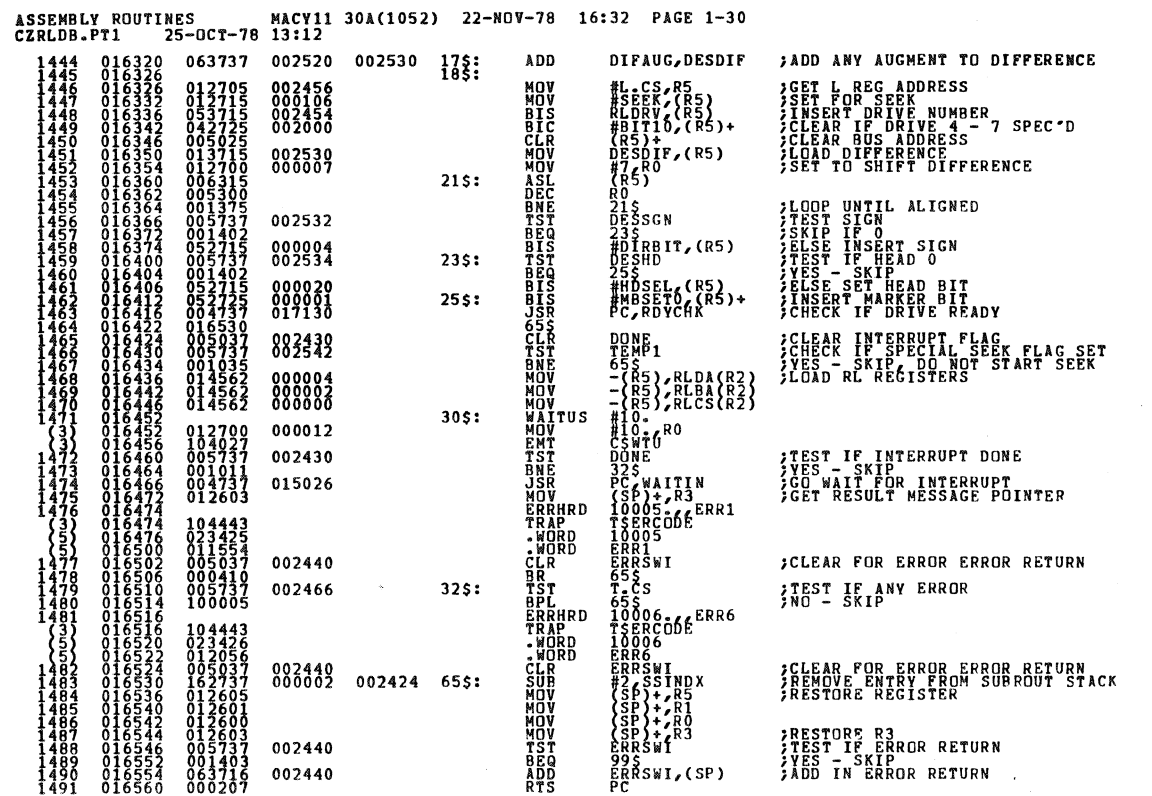

SEQ 0071

 $\mathcal{L}^{\text{max}}_{\text{max}}$ 

 $\bullet$ 

 $\bullet$ 

SEQ 0070

 $\hat{\boldsymbol{\epsilon}}$ 

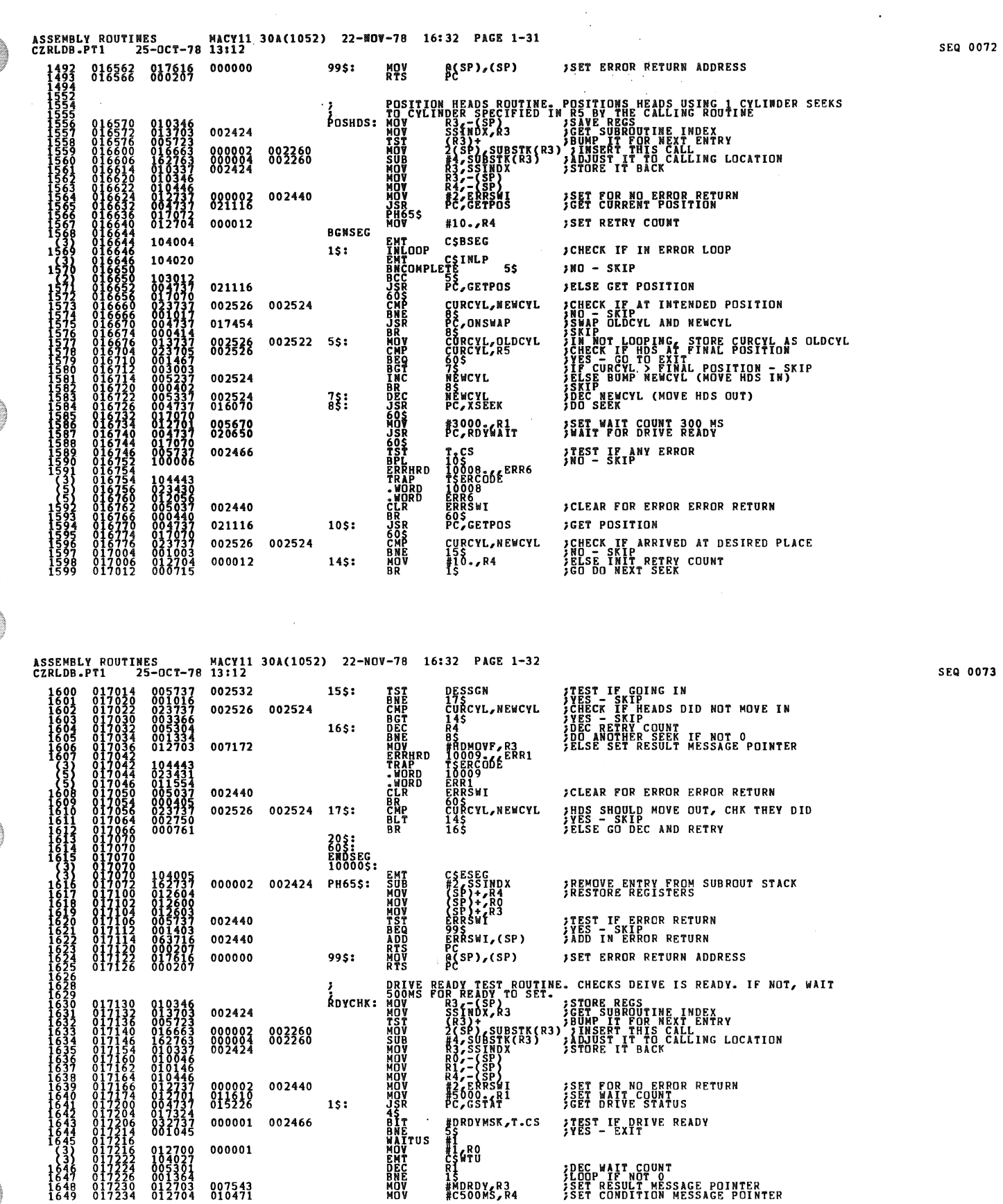

 $\bar{k}$ 

 $\ddot{\phantom{a}}$ 

 $\bar{\mathbf{z}}$ 

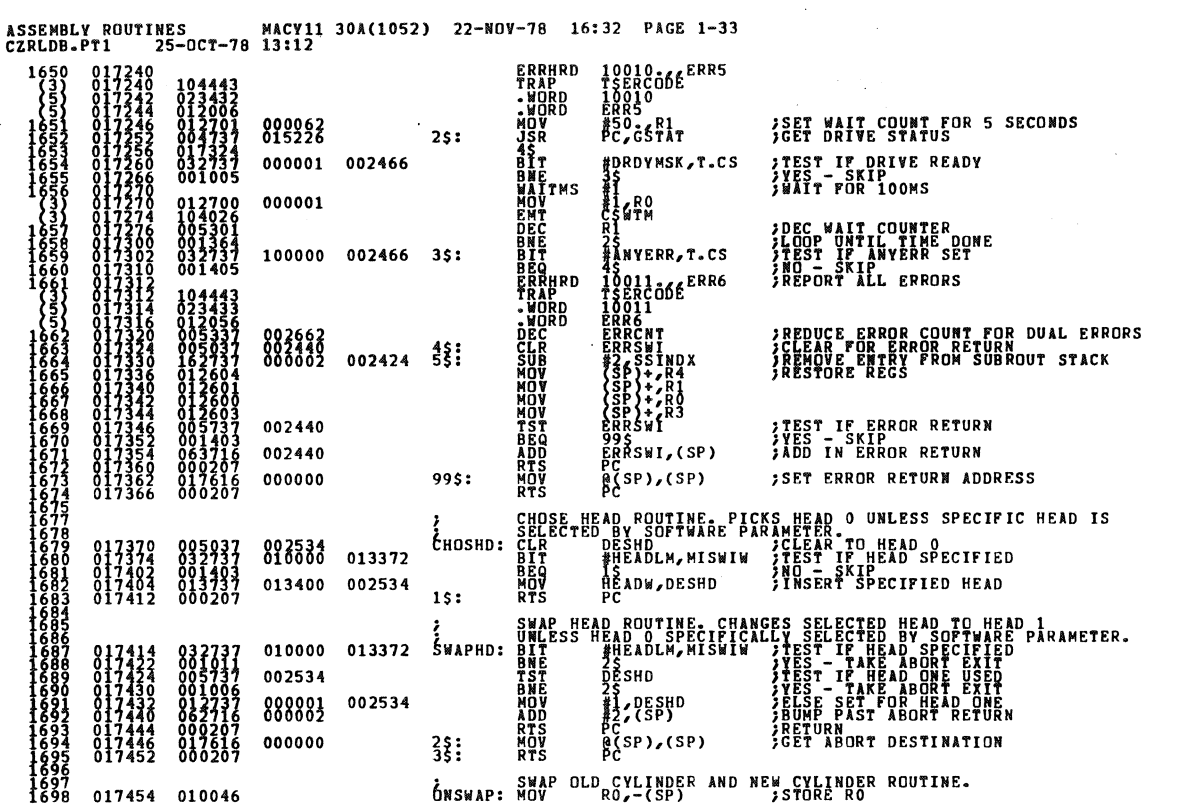

ASSEMBLY ROUTINES MACY11 30A(1052) 22-NOV-78 16:32 PAGE 1-34<br>CZRLDB.PT1 25-OCT-78 13:12

 $\bar{1}$ 

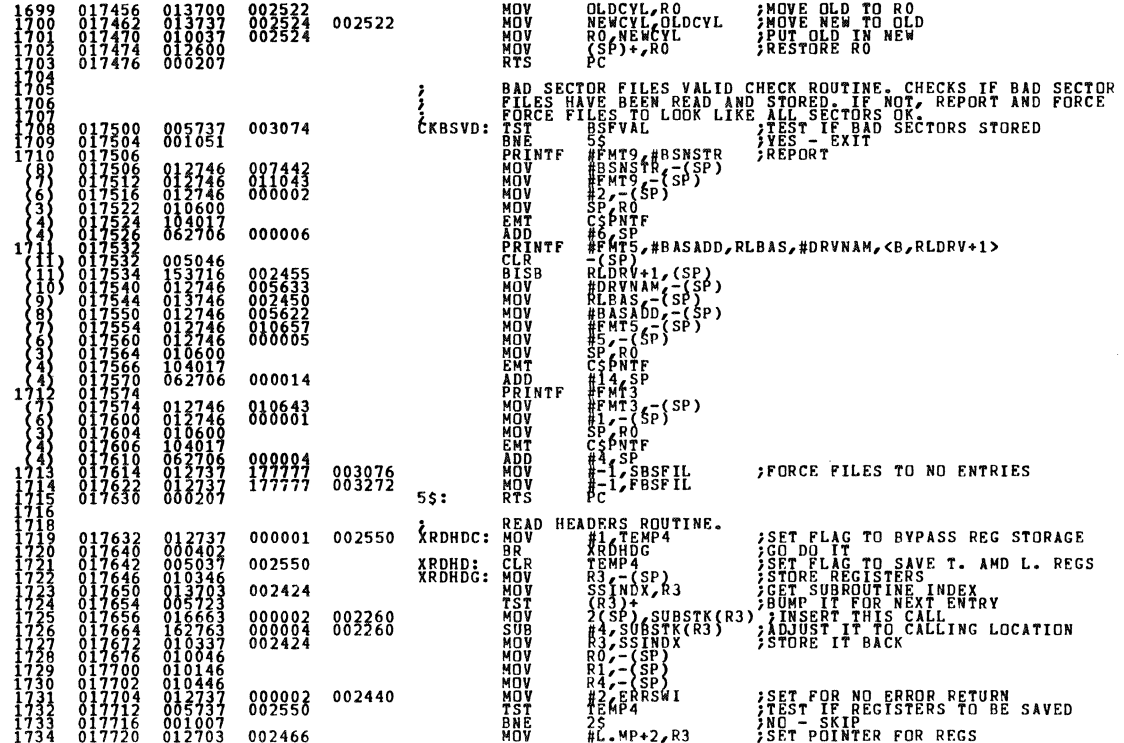

SEQ 0075

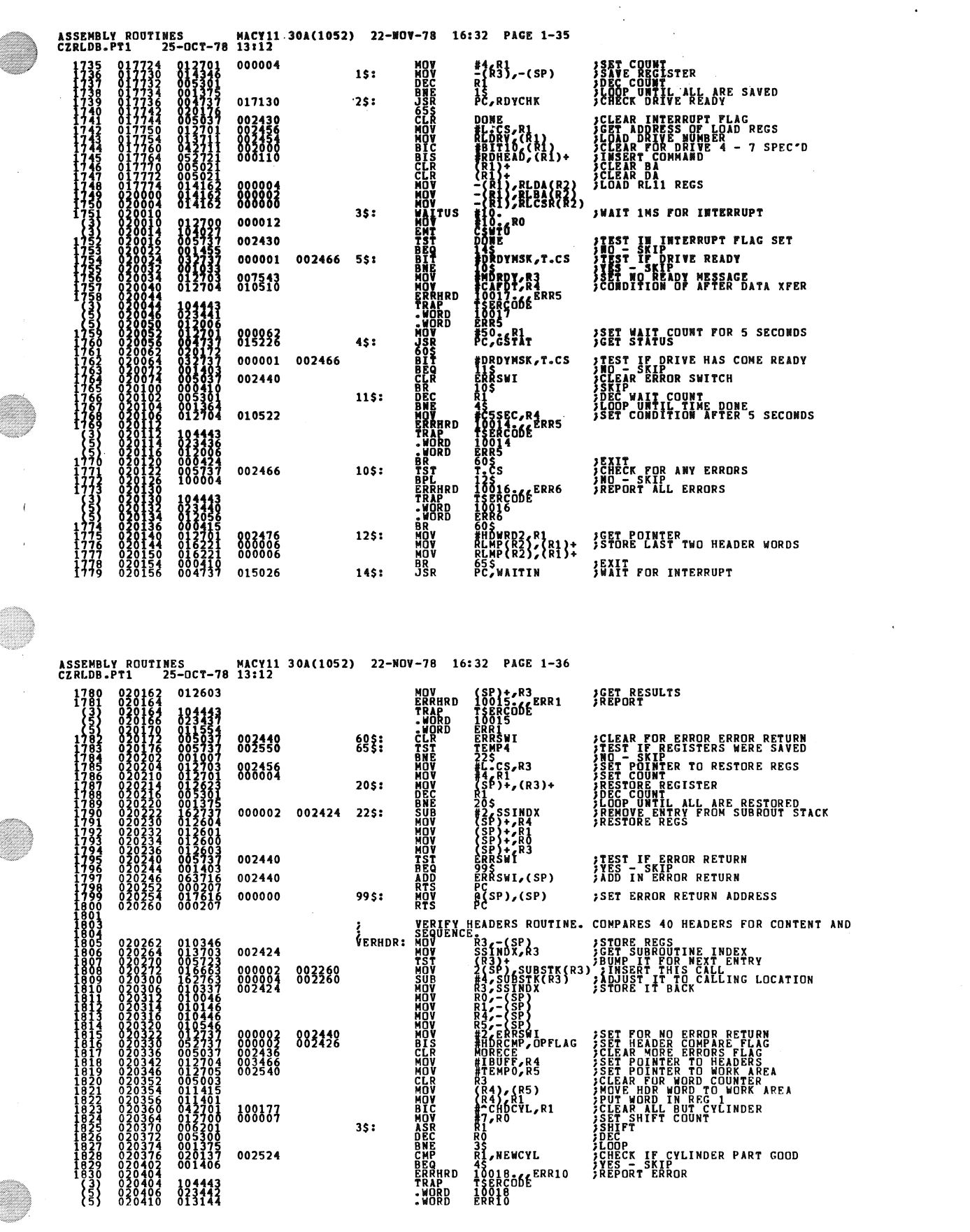

 $\ddot{\phantom{1}}$ 

SEQ 0076

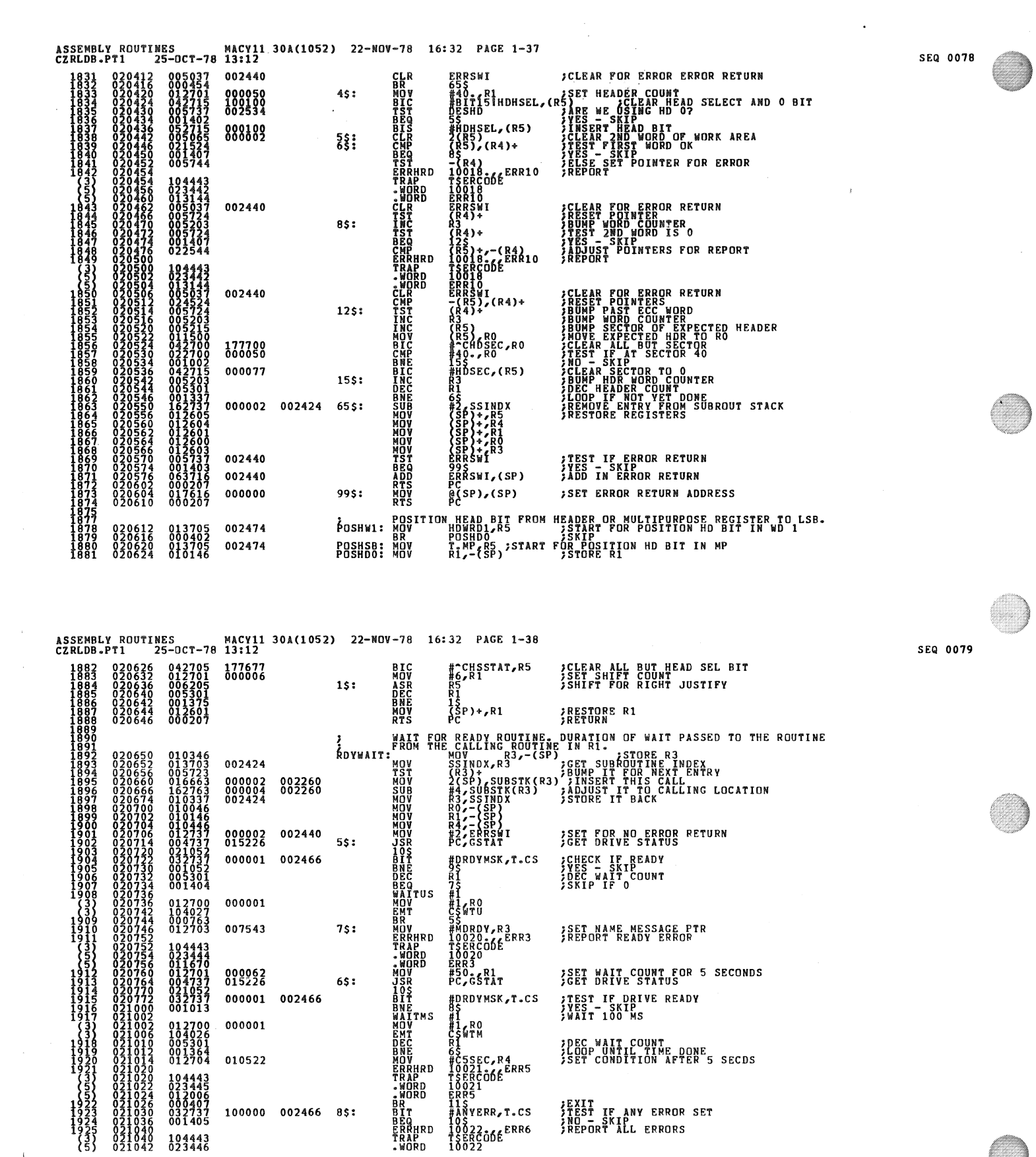

 $\hat{\mathcal{A}}$ 

 $\begin{aligned} \frac{1}{\sqrt{2\pi}}\frac{1}{\sqrt{2\pi}}\frac{1}{\sqrt{2\pi$ 

 $\mathcal{A}_1$ 

 $\frac{1}{2}A_{\mu}$ 

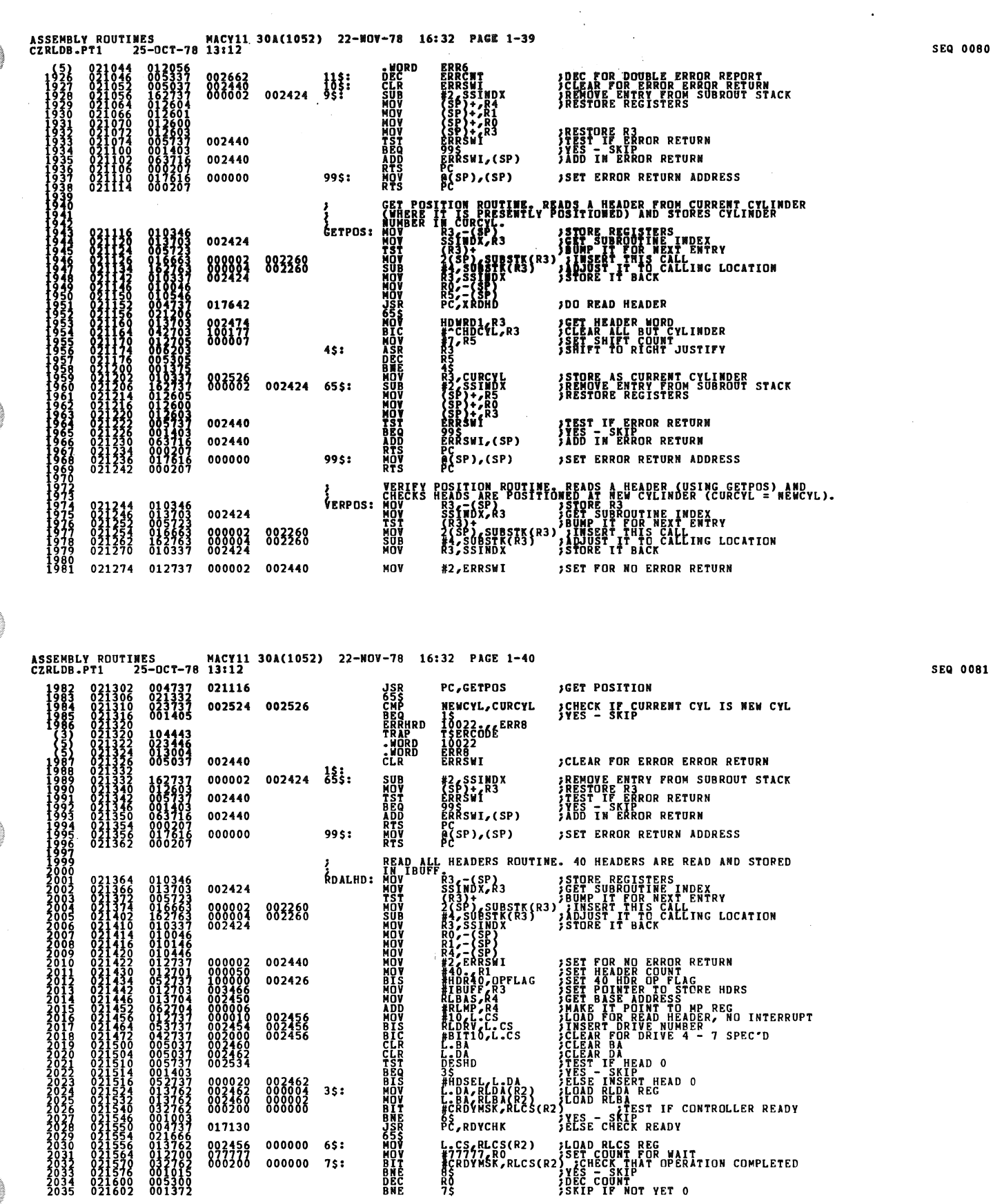

080

 $\ddot{\phantom{1}}$ 

 $\mathcal{L}_{\mathcal{A}}$ 

 $\bigg| \bigg|$ 

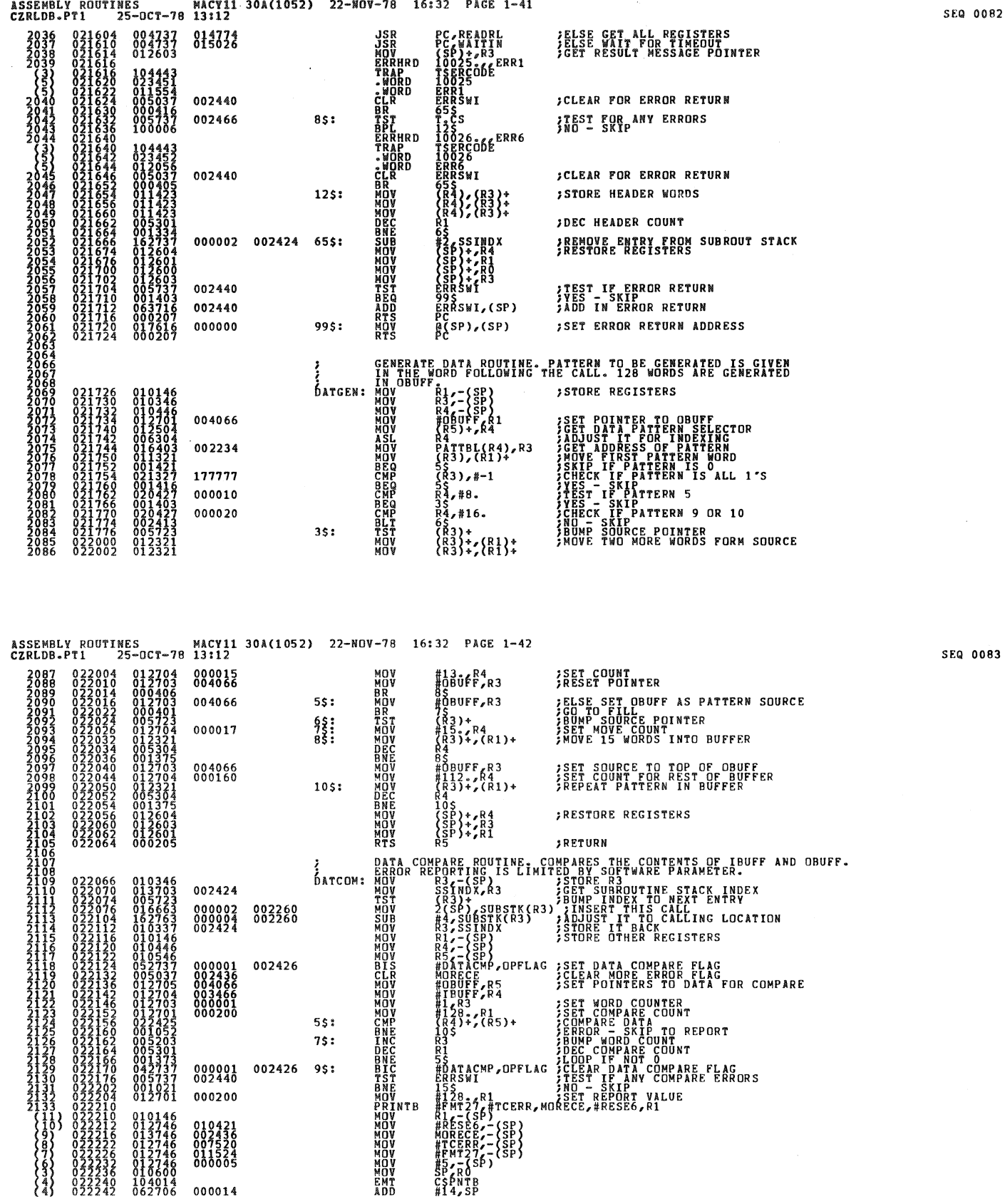

082

 $\sim$   $\sim$ 

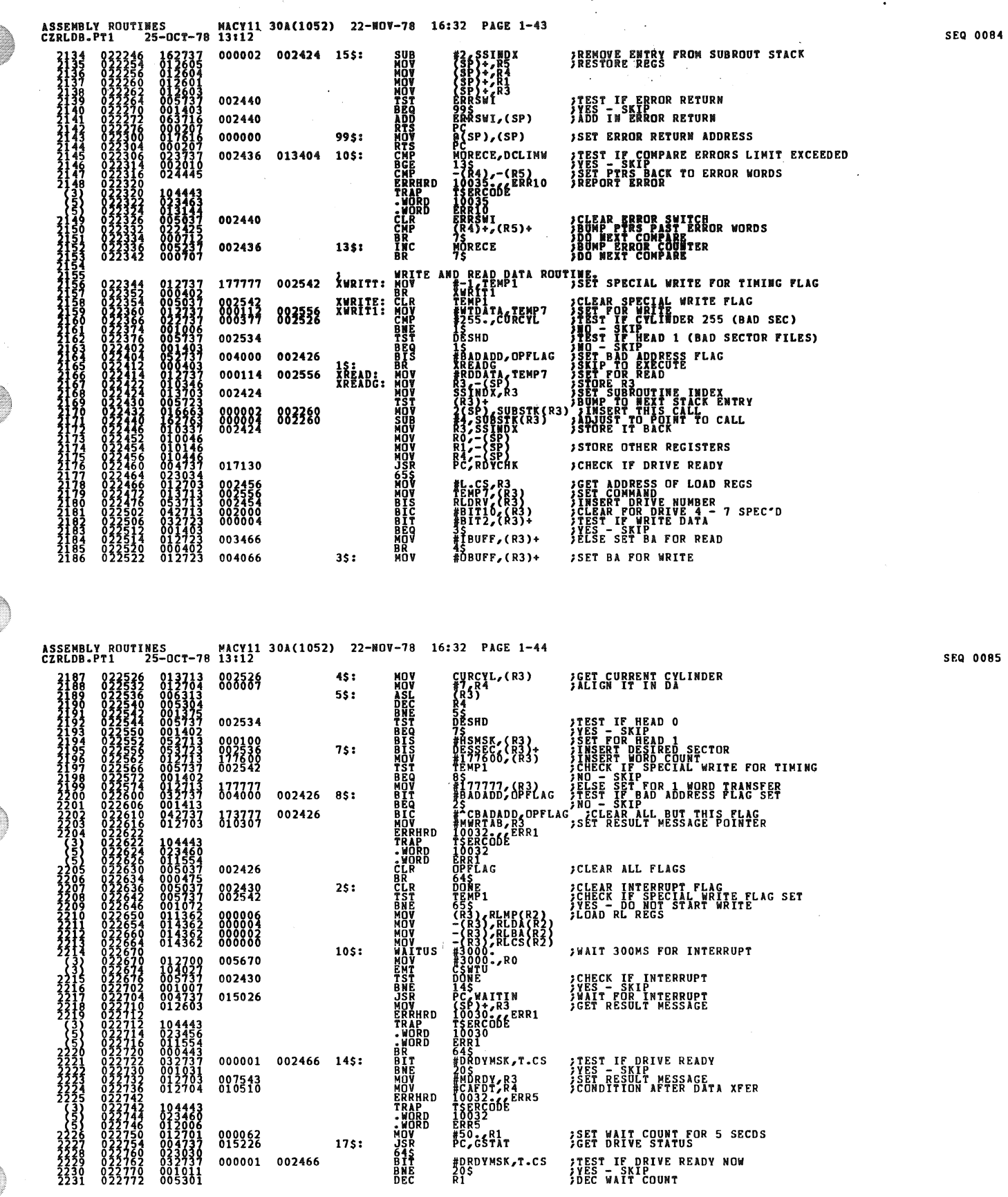

 $\label{eq:2.1} \frac{1}{\sqrt{2}}\int_{\mathbb{R}^3}\frac{1}{\sqrt{2}}\left(\frac{1}{\sqrt{2}}\right)^2\frac{1}{\sqrt{2}}\left(\frac{1}{\sqrt{2}}\right)^2\frac{1}{\sqrt{2}}\left(\frac{1}{\sqrt{2}}\right)^2\frac{1}{\sqrt{2}}\left(\frac{1}{\sqrt{2}}\right)^2.$ 

€

C

Ç

 $\lambda_{\rm{eff}}$ 

C

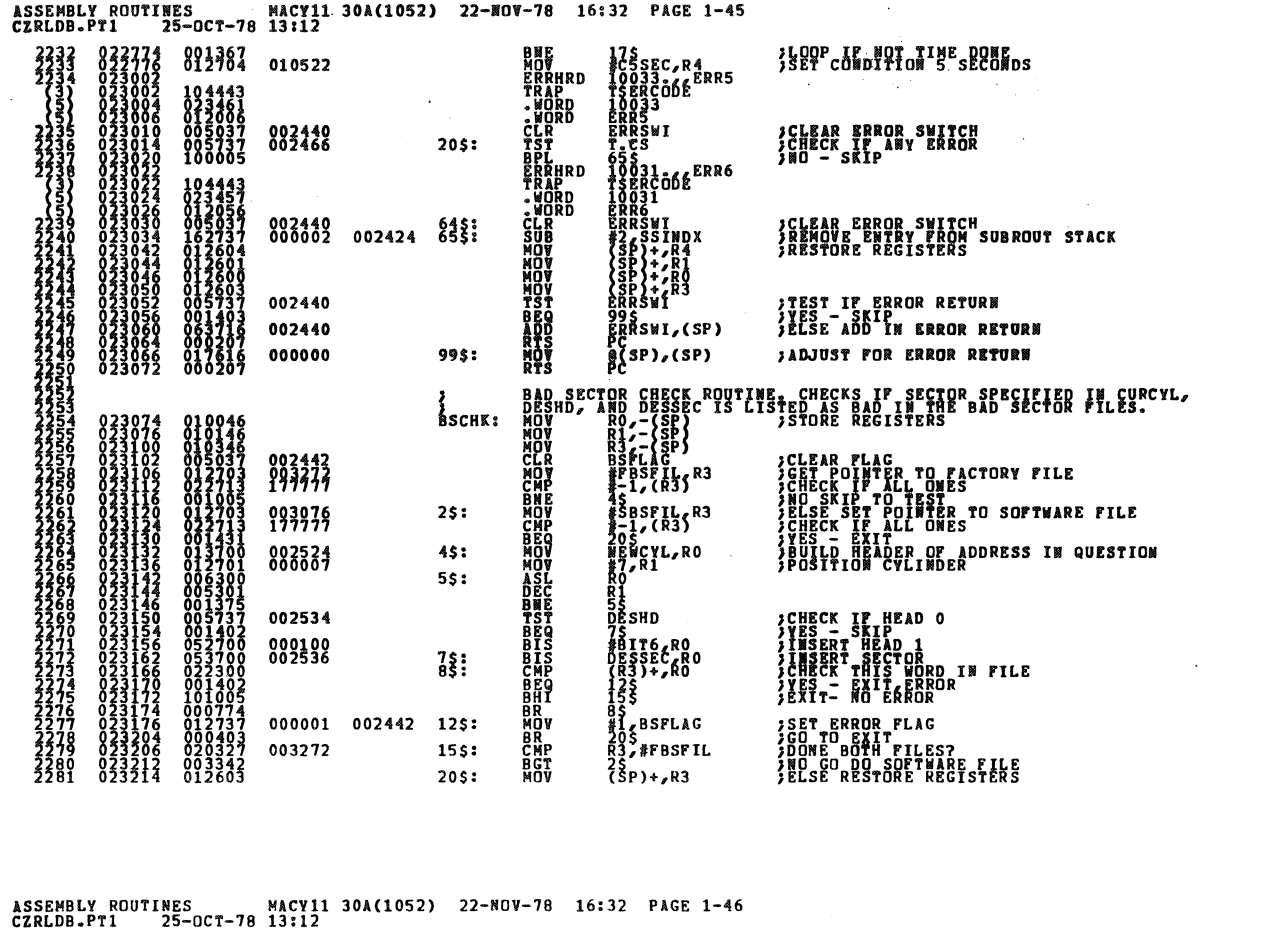

 $\ddot{\phantom{0}}$ 

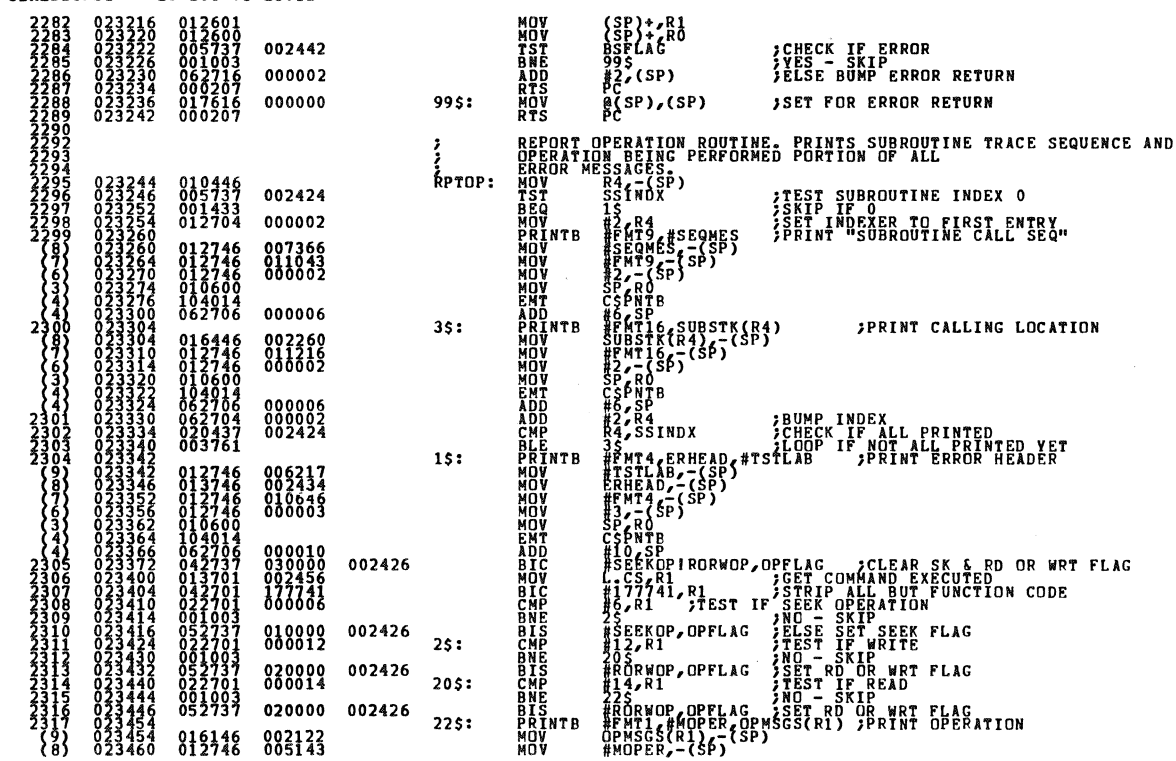

SEQ 0087

**SEQ 0086** 

 $\ddot{\phantom{a}}$ 

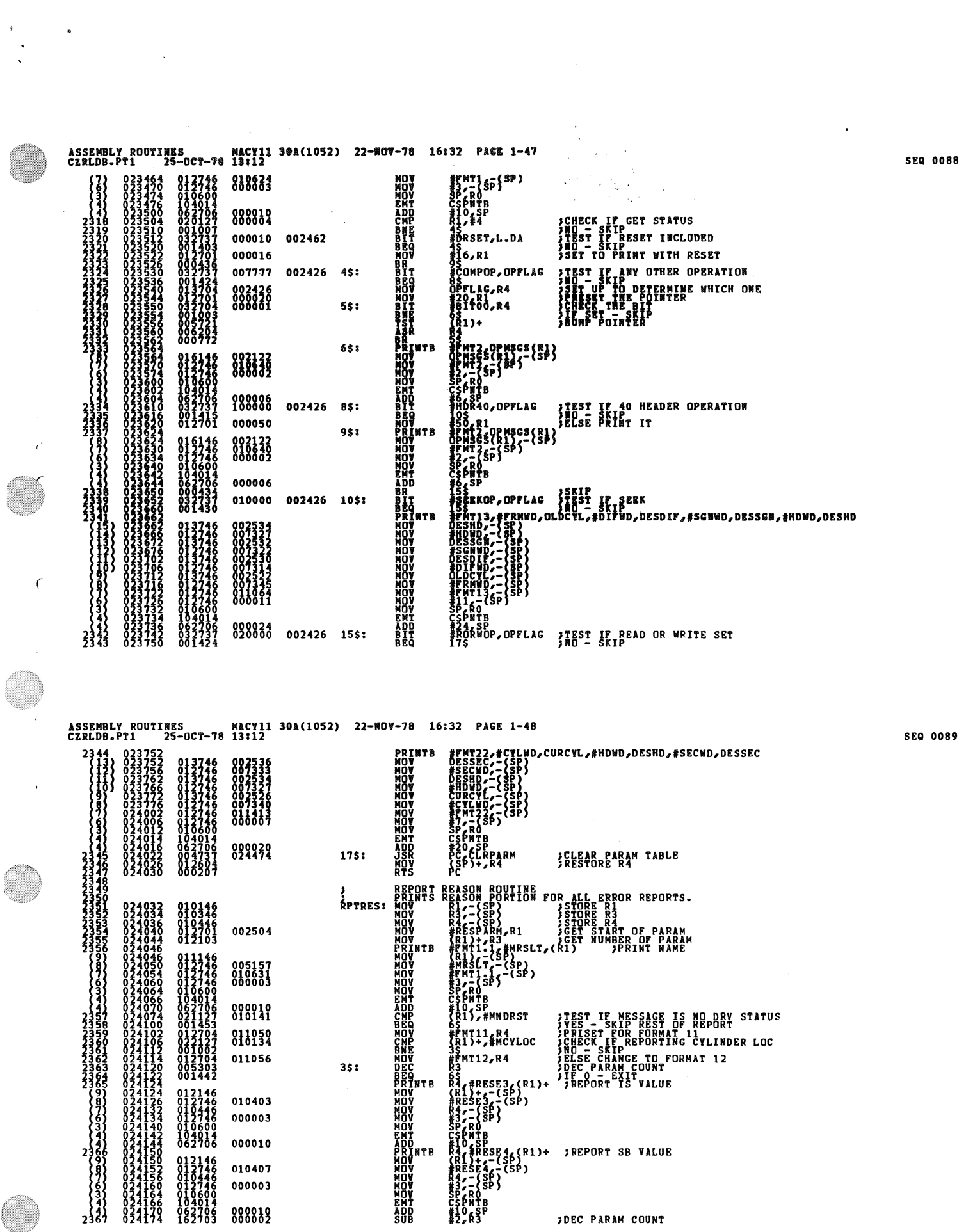

 $\label{eq:2.1} \frac{1}{2} \int_{\mathbb{R}^3} \frac{1}{\sqrt{2}} \, \frac{1}{\sqrt{2}} \,$ 

G

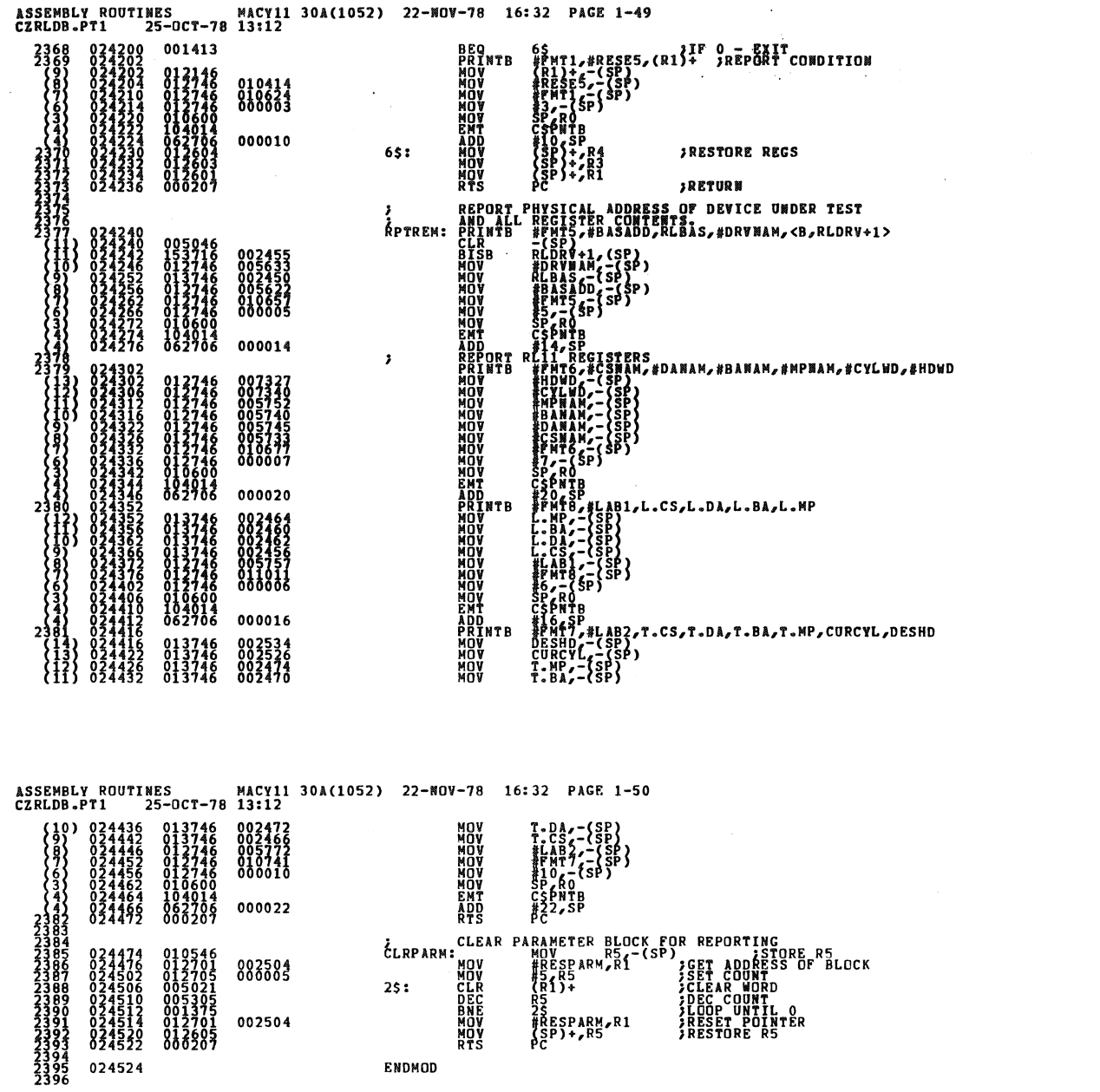

 $\frac{1}{2}$ 

 $\sim$ 

 $\bar{\beta}$ 

 $\hat{\mathcal{A}}$ 

.

**SEQ 0090** 

 $\ddot{\phantom{0}}$ 

SEQ 0091

 $\ddot{\phantom{1}}$ 

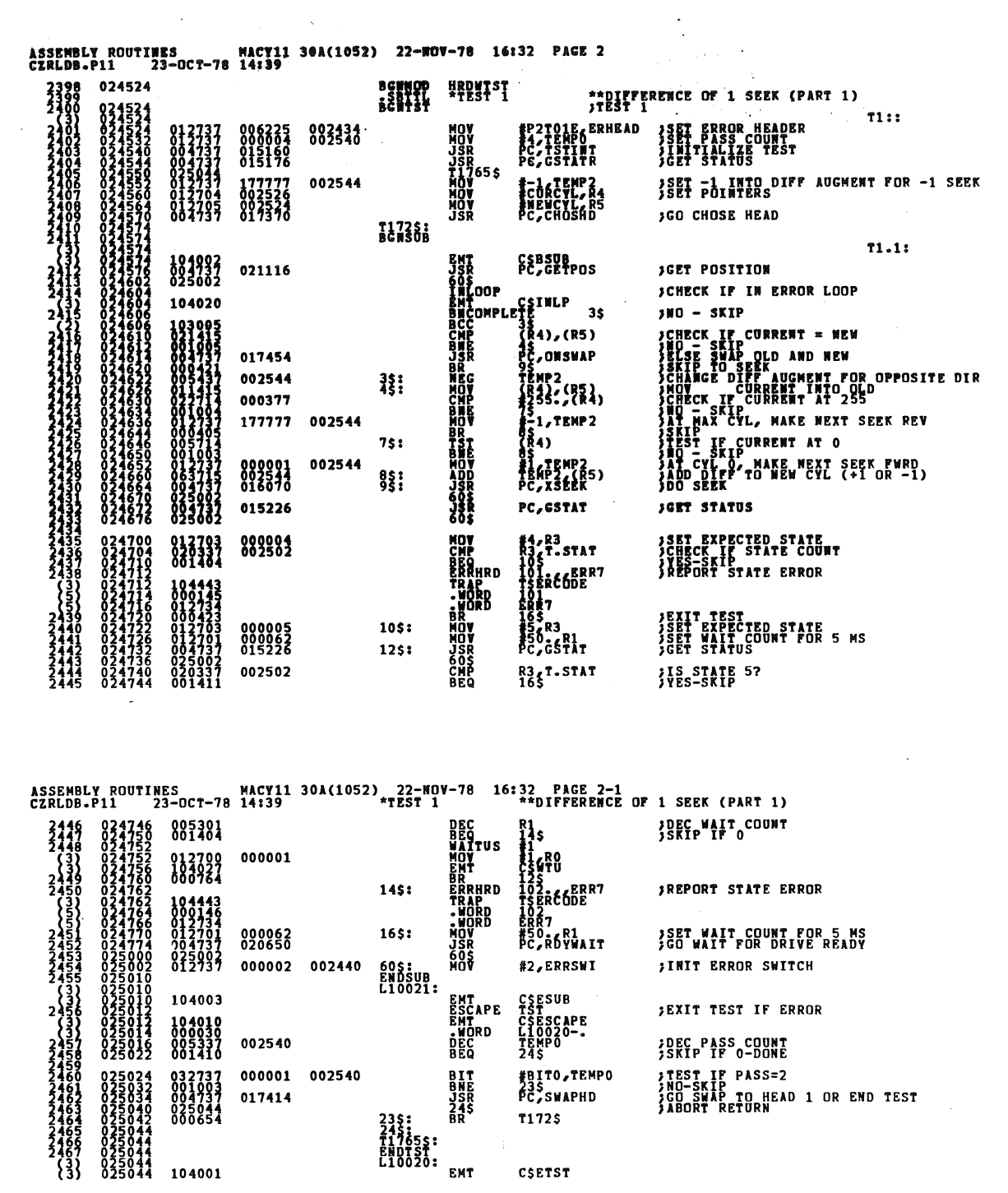

 $\ddot{\phantom{1}}$ 

**SEQ 0092** 

SEQ 0093

 $\sim$ 

 $\ddot{\ast}$ 

 $\sim$ 

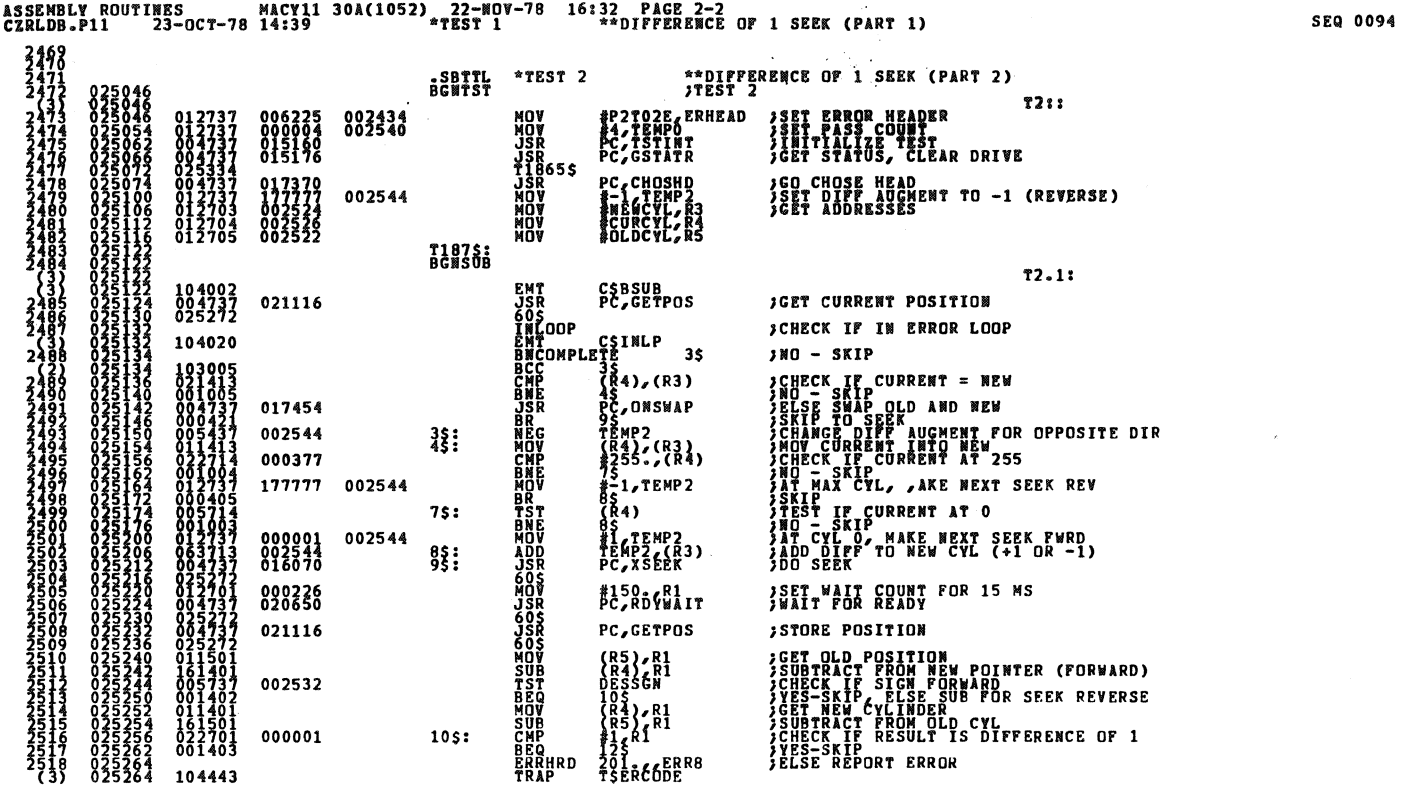

ASSEMBLY ROUTINES MACY11 30A(1052) 22-NOV-78 16:32 PAGE 2-3<br>CZRLDB.P11 23-OCT-78 14:39 \*TEST 2 \*\*DIFFERENCE OF 1 SEEK (PART 2)

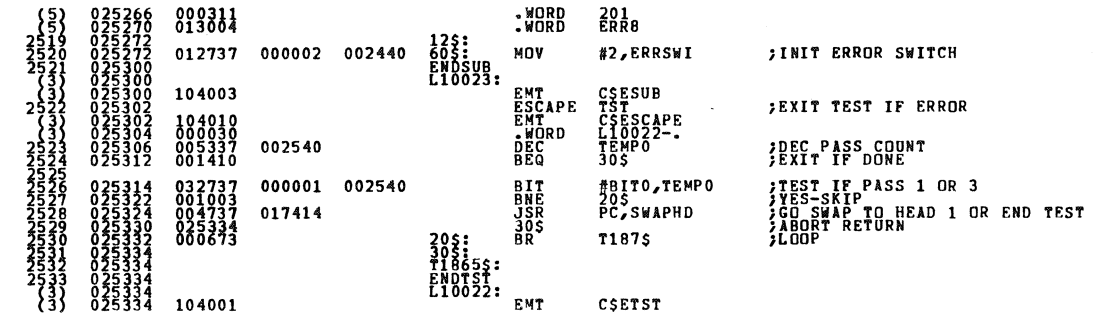

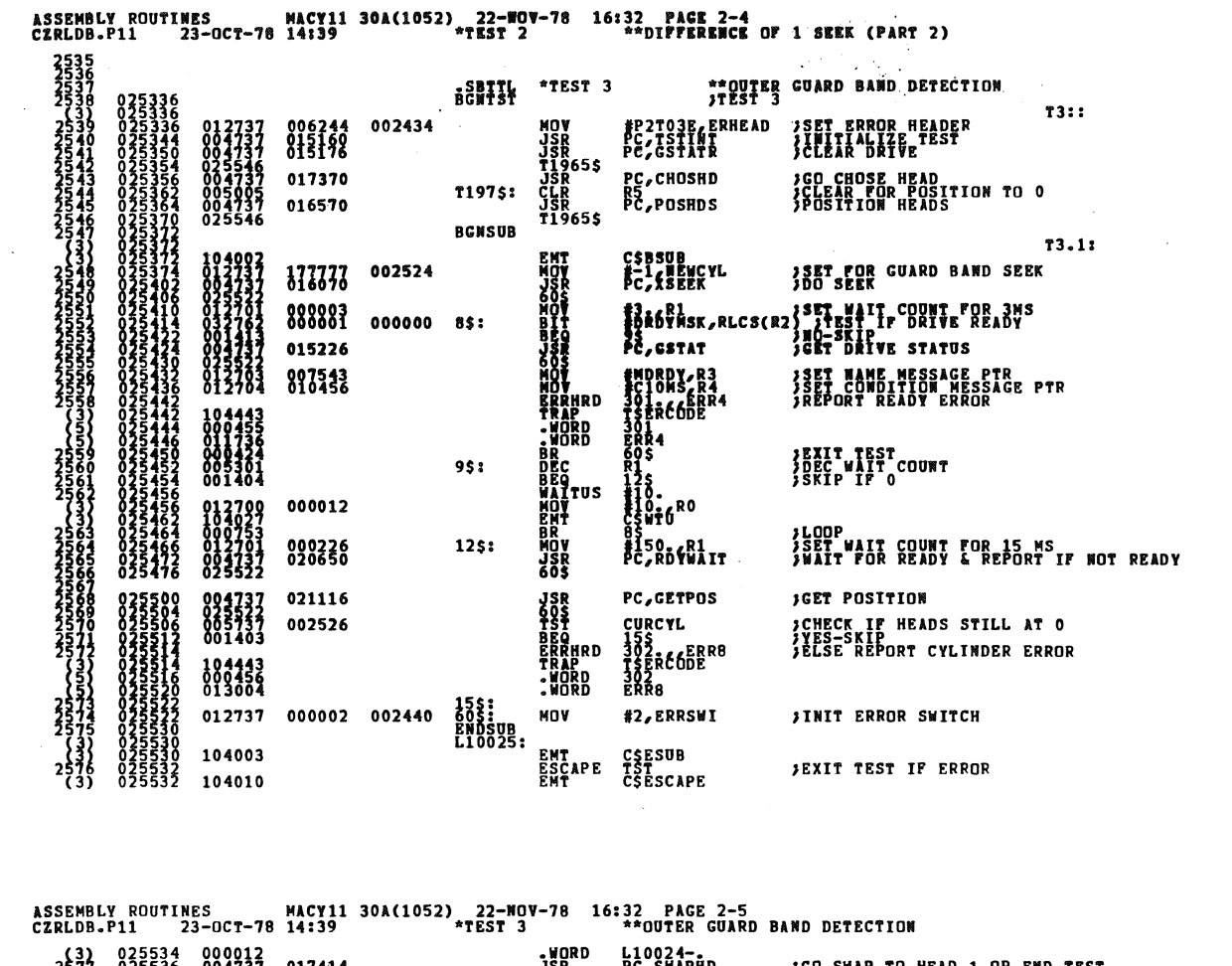

 $\ddot{\phantom{a}}$ 

JGO SWAP TO HEAD 1 OR END TEST<br>JABORT RETURN<br>JREDO TEST 1577<br>1675536<br>16778 0025542<br>1678 0025544<br>1688 00255446<br>1688 00255446<br>2588 00255446<br>137 0025546 017414 004737<br>025546<br>000706  $\frac{158}{175}$ **PC/SW** PHD T197\$ 175:<br>T19655:<br>ENDTST:<br>L10024: <sub>EMT</sub> **104001** CSETST

SEQ 0097

 $\ddot{\phantom{a}}$ 

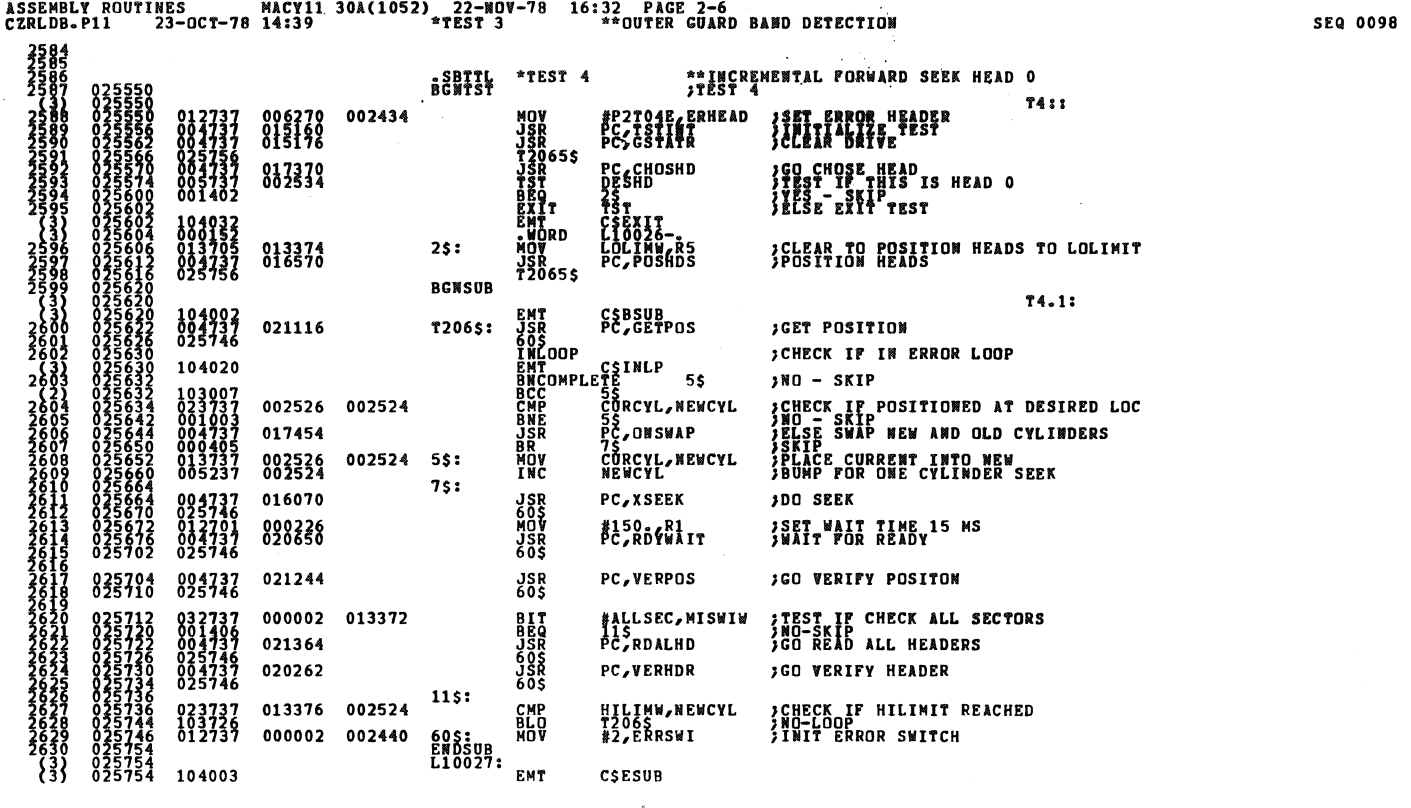

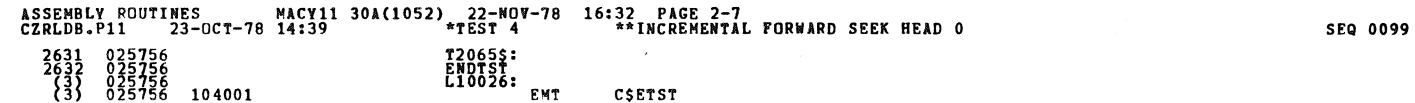

 $\mathcal{L}_{\text{max}}$ 

## $\frac{1}{2} \frac{1}{2} \frac{$

 $\hat{\mathcal{A}}$ 

 $\mathbb{R}^2$ 

 $\overline{1}$ 

 $\overline{1}$ 

 $\bar{\alpha}$ 

 $\bar{\bar{t}}$ 

 $\overline{\phantom{a}}$ 

 $\ddot{\phantom{a}}$ 

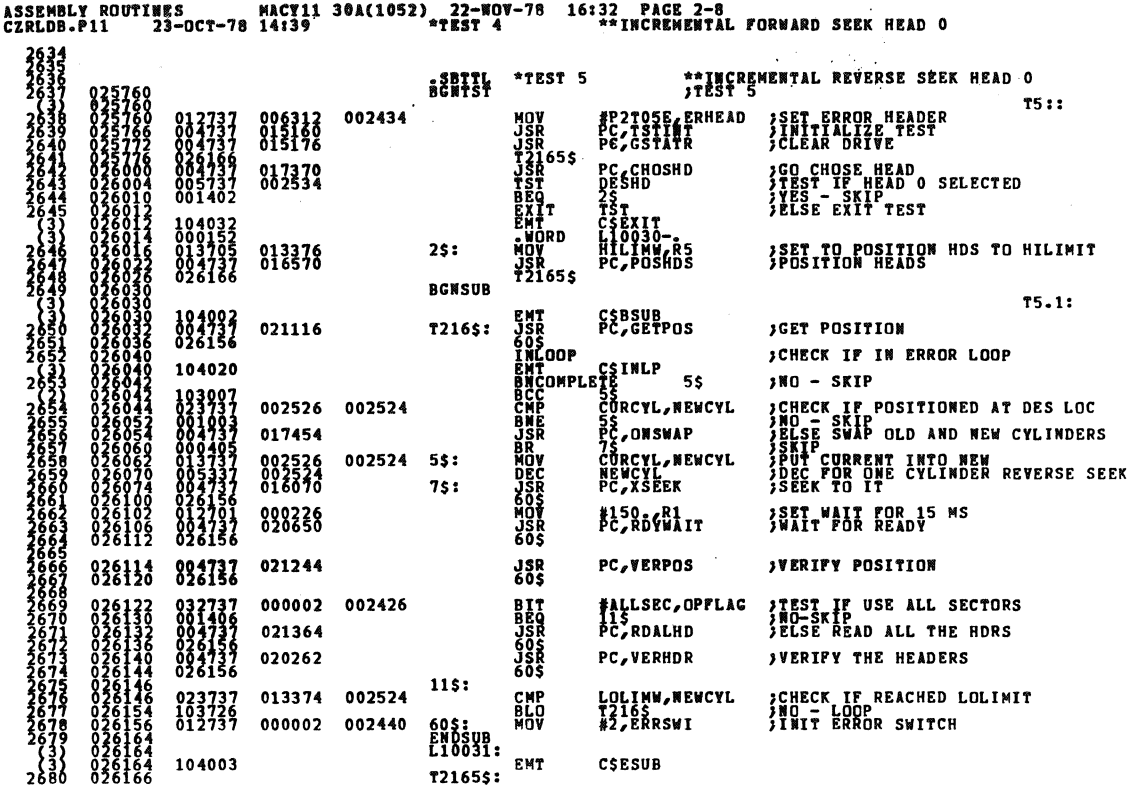

 $\sim$  1

SEQ 0101

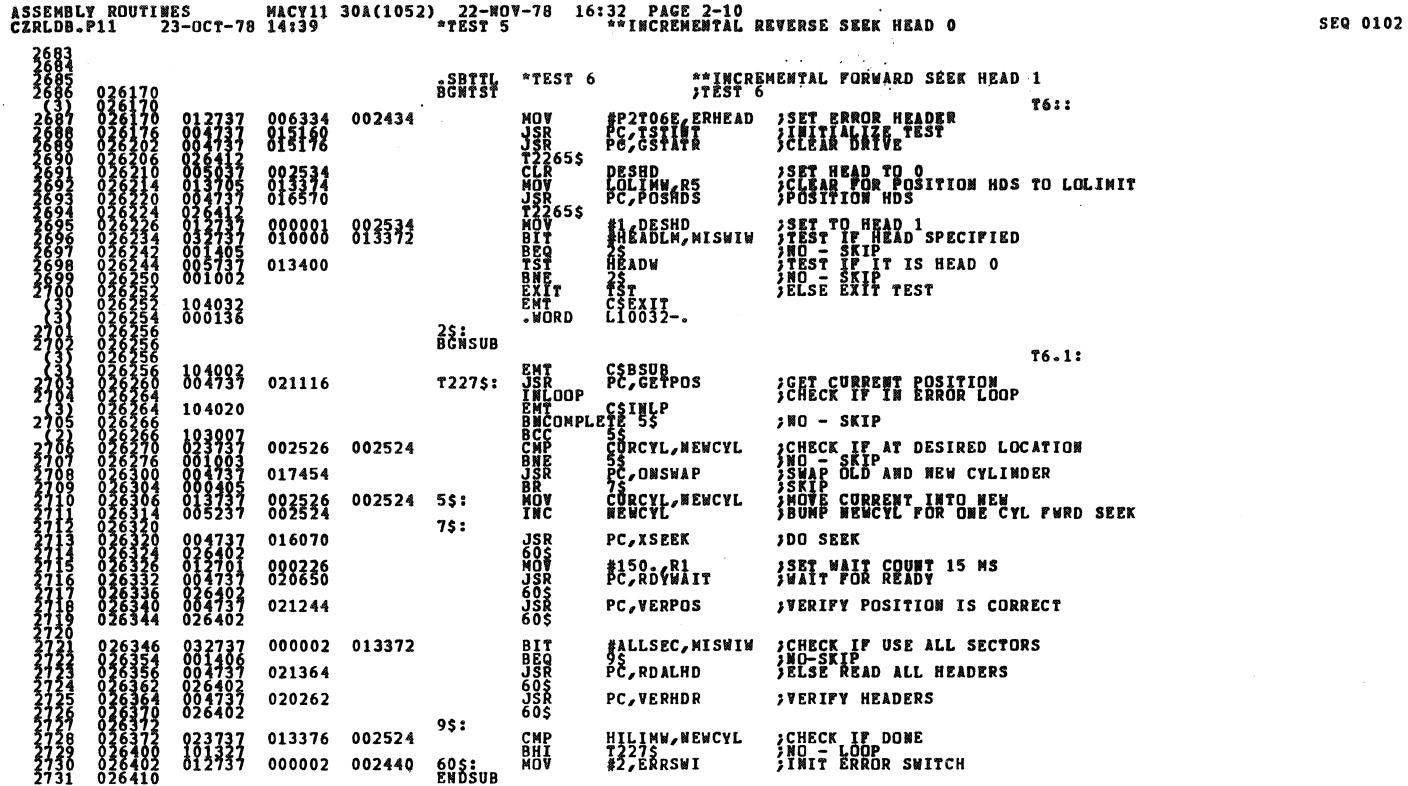

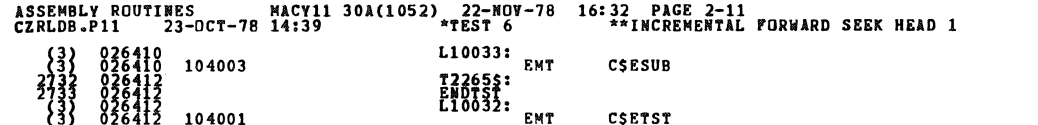

 $\mathcal{L}_{\mathcal{A}}$ 

 $\tilde{\mathcal{A}}$ 

 $\bar{z}$ 

 $\overline{\phantom{a}}$ 

 $\epsilon$  $\epsilon$  $\epsilon$ 

 $\overline{t}$ 

 $\sim$   $\sqrt{3}$ 

SEQ 0103

 $\ddot{\phantom{a}}$ 

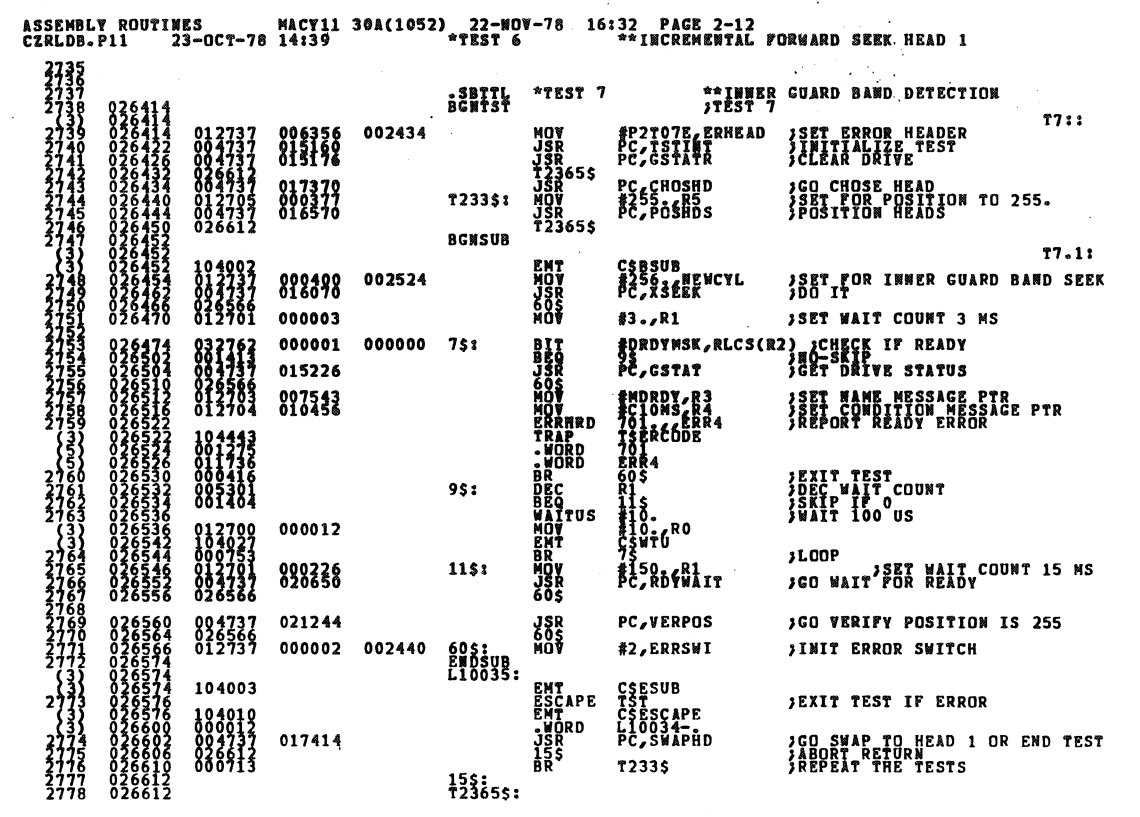

¥

ASSEMBLY ROUTINES MACY11 30A(1052) 22-NOV-78 16:32 PAGE 2-13<br>
CZRLDB.P11 23-OCT-78 14:39 \*TEST 7 \*\*INNER GUARD BAND DETECTION<br>
2779 026612<br>
(3) 026612 104001 L10034:<br>
(3) 026612 104001 L10034:<br>
CSETST

SEQ 0105
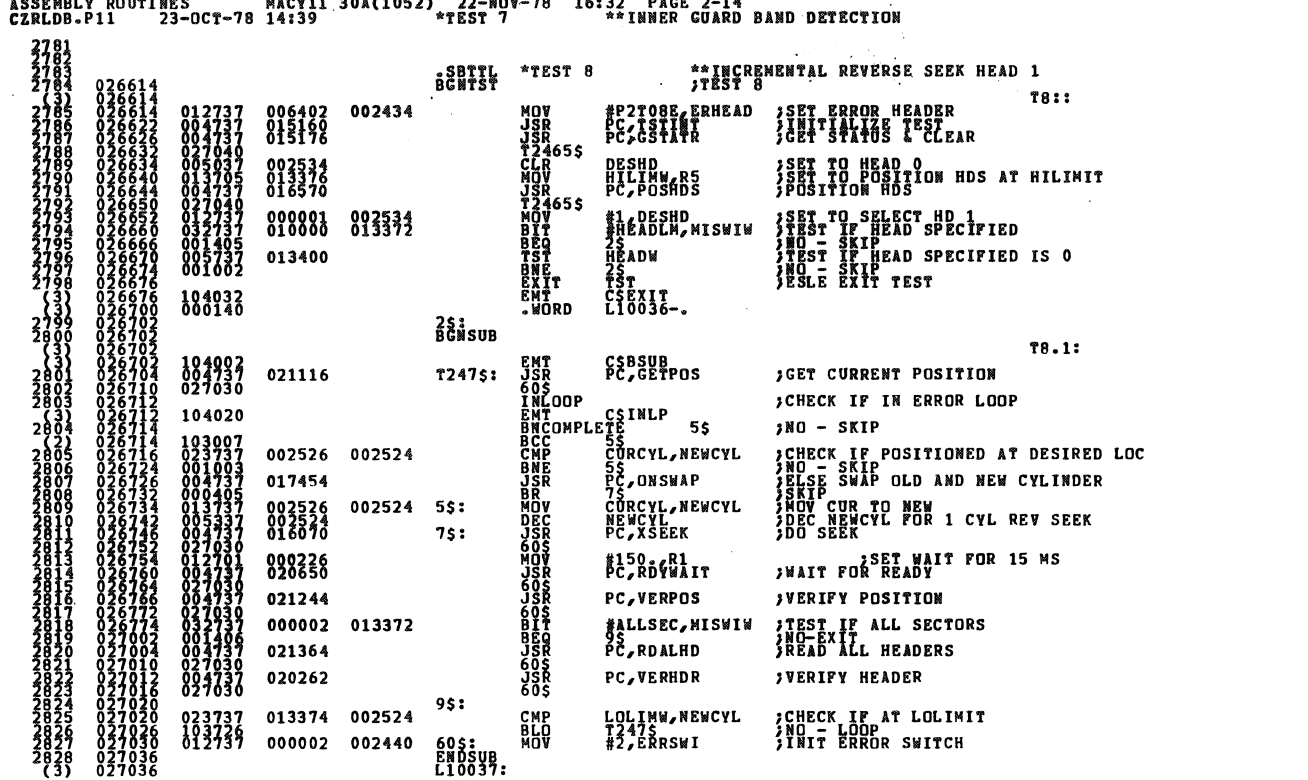

\*\*rest 8<br>T2465\$: <sup>EMT</sup><br>ENDTST<br>L10036: <sub>EMT</sub> 027036<br>027040<br>027040<br>027040<br>027040 104003 CSESUB  $\begin{array}{c} 283 \\ 2830 \\ 33 \end{array}$ 104001 CSETST

**SEQ 0107** 

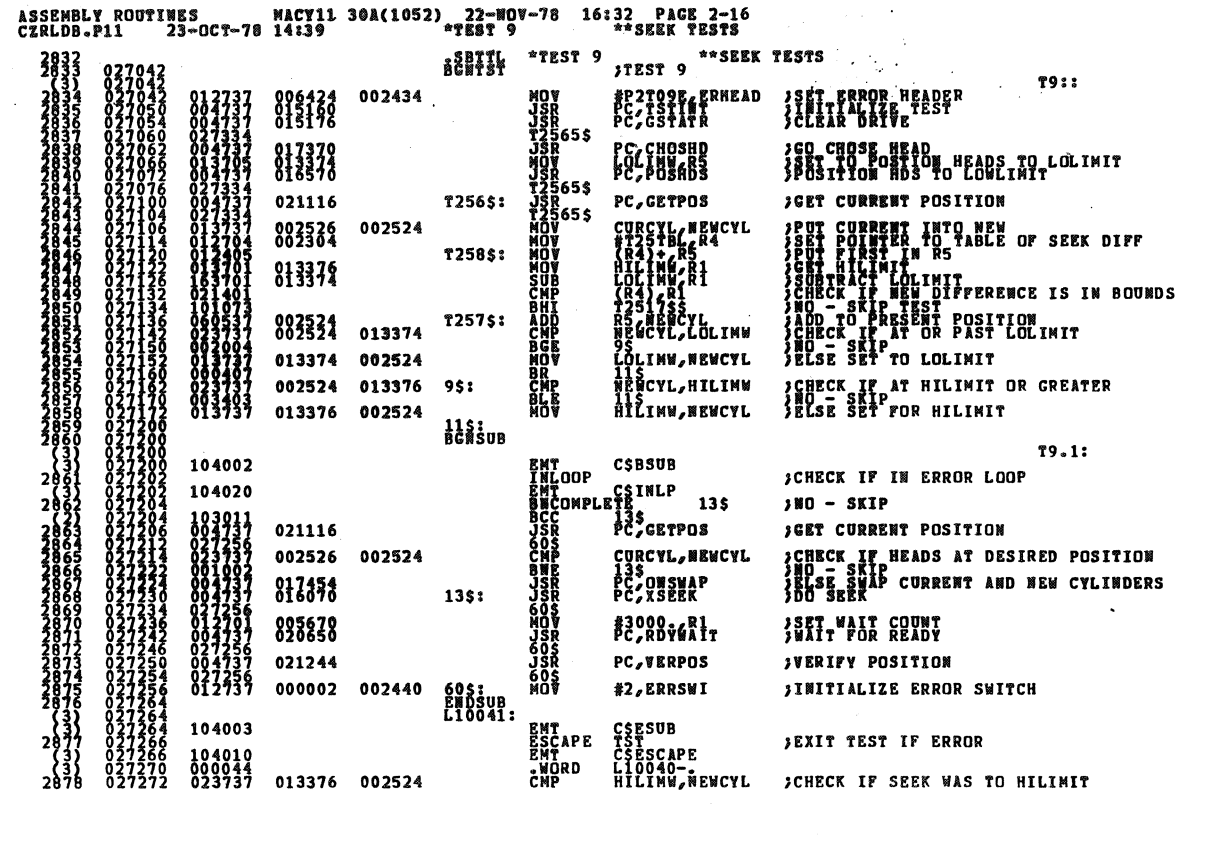

 $\bar{z}$ 

 $\ddot{\phantom{a}}$  $\hat{\mathbf{z}}$  $\overline{\phantom{a}}$ 

 $\overline{\phantom{a}}$ 

 $\hat{\mathbf{z}}$ 

 $\overline{\phantom{a}}$ 

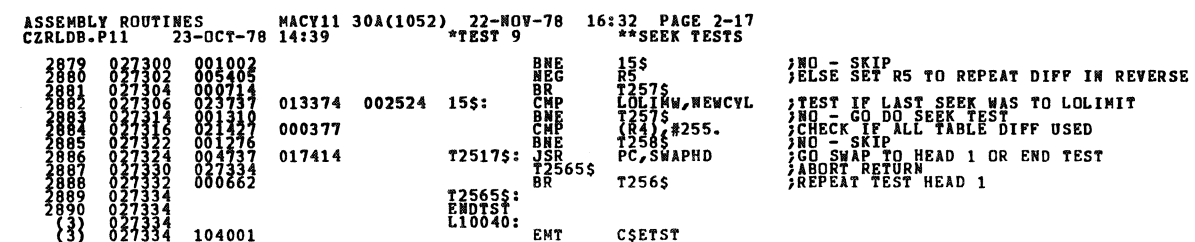

 $\hat{\mathrm{r}}$ 

SEQ 0109

**SEQ 0108** 

 $\ddot{\phantom{a}}$ 

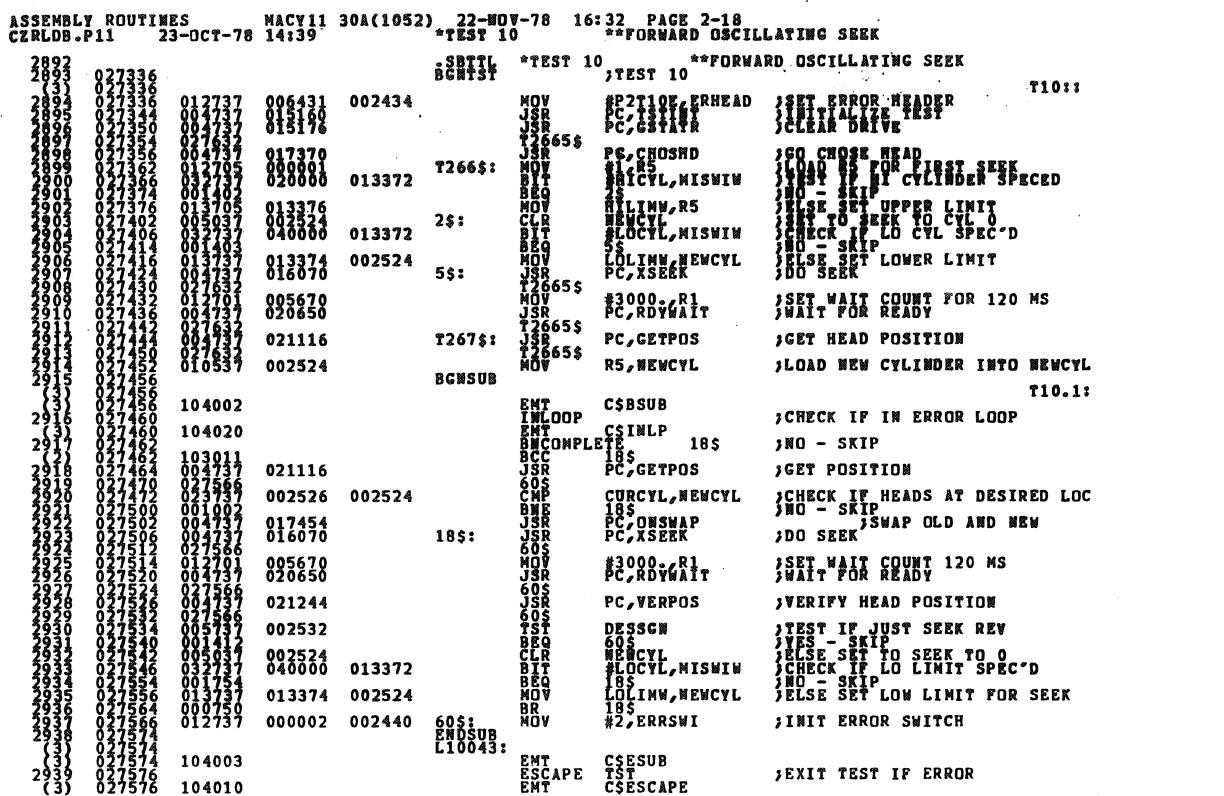

 $\overline{1}$ 

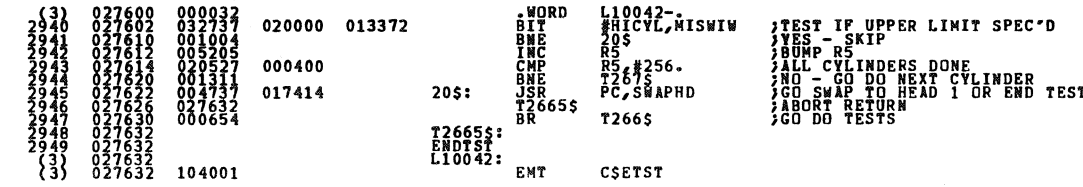

SEQ 0111

SEQ 0110

 $\overline{a}$ 

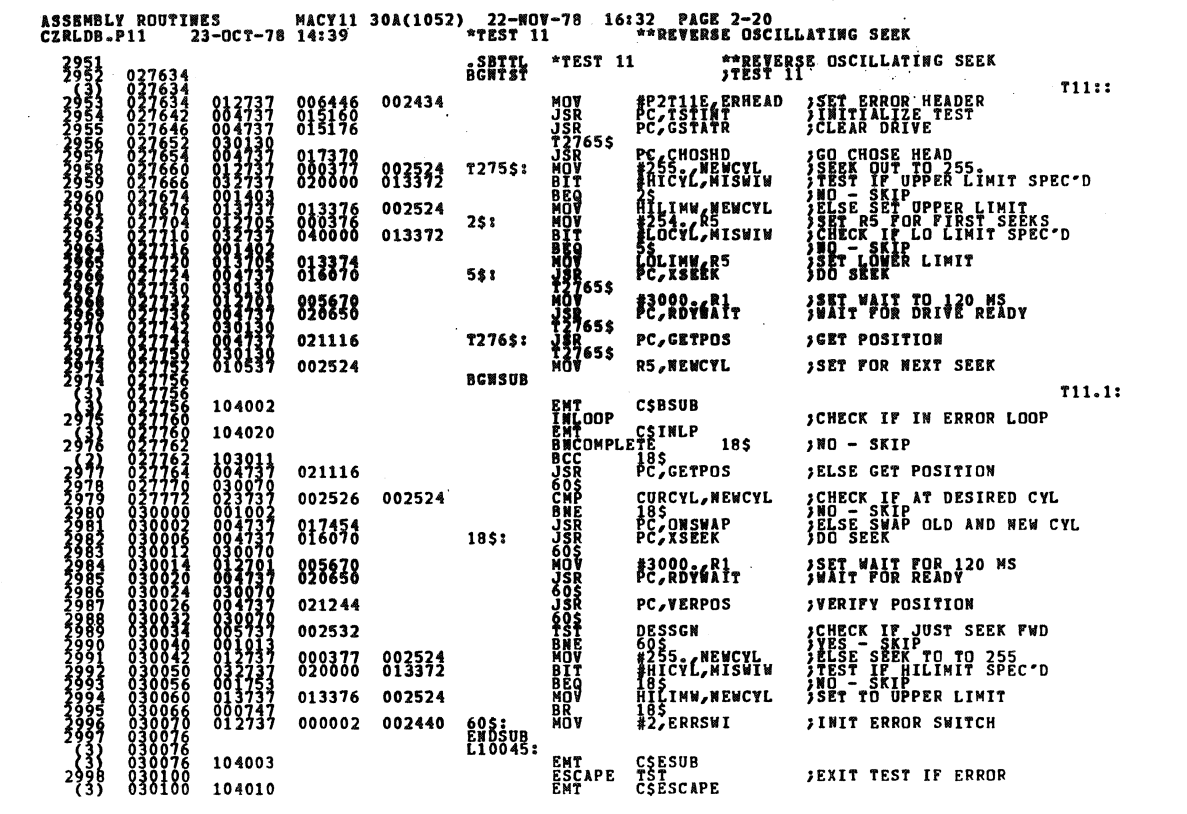

 $\bigg| \bigg|$ 

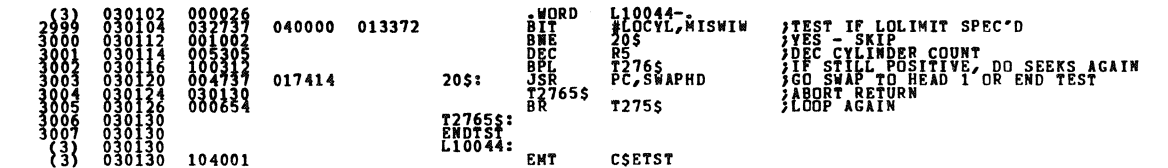

 $\hat{\mathbf{r}}$ 

 $\bar{z}$ 

SEQ 0113

SEQ 0112

 $\ddot{\phantom{a}}$ 

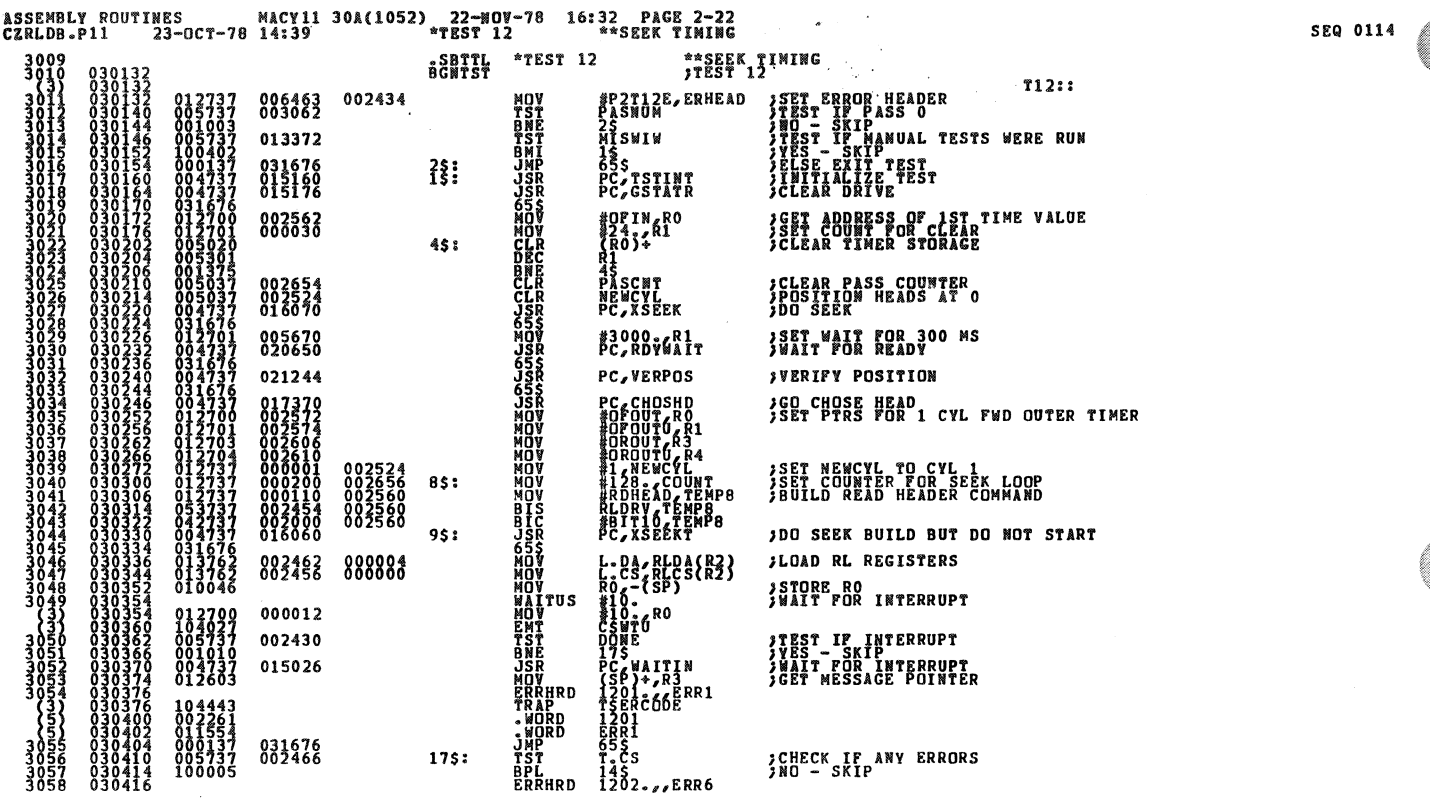

J,

 $\overline{\phantom{a}}$  $\overline{\phantom{a}}$ 

 $\overline{1}$ 

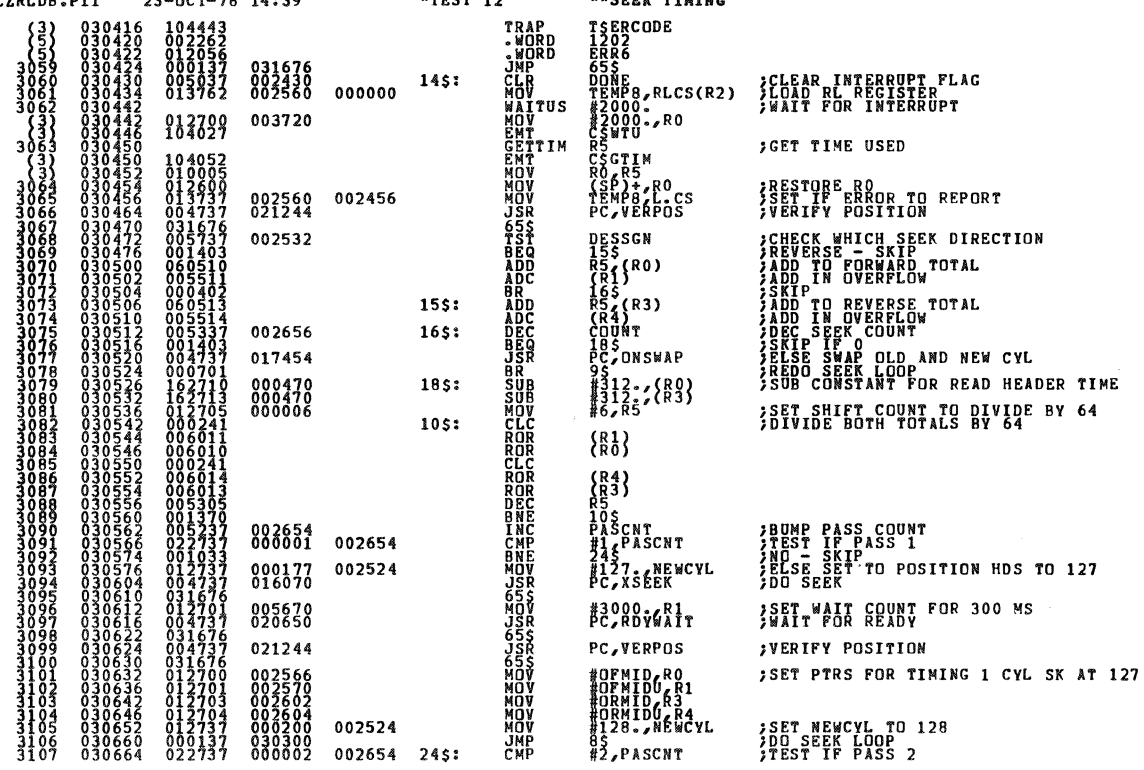

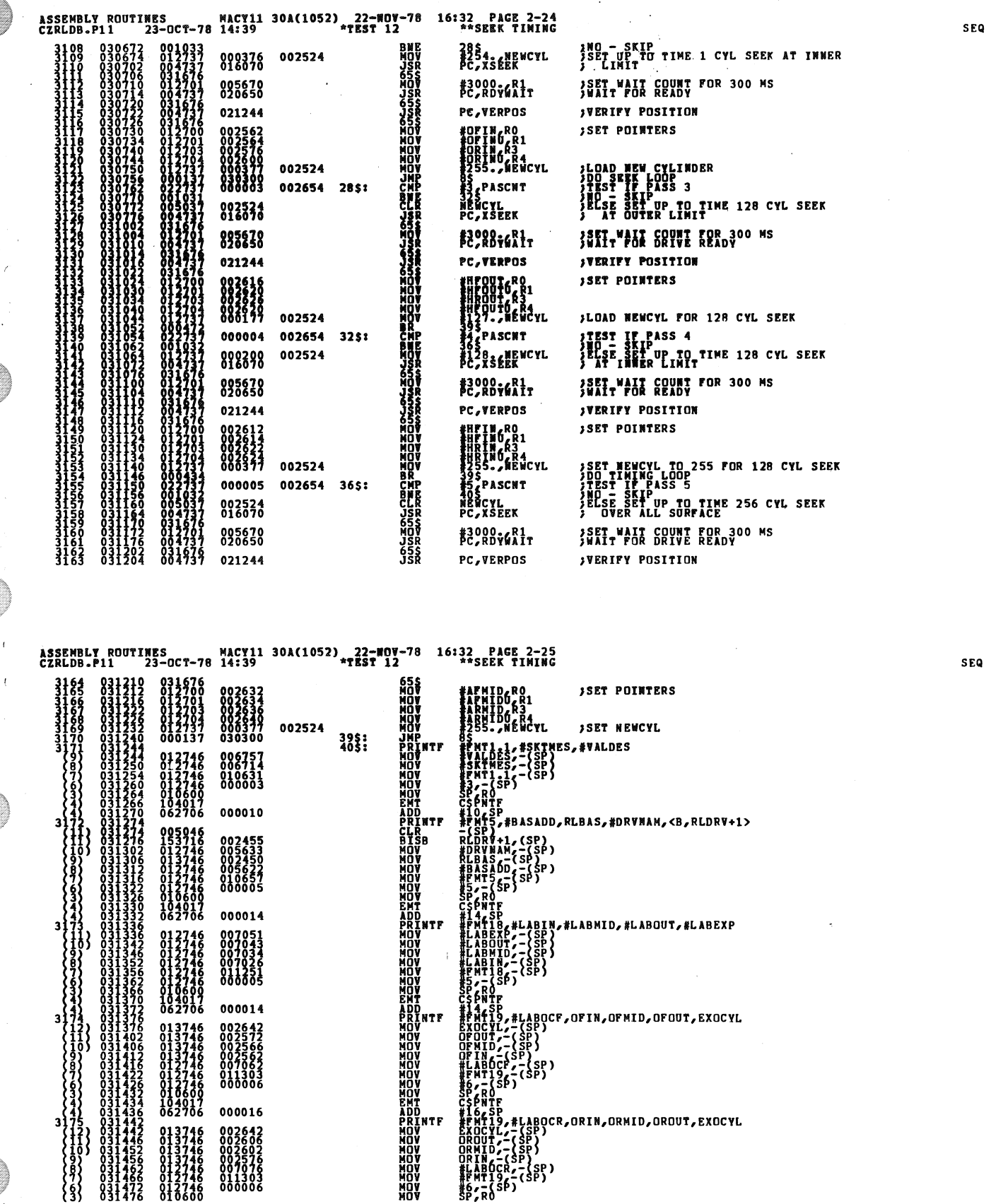

 $\frac{1}{2}$ 

 $\hat{\boldsymbol{\epsilon}}$ 

 $\mathcal{L}^{\text{max}}_{\text{max}}$  and  $\mathcal{L}^{\text{max}}_{\text{max}}$ 

 $\sim$   $\sim$ 

 $\ddot{\textbf{y}}$ 

 $\ddot{\phantom{0}}$ 

 $\bar{\mathbf{v}}$ 

 $\hat{\mathbf{z}}$ 

 $\sim$   $\sim$ 

 $\bar{\beta}$ 

0116

 $\mathcal{L}^{\text{max}}_{\text{max}}$  and  $\mathcal{L}^{\text{max}}_{\text{max}}$ 

0117

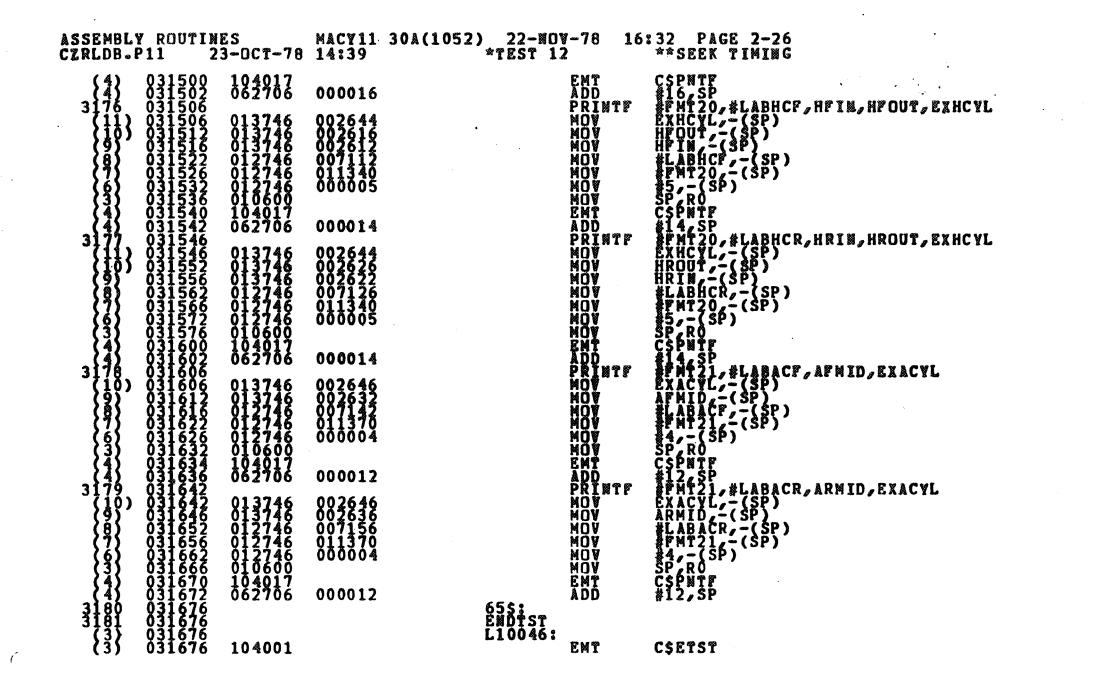

ASSEMBLY ROUTINES MACY11 30A(1052) 22-WOV-78 16:32 PAGE 2-27<br>CZRLDB.P11 23-OCT-78 14:39 \*TEST 13 \*\*BASIC READ DATA (BAD SECTOR FILE) \*TEST 13 \*\* BASIC READ DATA (BAD SECTOR FILE) .<br>SBTTL<br>BGNTST  $3183$ <br> $3184$ <br> $32$ T13:: **FRANCE**<br>PC TSTINT<br>PC CSTATR **;SET ERROR HEADER<br>;INITIALIZE TEST<br>;CLEAR DRIVE** 006477<br>015160<br>015176 002434 *SET TO HEAD 1*<br> *STEST IF HEAD SPEC'D*<br> *STEST IF HEAD SPEC'D*<br> *STEST IF HEAD 0*<br> *SHO - SKIP*<br> *SECSE EXIT TEST* 655<br>MOV<br>BEQ<br>BEQ WIEADLM, MISWIW<br>WIEADLM, MISWIW 000001 002534 **HEADW** 013400 25<br>TST<br>CSEXIT<br>CSEXIT<br>#255 - МЁМСУL<br>#C, XSEEK<br>C, XSEEK ĒТ חחל POSITION HEADS AT 255 002524 2\$: 000377 005670<br>020650 #3000.R1<br>PC,RDYWAIT **JSET WAIT COUNT FOR 300 MS<br>JWAIT FOR INTERRUPT** 021244 PC, VERPOS **;VERIFY POSITION SET FOR SECTOR O<br>SET TEMP STORAGE FOR FACTORY BS FILE**<br>SET MAX SECTOR COUNT<br>SET MAX SECTOR COUNTING<br>SCLEAR LOCAL ERROR COUNTER<br>SCLEAR LOCAL ERROR COUNTER<br>STATT POINTERS<br>TANT POINTERS **DESSEC<br>#FBSFIL,TEMP5<br>#16.,TEMP6<br>#16.NDERCT<br>LOCERR<br>TEMP3<br>TEMP3,R1<br>#EWD2,R1** 002536 002552<br>002554<br>003061 000626<br>000001<br>003066<br>002546<br>002552 4\$: 003466<br>000002<br>022414 002440 *INIT ERROR SWITCH FREST IF WORD O NOT NEG<br>
FREST IF WORD O NOT NEG<br>
FREST BAD FWT ERROR REPORT<br>
FREST WORD 2 IS ON FAIR REPORT<br>
FREST WORD 2 IS ON FAIR ERROR RPT<br>
FREST WORD 3 IS OF THE RROR RPT<br>
FREST IF NEXT WORD IS ALL 1-S<br>
FREST IF NE*  $R_5^{3+}$ ∢د 3 75: ۱÷ ii 1+ 177777 8\$:  $3)$ ,  $*$ -1 ,5<br>| ГЕМРЗ<br>|MP3 000001 002546 002546 105: ន្ទ្រី) + , (R1)<br>7 85<br><u>R</u>1) 11\$: 000007  $12s:$ **||61**TB,(R3)<br>|55 000400 **FEST IF HEAD 1** 

 $\mathbf{1}^{\mathcal{A}}$  .

**SEQ 0119** 

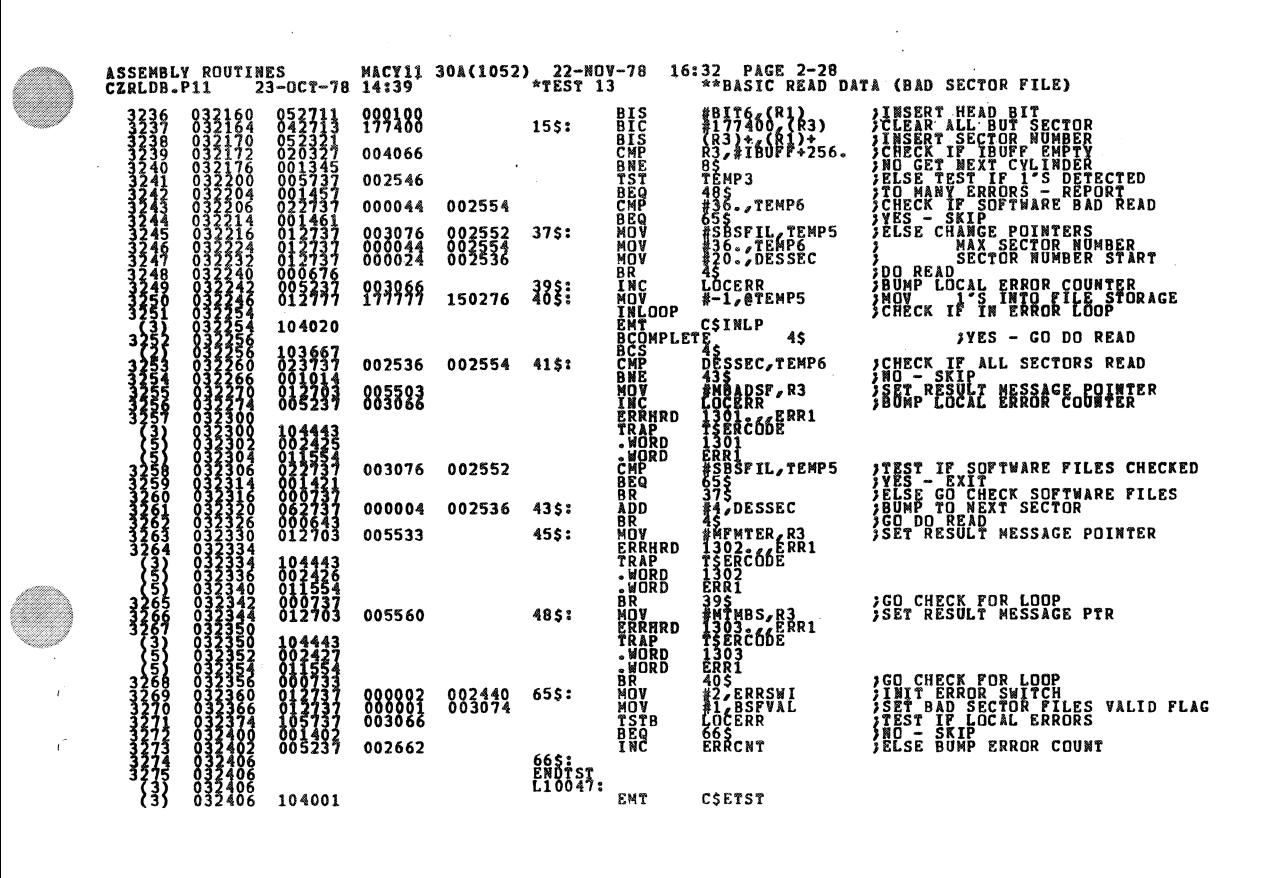

ASSEMBLY ROUTINES MACY11 30A(1052) 22-NOV-78 16:32 PAGE 2-29<br>CZRLDB.P11 23-OCT-78 14:39 \*\*\*EST 14 \*\*\*RITE/READ DATA (PART 1)

\*TEST 14<br>FEST 14<br>FEST 14<br>TEST 14 **SBTTL**  $3277$ T14:: #P2T14E,ERHEAD<br>PC,CKBSVD<br>PC,TSTINT<br>PC,GSTATR **JSET ERROR HEADER**<br>JGO CHECK IF BAD SECTOR FILES VALID<br>JENTIALIZE TEST<br>JCLEAR DRIVE 002434 006517<br>017500<br>015198<br>015198 **JUSTINE SECTION CONTROL**<br>CONSIDER SECTIONS AND SERVED SECTION OF STRAIGHTS AND SECTION OF STRAIGHTS AND SECTION CONTROL CONTROL CONTROL CONTROL CONTROL CONTROL CONTROL CONTROL CONTROL CONTROL CONTROL CONTROL CONTROL CONTR **PC CHOSHD<br>DESSEC<br>NEWCYL<br>T310\$**<br>PC XSEEK **CO CHOSE HEAD<br>
SECTOR ON SECTOR OF SECTOR OF SECTOR OF SECTOR PATTERS**<br>
SCLEAR PATTERS SELECT<br>
POSITION HEADS 002536<br>002524<br>032514<br>016070 0050377<br>00503777<br>00347377<br>00326227<br>00326227<br>00326227 T306\$: 005670<br>020650 #3000.6R1<br>PC,RDYWAIT SET WAIT COUNT FOR 300 MS<br>SWAIT FOR READY 021244 **PC, VERPOS** *¡VERIFY POSITION* 032514 **T310\$ SCLEAR PATTERN SELECTOR T307S:**<br>BGNS0B  $T14.1:$ **EMT<br>JSR<br>JSRORD<br>JSROSR<br>JSRC<br>JSRC<br>MOV<br>MOV** 04002<br>04537<br>004537<br>004737<br>004737<br>004737 CSBSUB<br>R5, DATGEN 021726 ;GENERATE DATA<br>;PATTERN SELECT WORD<br>;DO WRITE DATA T310\$: PC, XWRITE 022354 022414 PC, XREAD **;DO READ DATA** 022066 PC, DATCOM ;COMPARE DATA 032549 60\$:<br>ENDSUB<br>L10051: #2, ERRSWI **:TNIT ERROR SWITCH** 000002 002440 CSESUB<br>CSESCAPE<br>L10050--<br>L10050--<br>H03075<br>T3105<br>T3075<br>PC,SWAPHD EMT<br>ESCAPE<br>EMT 104003 **;EXIT TEST IF ERROR** 104010<br>000959<br>02223  $\tilde{\epsilon}_{\texttt{MP}}^{\text{H}^1}$ **FRANCIST PAT 8 USED?**<br>FRANCIS BORD TO NEXT PATTERN<br>FRANCIST PATTERN PRANCIST PATTERN<br>FRANCIST PATTERN SELECT TO 0<br>FRANCIST PATTERN SELECT TO 0<br>FRANCIST PATTERN SELECT TO 0<br>FRENCIST PATTERN SELECT TO 135<br>FRENCIST - DO TEST 000010 032514 022737<br>001403<br>0052375<br>0052375<br>00073737373737<br>006473737<br>00072514<br>00072514<br>0007257 BEQ<br>INC 032514 **BRY<br>JSR<br>T30655<br>CLRBC**<br>JSR<br>BR<br>BR<br>BR 017414 10\$: T310S<br>PC, BSCHK 833514  $115:$ T306\$<br>NEWCYL<br>11\$ 002524 135: **T3065S:<br>ENDTST:<br>L10050: EMT** CSETST 104001  $33$ 

SEQ 0121

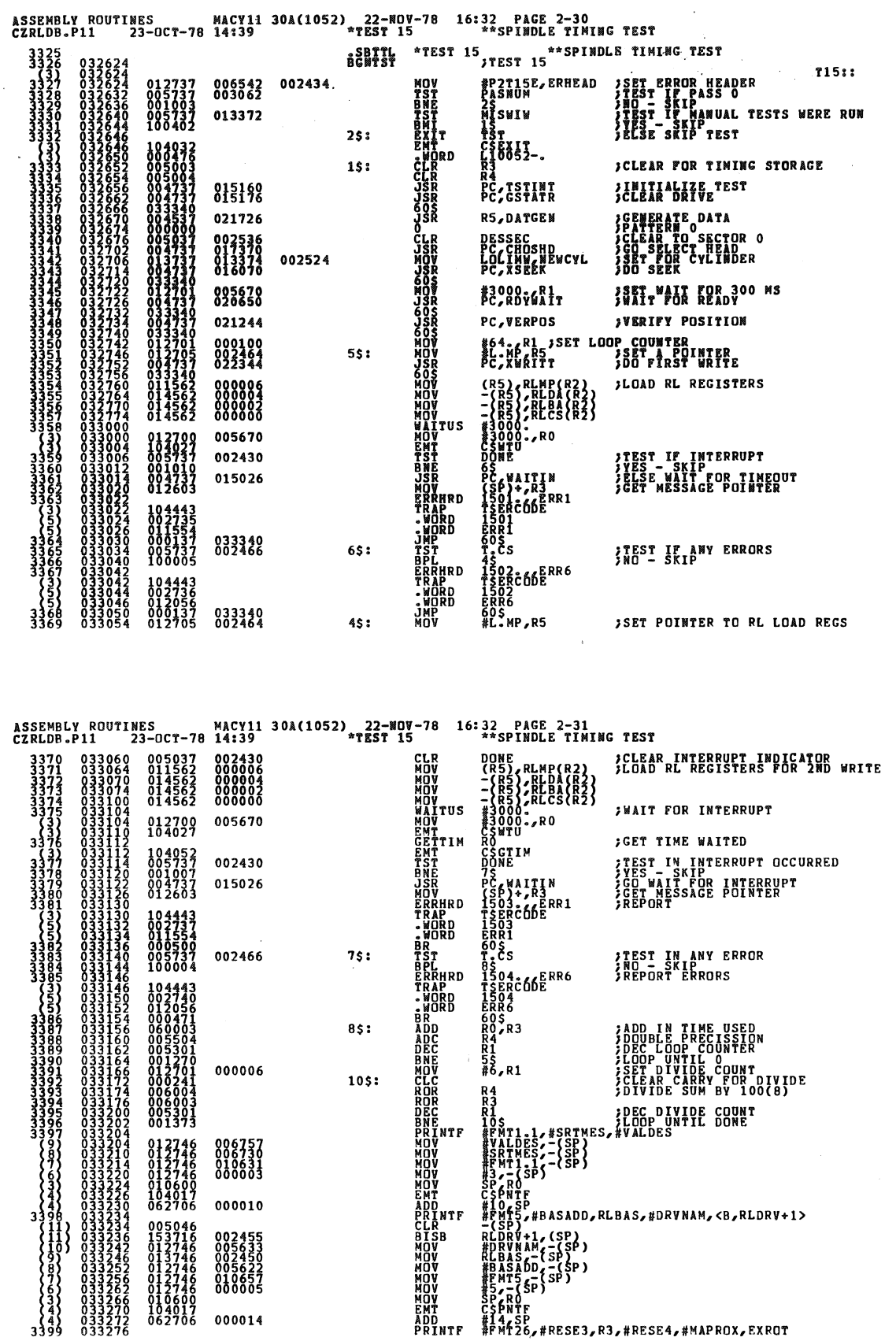

 $\overline{\phantom{a}}$ 

 $\bar{\alpha}$ 

SEQ 0122

á.

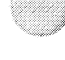

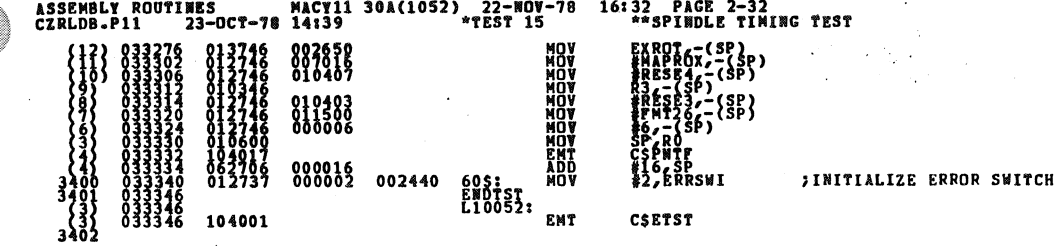

SEQ 0125

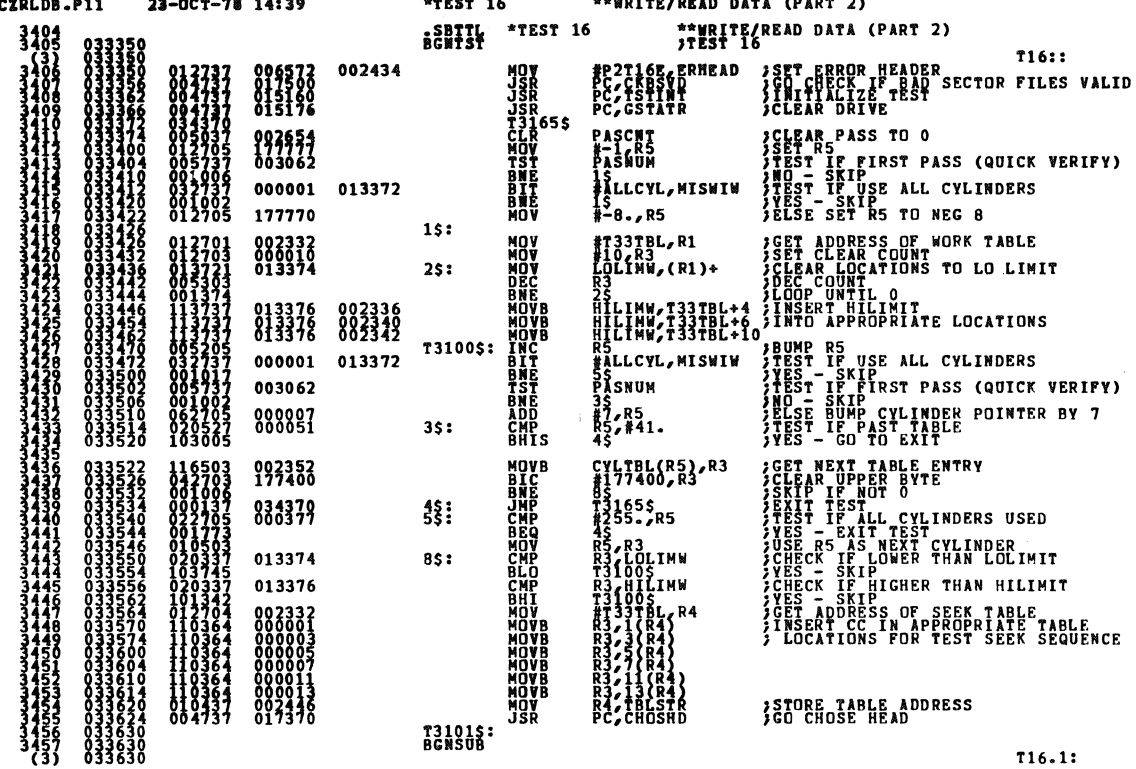

 $116.1:$ 

SEQ 0124

 $\ddot{\phantom{0}}$ 

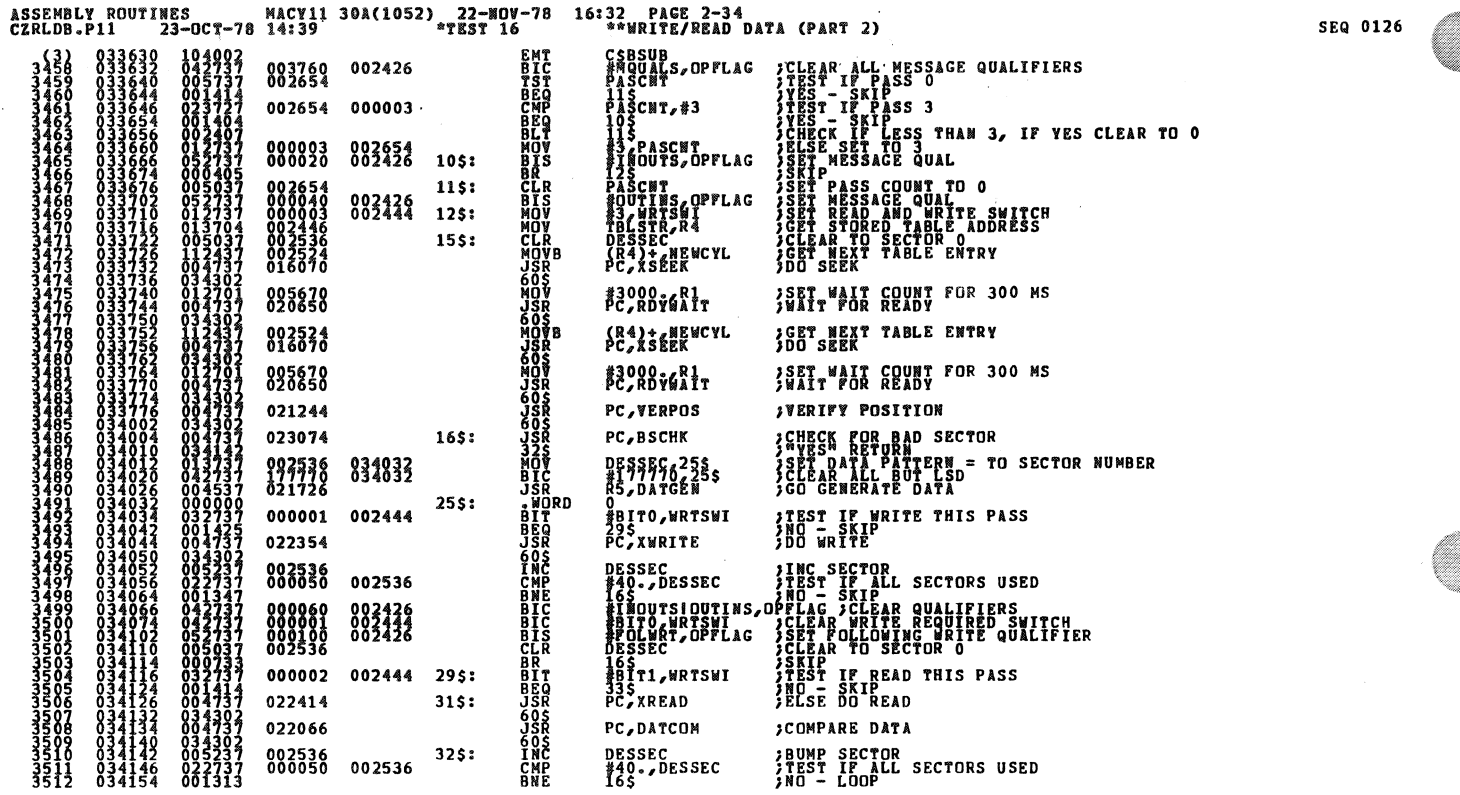

ASSEMBLY ROUTINES MACY11 30A(1052) 22-NOV-78 16:32 PAGE 2-35<br>CZRLDB.P11 23-OCT-78 14:39 \*\*TEST 16 \*\*WRITE/READ DATA (PART 2) TA (PART 2)<br>
CLEAR DESIRED SECTOR<br>
CLEAR METTEZREAD SWITCH<br>
CLEAR ALL QUALIFIERS<br>
CLEAR ALL QUALIFIERS<br>
CLEAR ALL QUALIFIERS<br>
CLEAR ALL QUALIFIERS<br>
CLEAR ALL QUALIFIERS<br>
CLEAR ALL QUALIFIER<br>
CLEAR ALL QUALIFIER<br>
CLEAR ALL DESSEC<br>
METSWI<br>
PASCNI<br>
PASCNI<br>
PASCNI<br>
PASCNI<br>
PASCNI<br>
COS<br>
COS<br>
COS<br>
PASCNI, #6 CL<br>DRAMC<br>DRAMC<br>CROPOR  $\begin{smallmatrix} 0 & 3 & 4 & 1 \\ 0 & 3 & 4 & 1 \\ 0 & 3 & 4 & 1 \end{smallmatrix}$  $\begin{smallmatrix} 0 & 5 & 0 & 3 & 7\\ 0 & 0 & 0 & 5 & 2 & 3\\ 0 & 0 & 0 & 5 & 2 & 3 & 7\\ 0 & 0 & 0 & 5 & 2 & 3 & 7\\ 0 & 0 & 1 & 4 & 3 & 5\\ 0 & 0 & 1 & 4 & 3 & 5\\ 0 & 0 & 1 & 4 & 3 & 7 & 7\\ 0 & 0 & 1 & 4 & 7 & 7 & 7\\ 0 & 0 & 1 & 4 & 7 & 7 & 7\\ 0 & 0 & 0 & 1 & 4 & 7 & 7\\ 0 & 0 & 0 & 0 & 0 & 0 &$ 002536<br>002444<br>002654<br>003760<br>002654  $33s:$ 888885 002654 000006 60Š<br>#BIT1,WRTSWI<br>PASCNT,#1 000002 883331 NOS NOTA #1<br>PASCNT, #5<br>405<br>395 **BROSS** 002654 000005 39\$<br>#FWDSKO,OPFLAG<br>36\$<br>#INOUTS,OPFLAG 002000 002426 37\$: 000020 002426  $395:$ 40\$:<br>36\$:<br>36\$:<br>60\$0\$UB<br>END\$054: 365<br>#DUTINS, OPFLAG<br>155<br>#2, ERRSWI 000040<br>033722<br>000062 002426 002440 **FALL ON SEXUE THE SERVICE SERVICE SERVICE SERVICE SERVICE SERVICE SERVICE SERVICE SERVICE SERVICE SERVICE SERVICE SERVICE SERVICE SERVICE SERVICE SERVICE SERVICE SERVICE SERVICE SERVICE SERVICE SERVICE SERVICE SERVICE SER** [6<br>|0<br>|2 **ERSCAPE**<br>EMT<br>EMT PORT<br>SANGER ERSER<br>CORPER ERSER<br>T3100\$<br>TANGER<br>TANGER<br>TANGER ERSER<br>TANGER ERSER 104003 104010<br>000054 000054<br>01273727<br>023727<br>00100410<br>005037<br>005037<br>033470<br>033470<br>012737 000003<br>002654 002444<br>000003 002446 002340 45\$: 002654 002332 002446 485;<br>T31655;<br>ENDTST;<br>L10053; 834378 104001 **EMT** CSETST

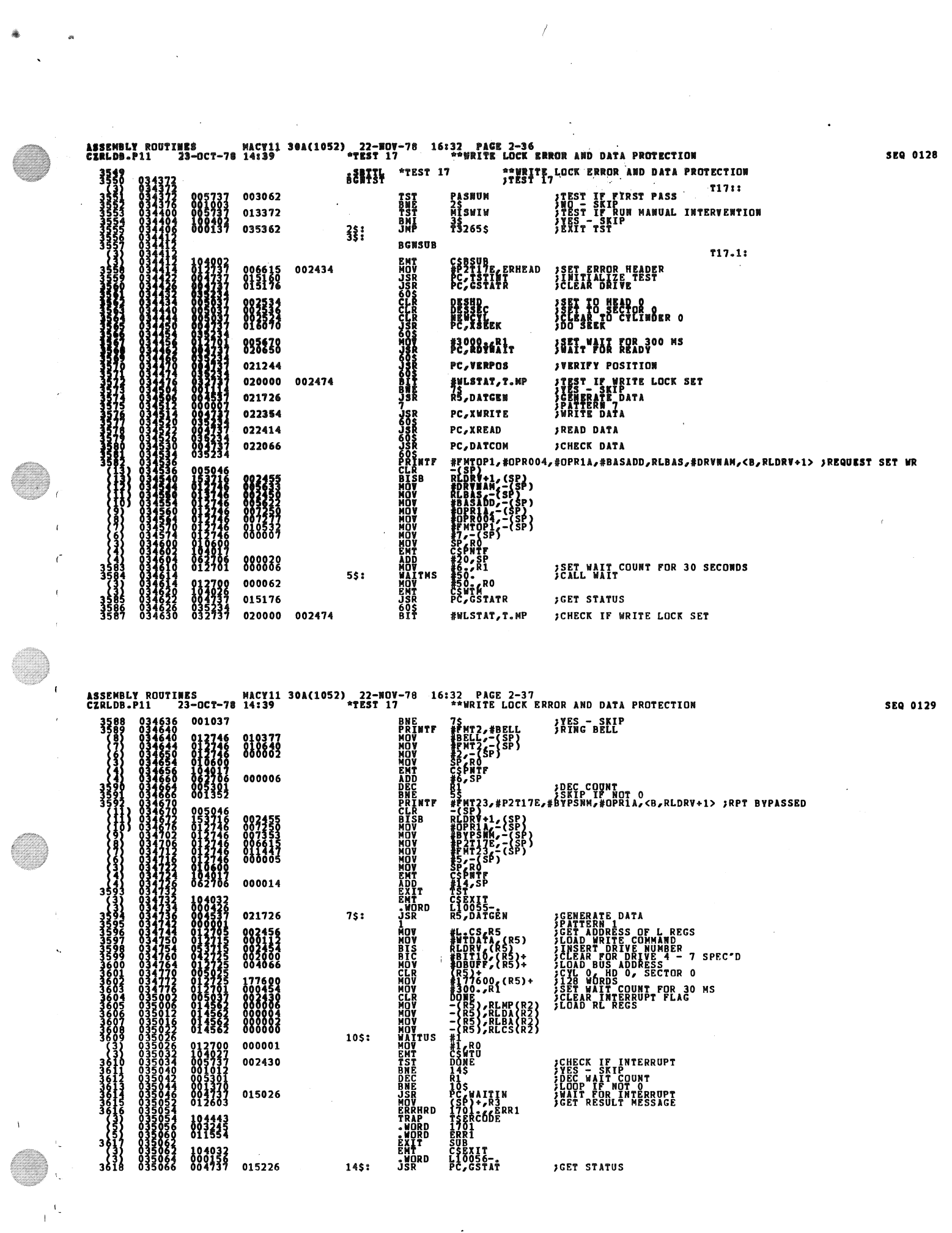

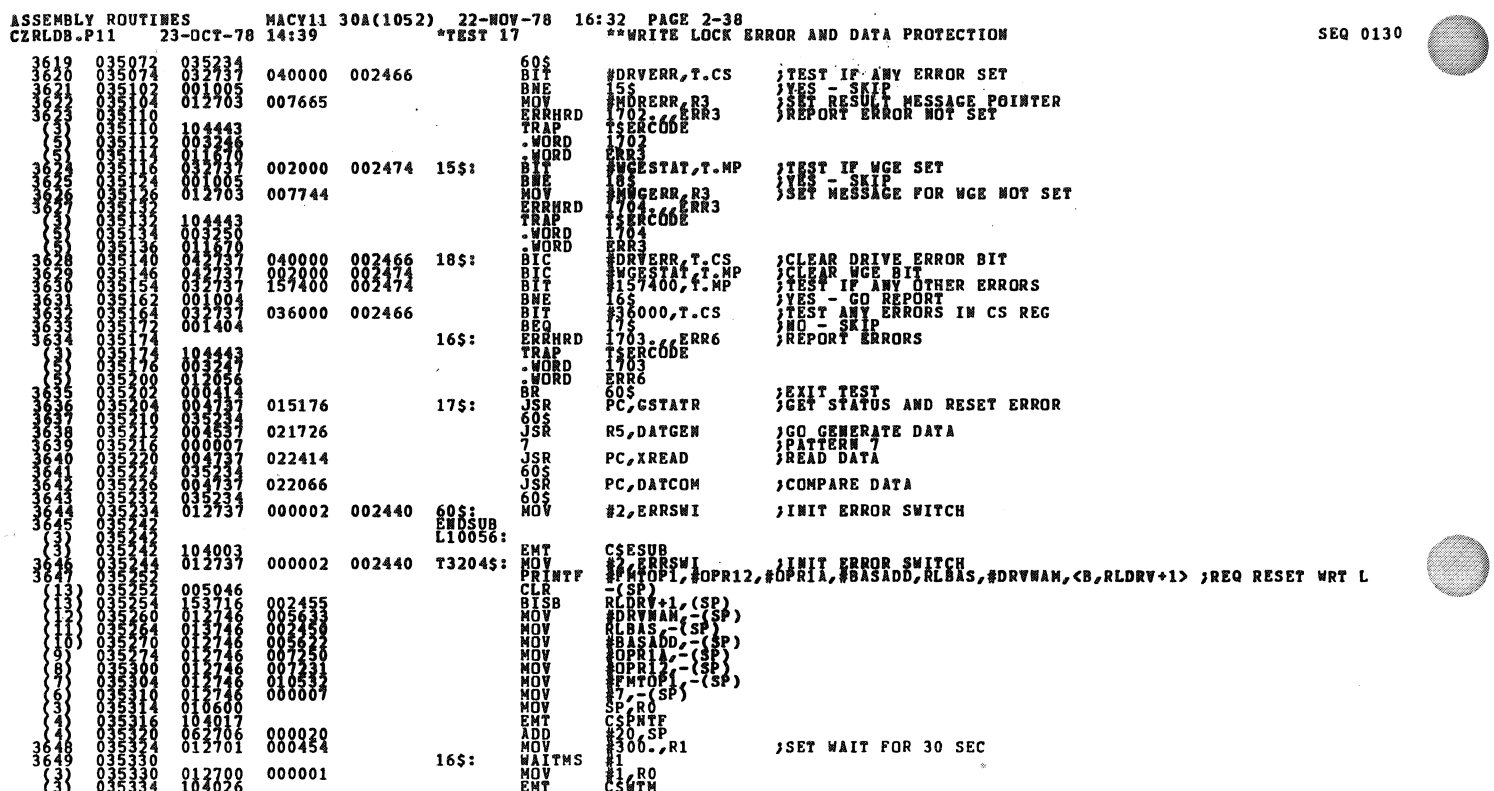

 $\lambda$ 

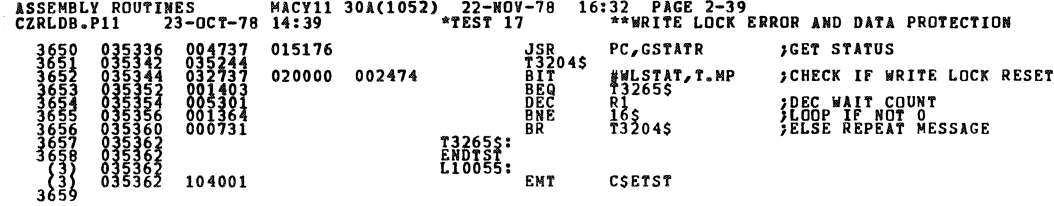

 $\bar{\bar{z}}$ 

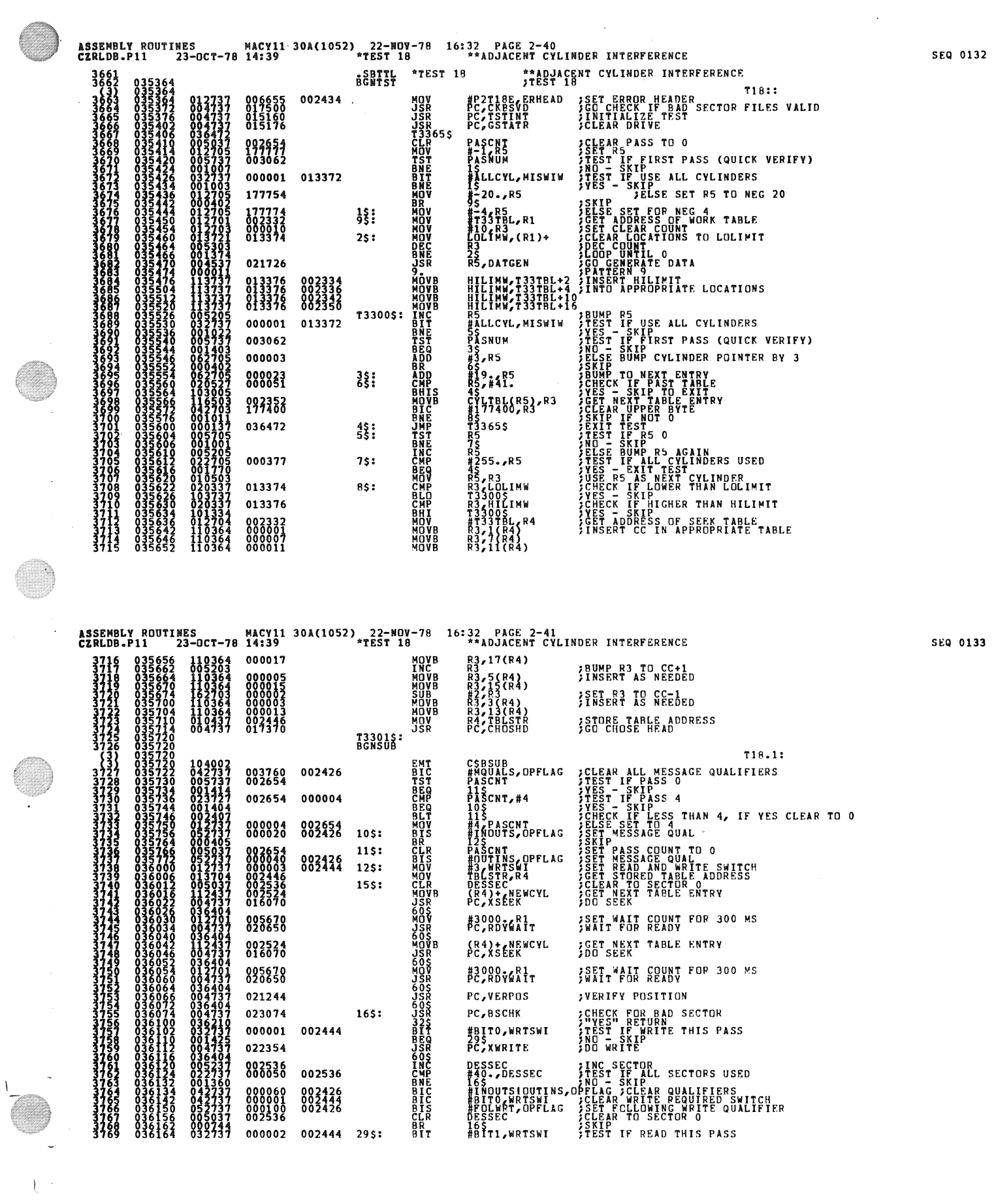

 $\bigg)$ 

 $\langle \hat{\mathbf{E}}_n \rangle$ 

**A** 

G

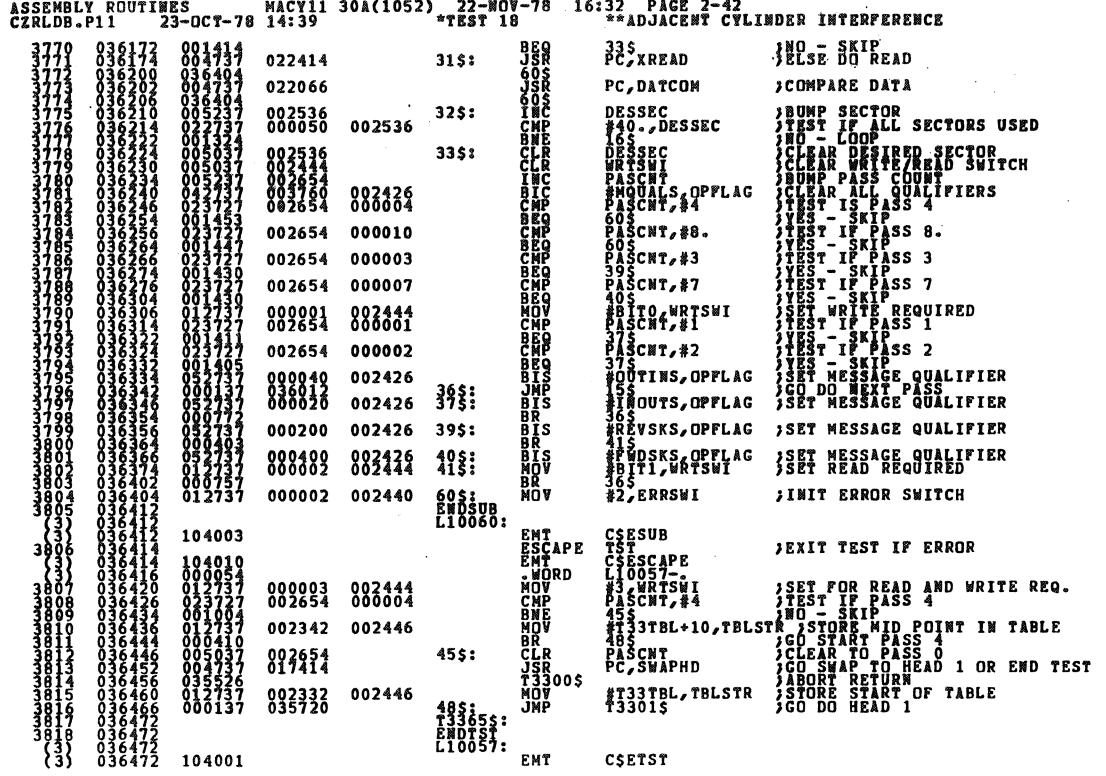

 $\lambda$ 

**ASSEMBLY ROUTINES**<br>CZRLDB.P11 23-0 MACY11 30A(1052) 22-NOV-78 16:32 PACE 2-43

 $\tilde{\mathbf{v}}$ 

 $\zeta$ 

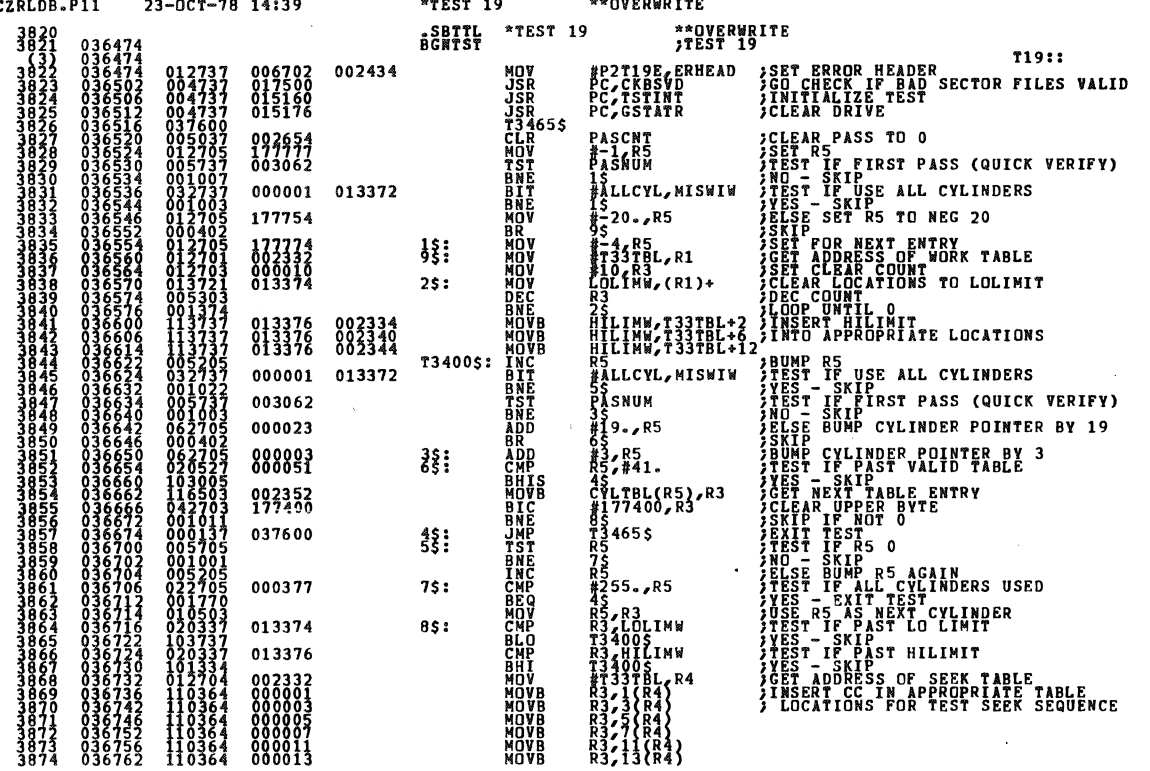

 $\frac{1}{\sqrt{2}}$ 

SEQ 0135

SEQ 0134

Ø.

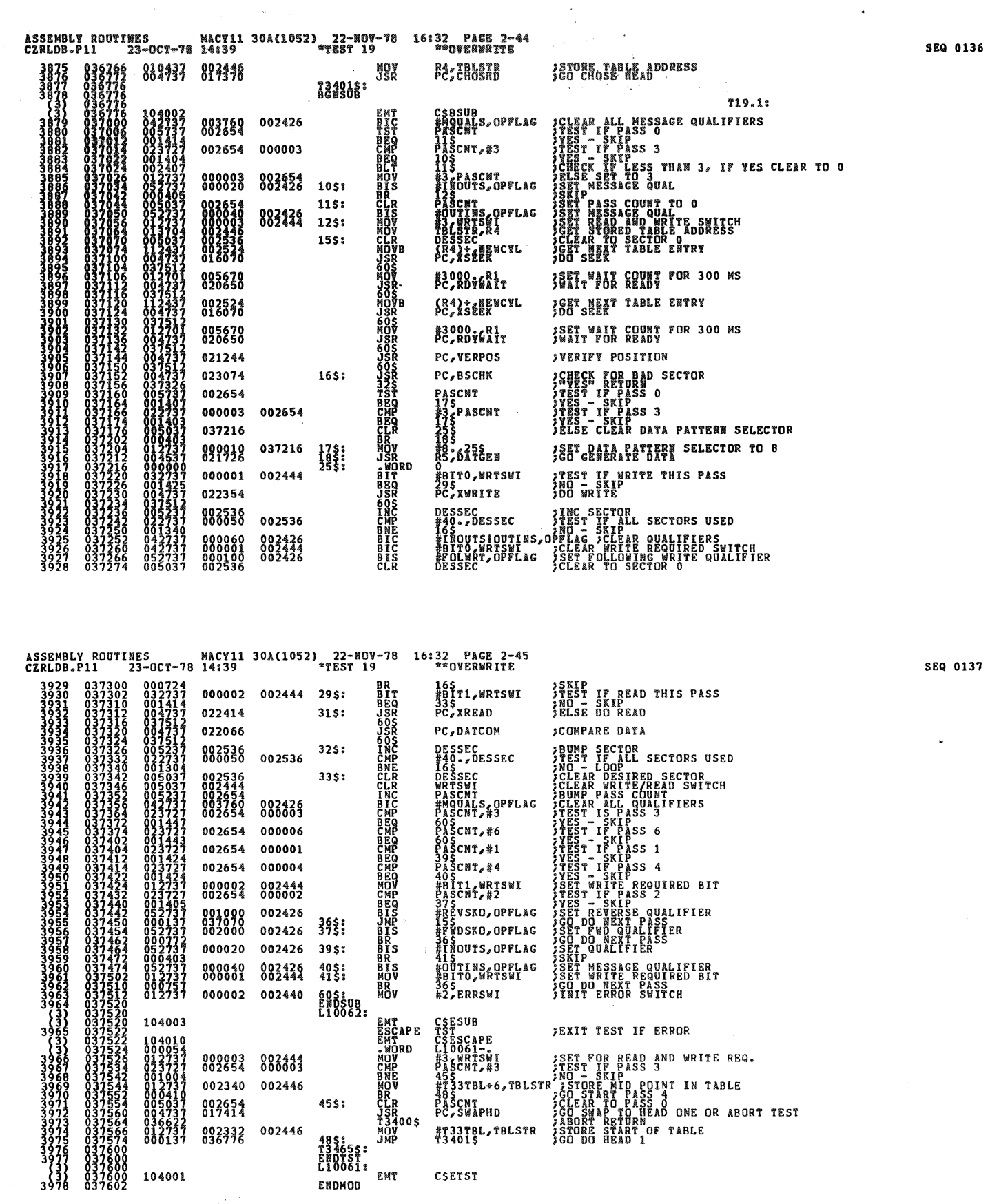

 $\sim$ 

 $\ddot{\phantom{a}}$ 

 $\left\langle r\right\rangle$ 

 $\sim$   $\mu$ 

 $\bar{\mathcal{A}}$ 

 $\zeta$ 

 $\epsilon$ 

 $\frac{1}{2}$  .

 $\frac{\partial}{\partial t}$ 

 $\ddot{\phantom{1}}$ 

 $\ddot{\phantom{0}}$ 

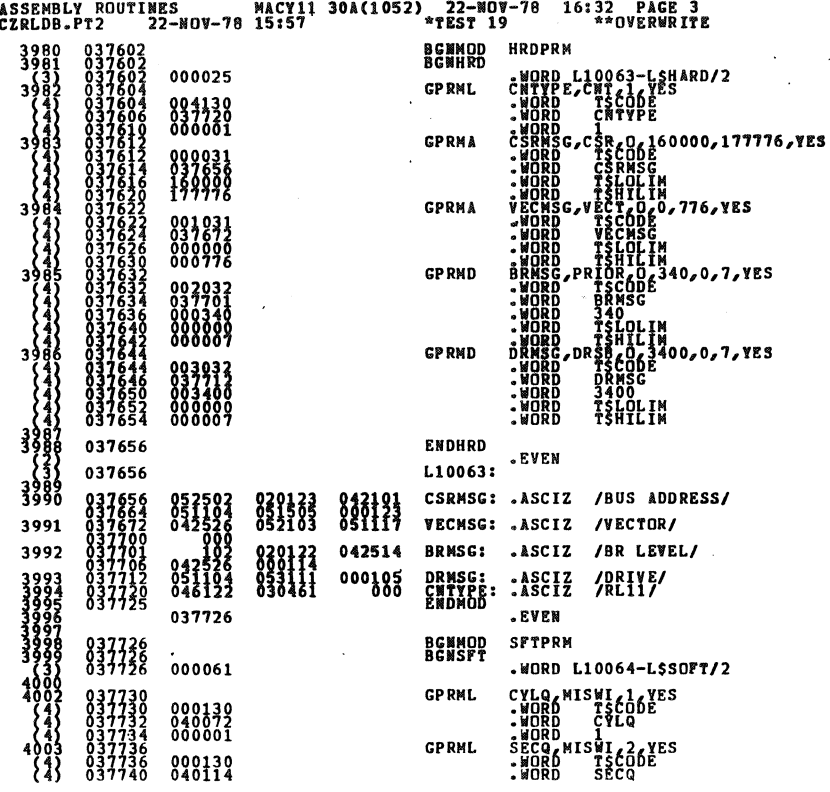

ASSEMBLY ROUTINES

.<br>MACY11 30A(1052) 22-NOV-78 16:32 PAGE 3-1

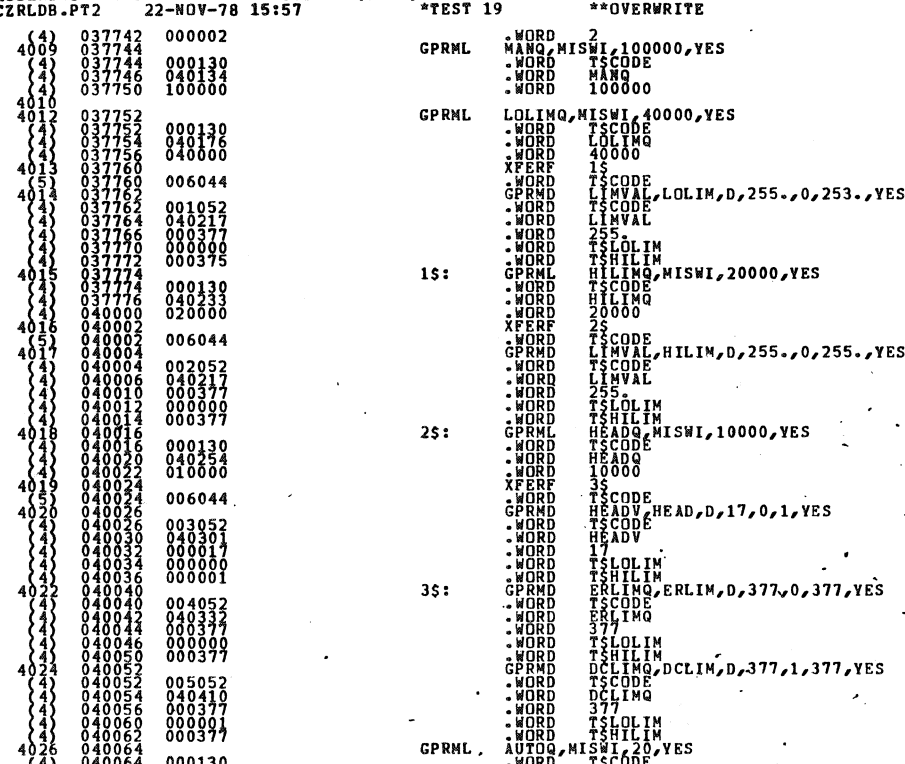

SEQ 0139

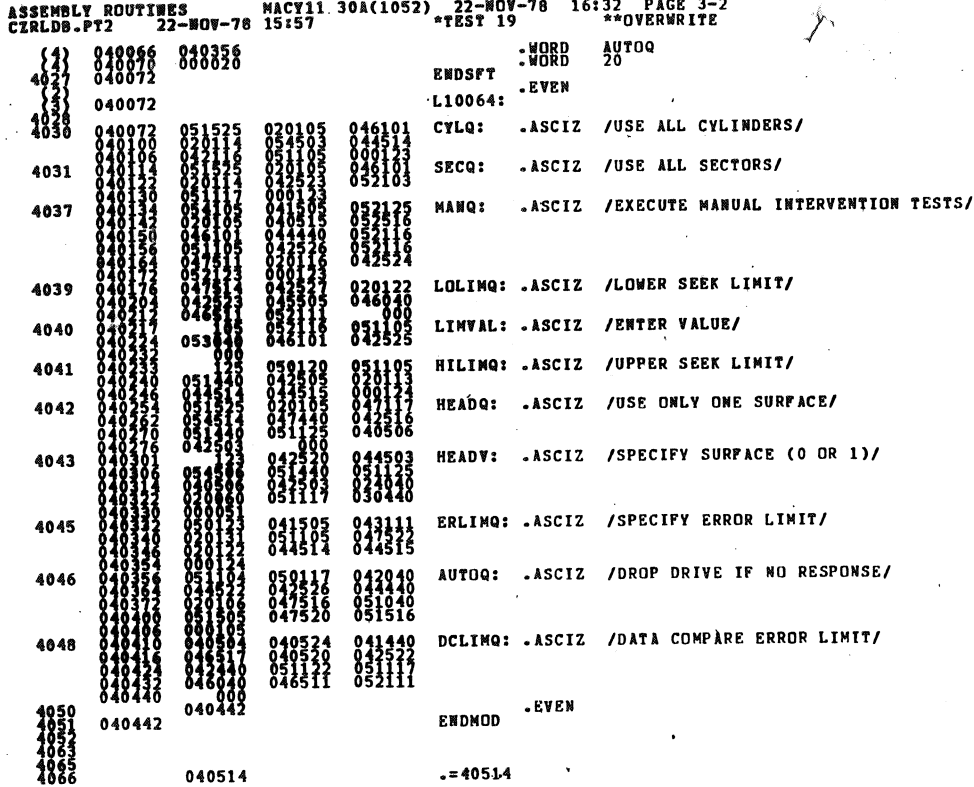

ASSENBLY ROUTINES<br>CZRLDB.PT2 22-NOV-78 15:57 - TEST 19 \*\*OVERWRITE

SEQ 0141

1067<br>1068<br>10690<br>1071<br>4073<br>4074<br>33 040514 040514

040514

)AREA RESERVED AS PATCH AREA FOR DIAGNOSTIC<br>). =40514 WAS SELECTED AS "LASTAD" TO PROVIDE APT TO LSI-11 COMPATIBILITY.<br>}WHEN RUNNING ON THE LSI-11 UNDER APT.<br>LASTAD<br>LSLAST::<br>LSLAST::

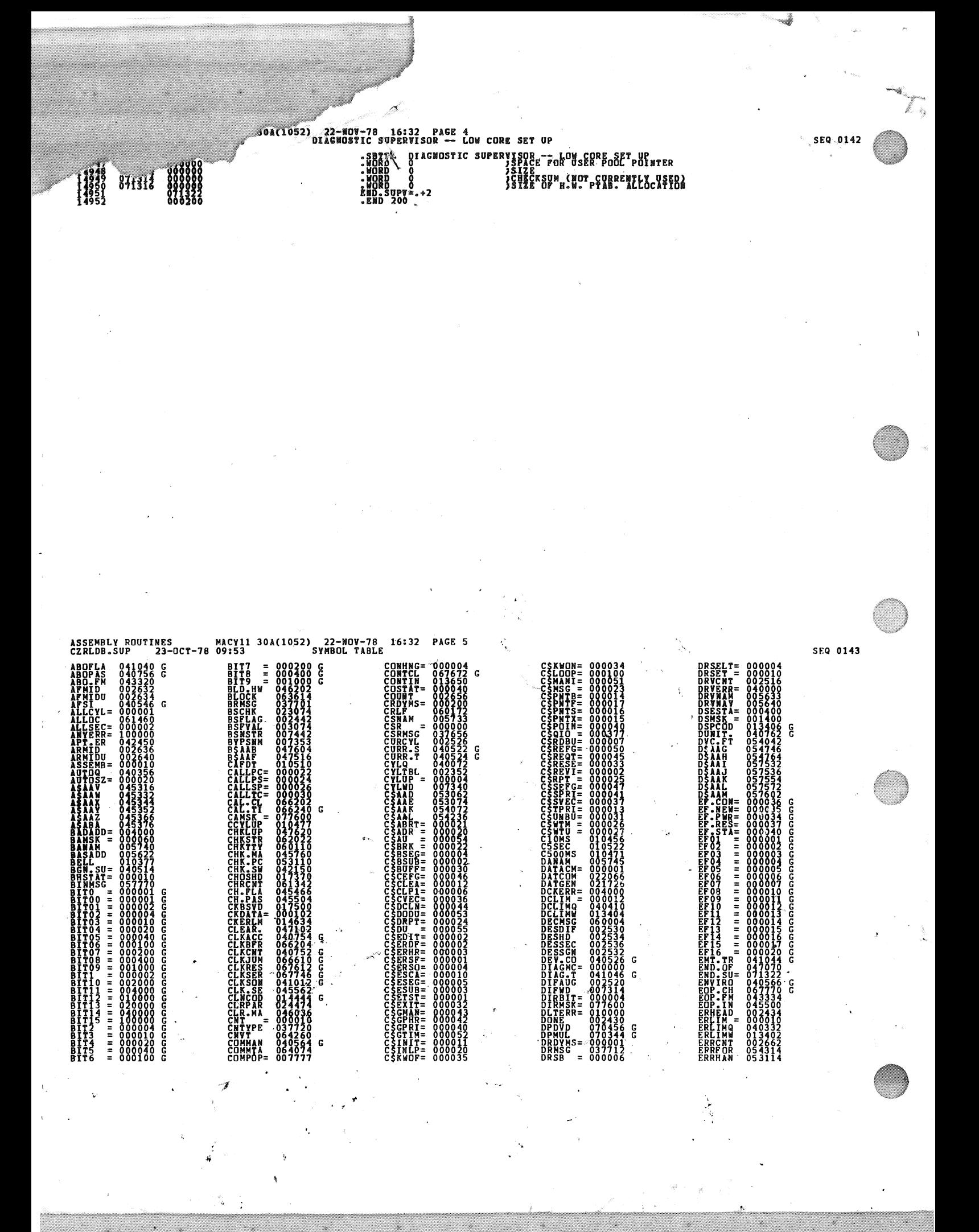

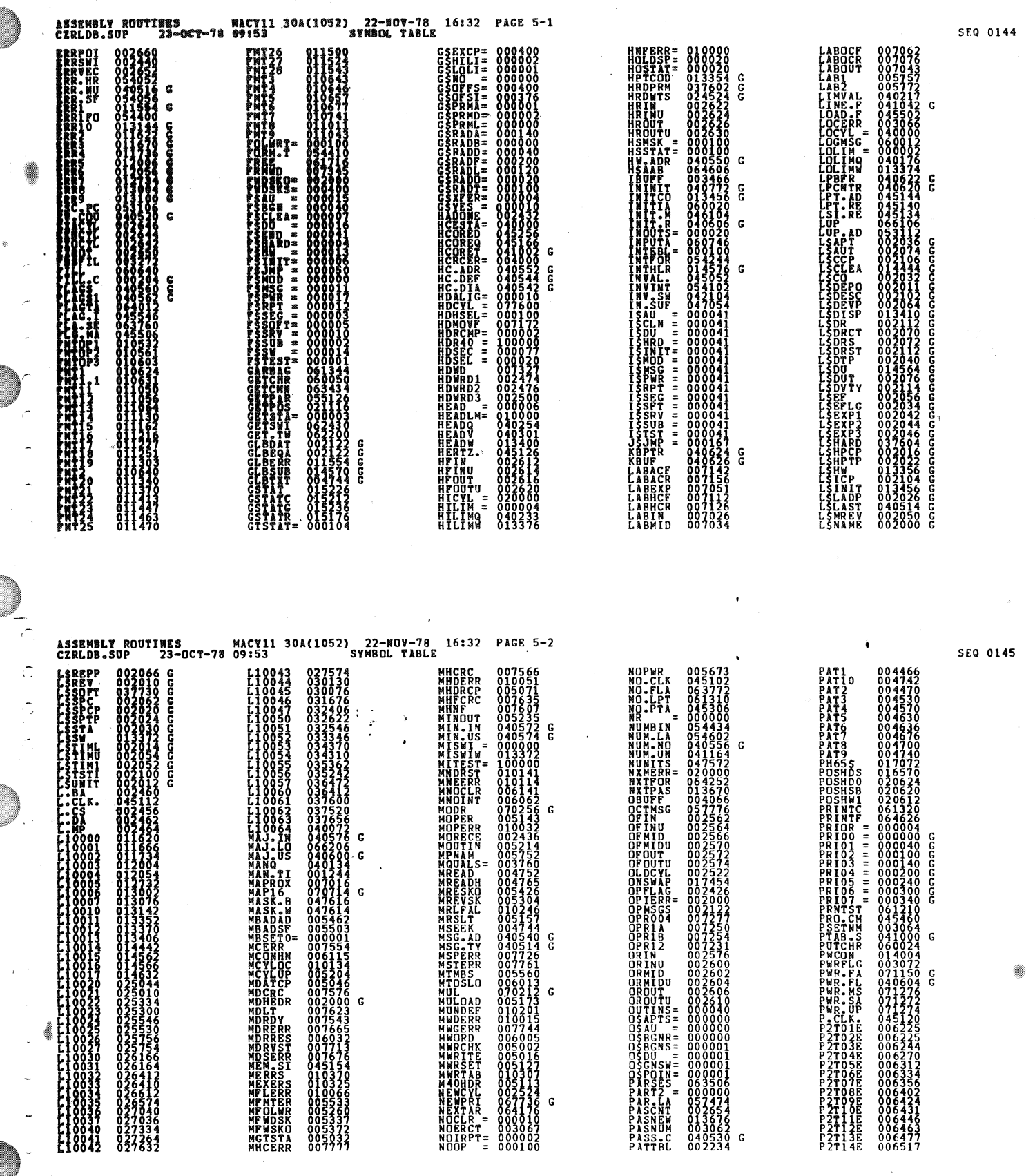